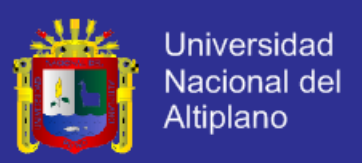

# **UNIVERSIDAD NACIONAL DEL ALTIPLANO - PUNO**

**FACULTAD DE INGENIERÍA ESTADÍSTICA E INFORMÁTICA**

**ESCUELA PROFESIONAL DE INGENIERÍA ESTADÍSTICA E INFORMÁTICA**

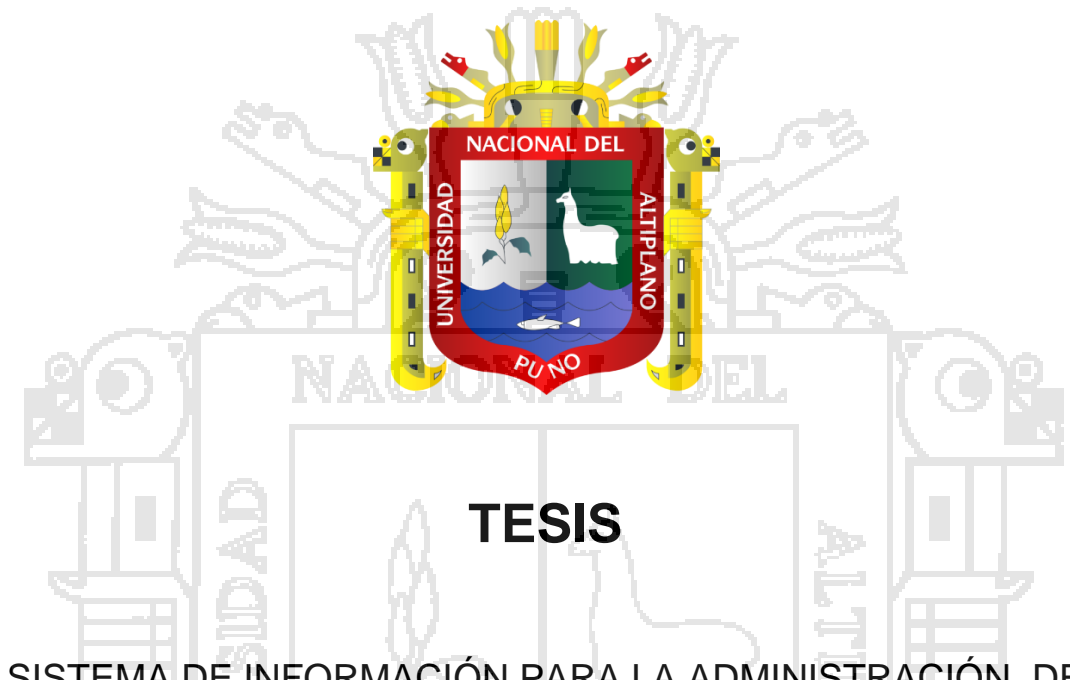

SISTEMA DE INFORMACIÓN PARA LA ADMINISTRACIÓN DE PROGRAMAS SOCIALES (SIAPS) EN LA MUNICIPALIDAD

PROVINCIAL DE AZÁNGARO - 2014

PRESENTADA POR:

# **Bach. CÉSAR AURELIO HUANCA SUAQUITA**

PARA OPTAR EL TÍTULO PROFESIONAL DE:

## **INGENIERO ESTADÍSTICO E INFORMÁTICO**

**PUNO – PERÚ**

**2015**

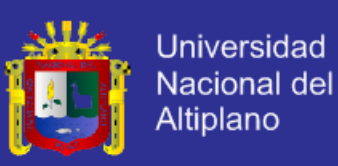

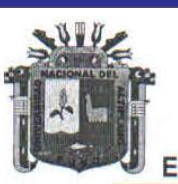

UNIVERSIDAD NACIONAL DEL ALTIPLANO - PUNO FACULTAD DE INGENIERÍA ESTADÍSTICA E INFORMÁTICA ESCUELA PROFESIONAL DE INGENIERÍA ESTADÍSTICA E INFORMÁTICA

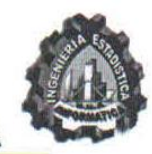

## **TESIS**

## SISTEMA DE INFORMACIÓN PARA LA ADMINISTRACIÓN DE PROGRAMAS SOCIALES (SIAPS) EN LA MUNICIPALIDAD PROVINCIAL DE AZÁNGARO - 2014

**PRESENTADA POR:** 

## Bach. CÉSAR AURELIO HUANCA SUAQUITA

A la Coordinación de Investigación de la Facultad de Ingeniería Estadística e Informática de la Universidad Nacional del Altiplano - Puno, para optar el Título Profesional de:

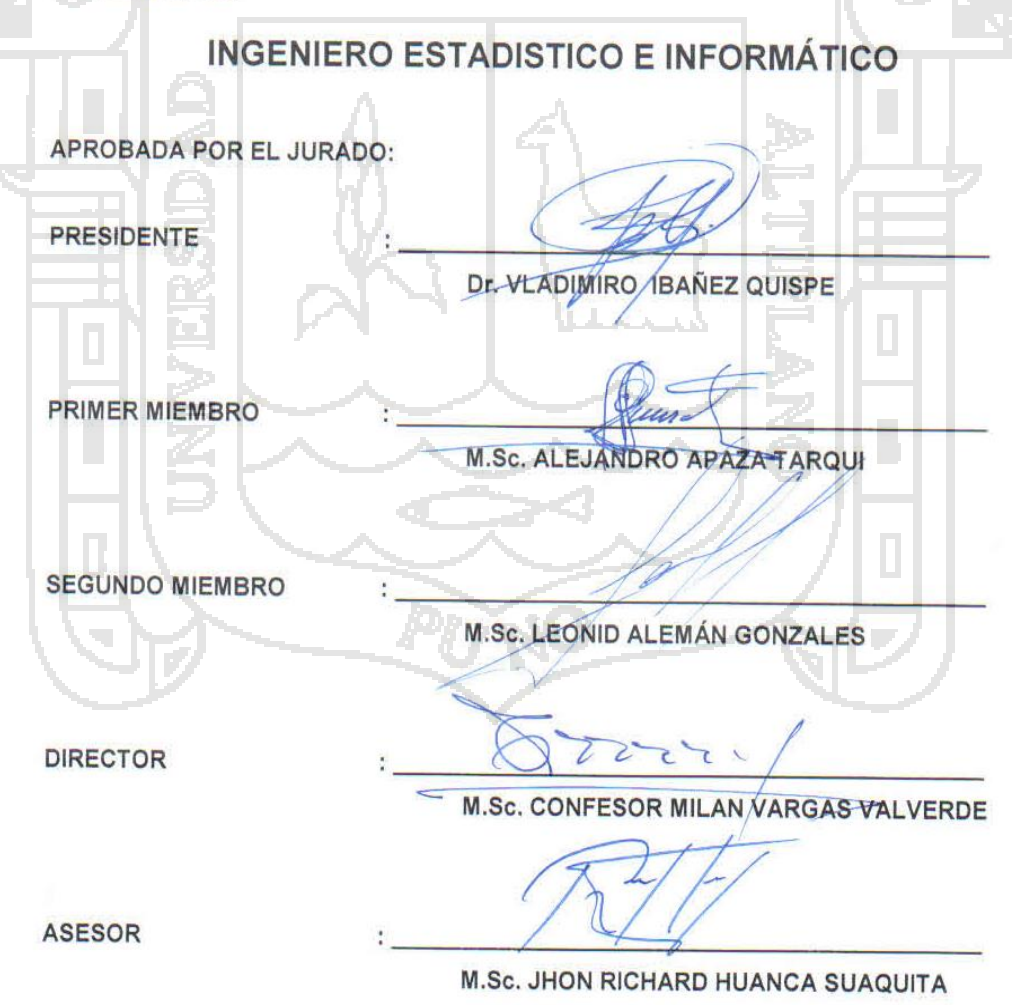

ÁREA: Informática TEMA: Sistemas de información

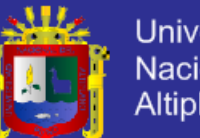

# **DEDICATORIA**

*A mi queridos padres Alejandra y Aurelio Huanca, no me equivoco si digo que son los mejores padres del mundo, gracias por todo su esfuerzo, su apoyo y la confianza que depositaron en mí, este es un logro que quiero compartir con ustedes. Gracias por ser mis padres y por creer en mí. Quiero que sepan que ocupan un lugar muy especial dentro de mi corazón. Los quiero mucho. A toda mi familia, en especial a mi esposa Vilma, a mi hijo Bryce quienes son la alegría de mi vida. César A.H.S.*

\_\_\_\_\_\_\_\_\_\_\_\_\_\_\_\_\_\_\_\_\_\_\_\_\_\_\_\_\_\_\_\_\_\_\_\_\_\_\_\_\_\_\_\_\_\_\_\_

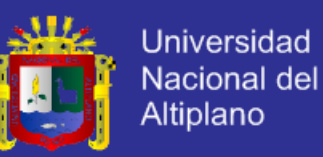

## **AGRADECIMIENTOS**

*A Dios, por haberme dado sabiduría, fortaleza, salud, coraje y no dejarme solo en los momentos difíciles, y haberme permitido llegar a la meta en este gran trabajo.*

\_\_\_\_\_\_\_\_\_\_\_\_\_\_\_\_\_\_\_\_\_\_\_\_\_\_\_\_\_\_\_\_\_\_\_\_\_\_\_\_\_\_\_\_\_\_\_\_

*A mis Padres, que siempre me han dado su apoyo incondicional y a quienes debo este triunfo profesional, por todo su trabajo y dedicación para darme una formación académica y sobre todo humanista y espiritual, de ellos es este triunfo y para ellos es todo mi agradecimiento.*

*Para mis hermanos, Richard, Raúl, Yessica y Devid, para que también continúen superándose y todas aquellas personas que con su ayuda han colaborado en la realización del presente trabajo de investigación.*

*César A.H.S.*

Repositorio institucional UNA - PUNO

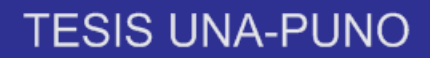

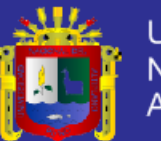

# ÍNDICE

## **RESUMEN INTRODUCCIÓN**

# **CAPÍTULO I**

## **PLAN DE INVESTIGACIÓN**

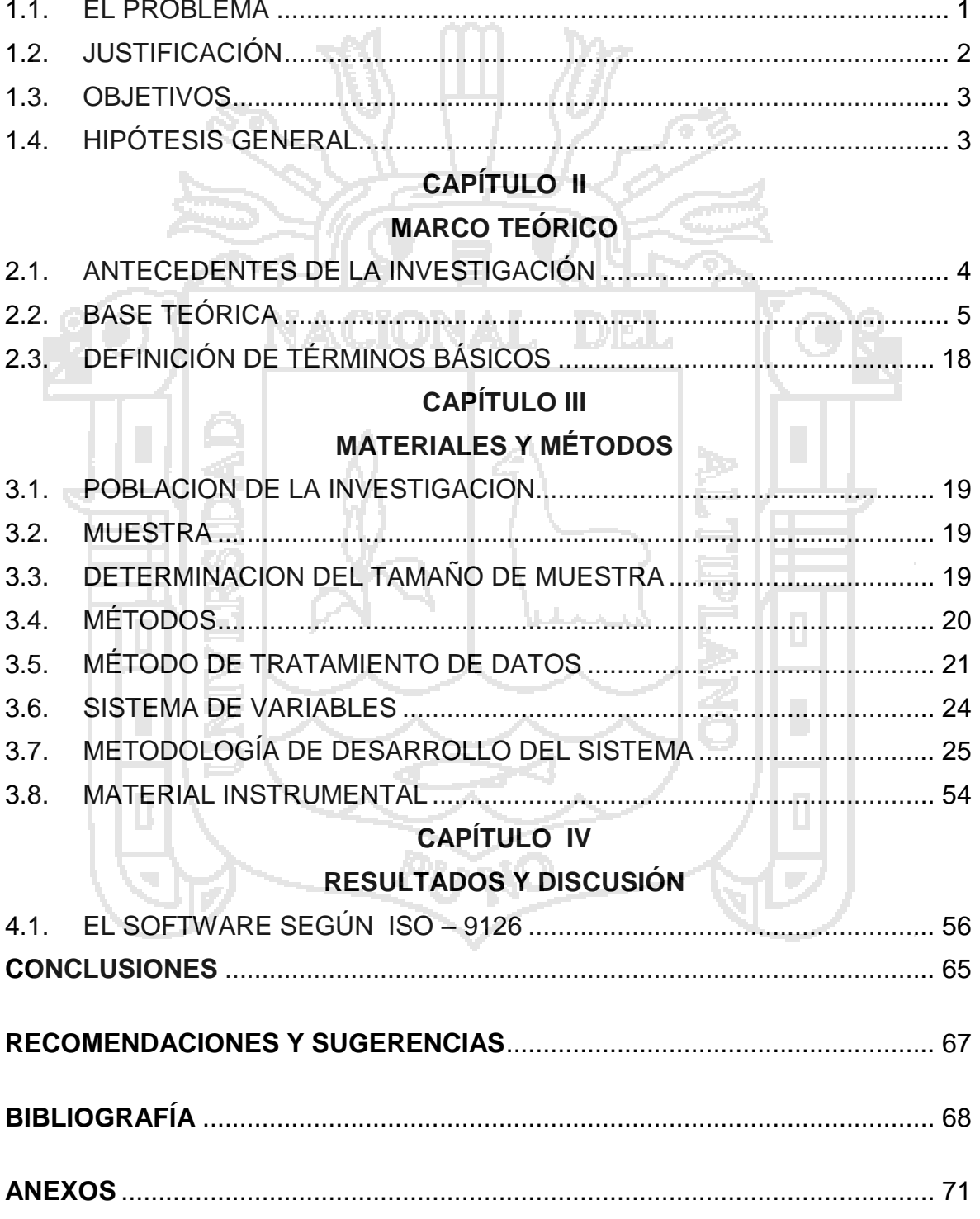

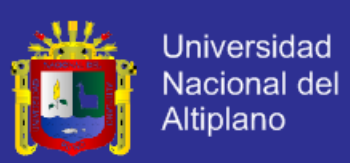

## **ÍNDICE DE FIGURAS**

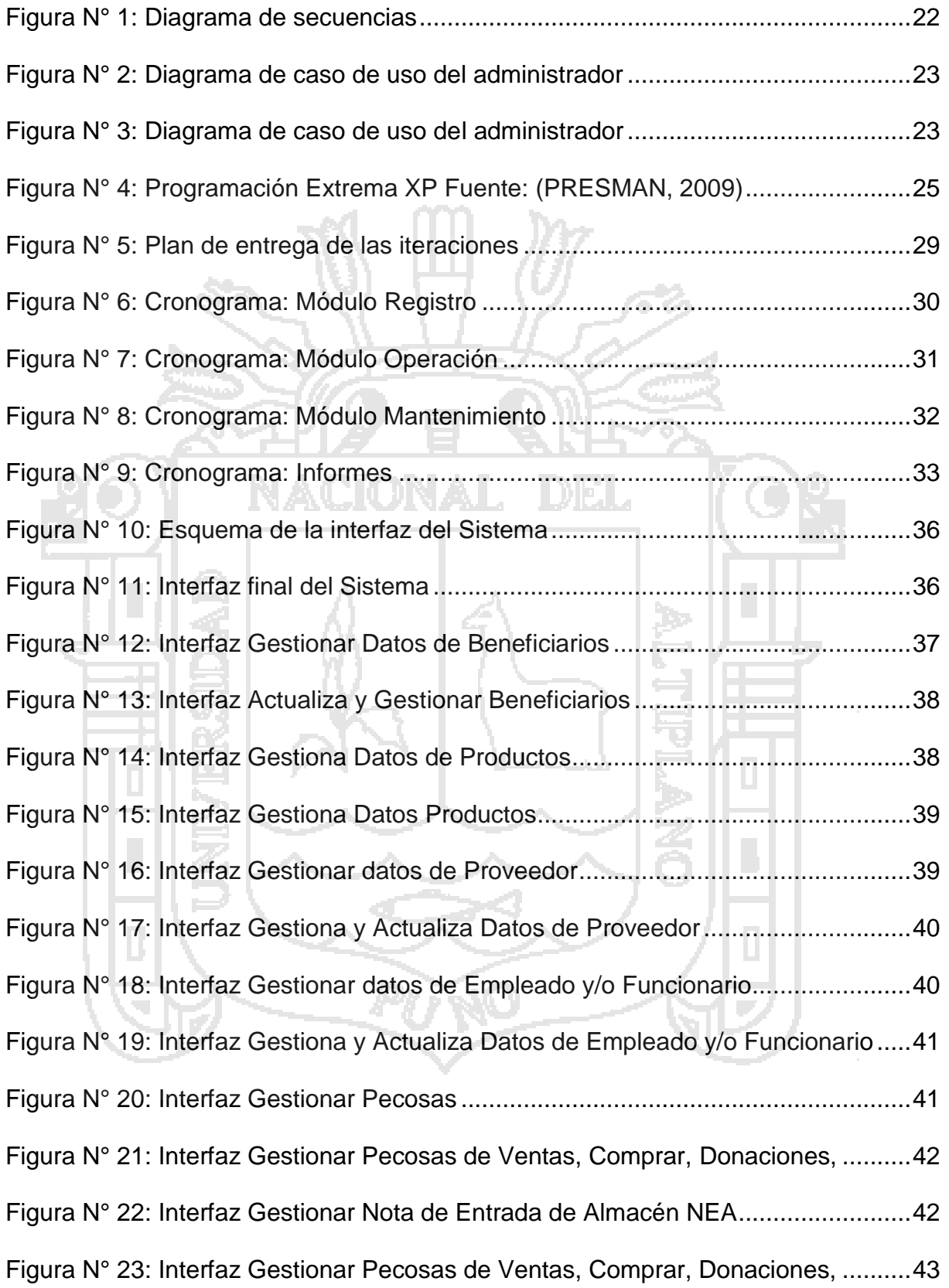

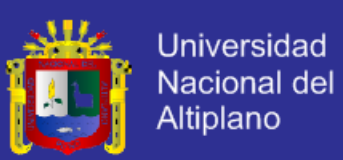

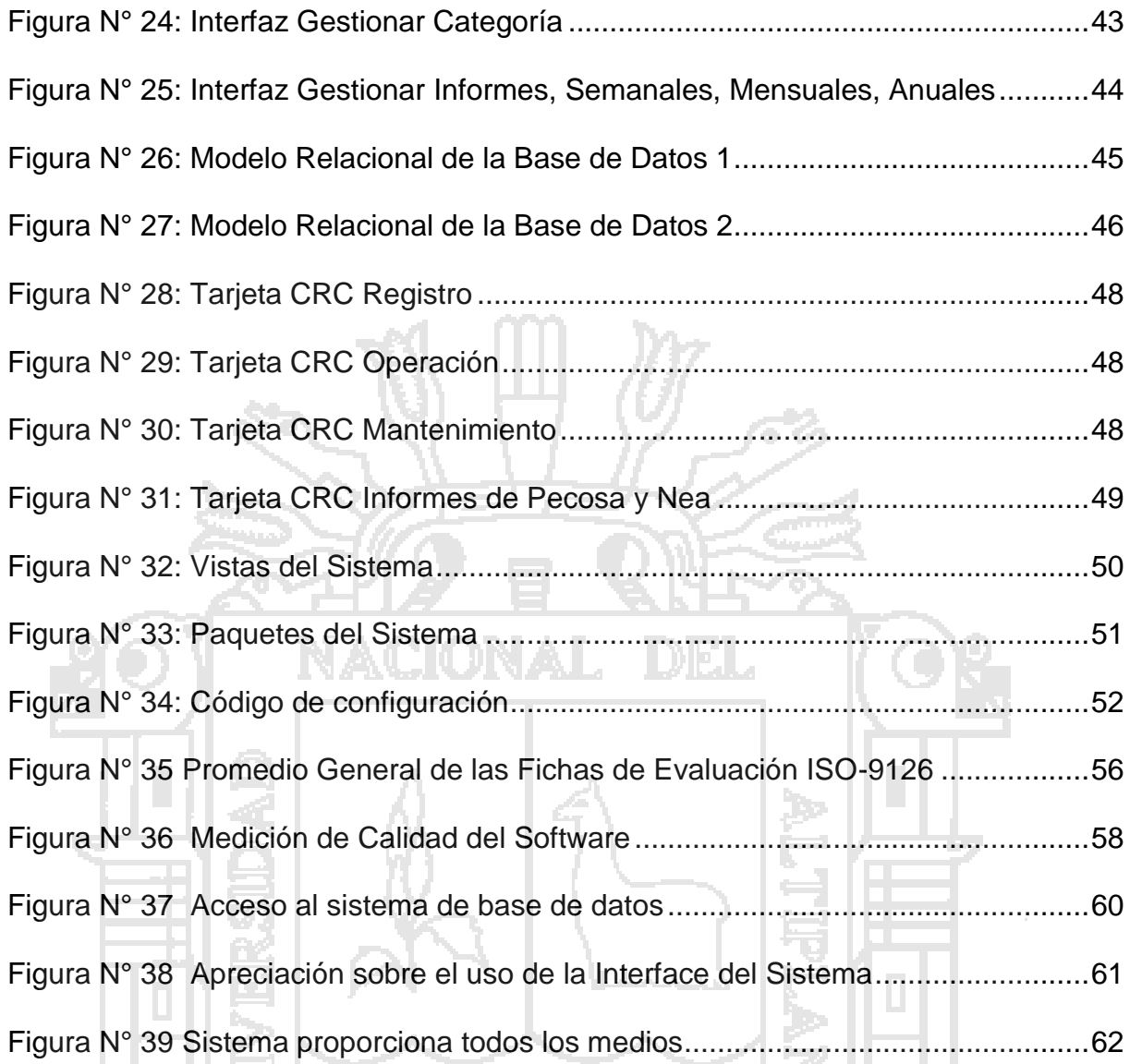

# **ÍNDICE DE TABLAS**

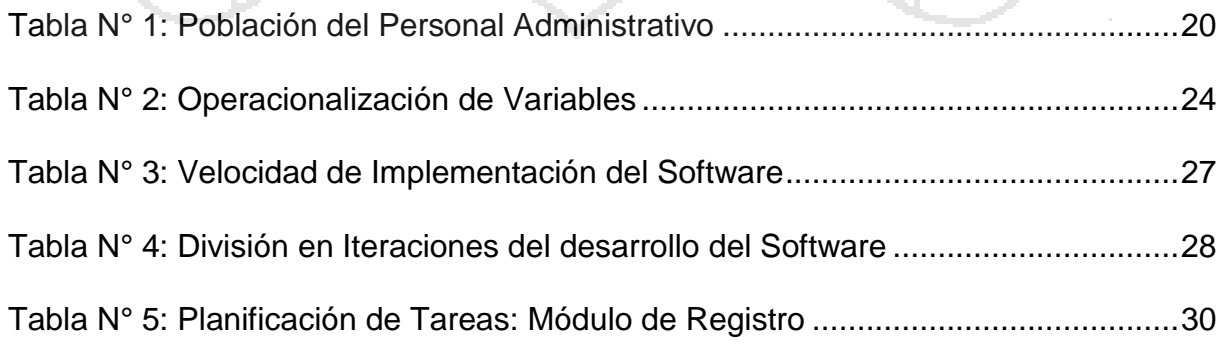

D

D

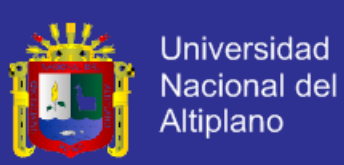

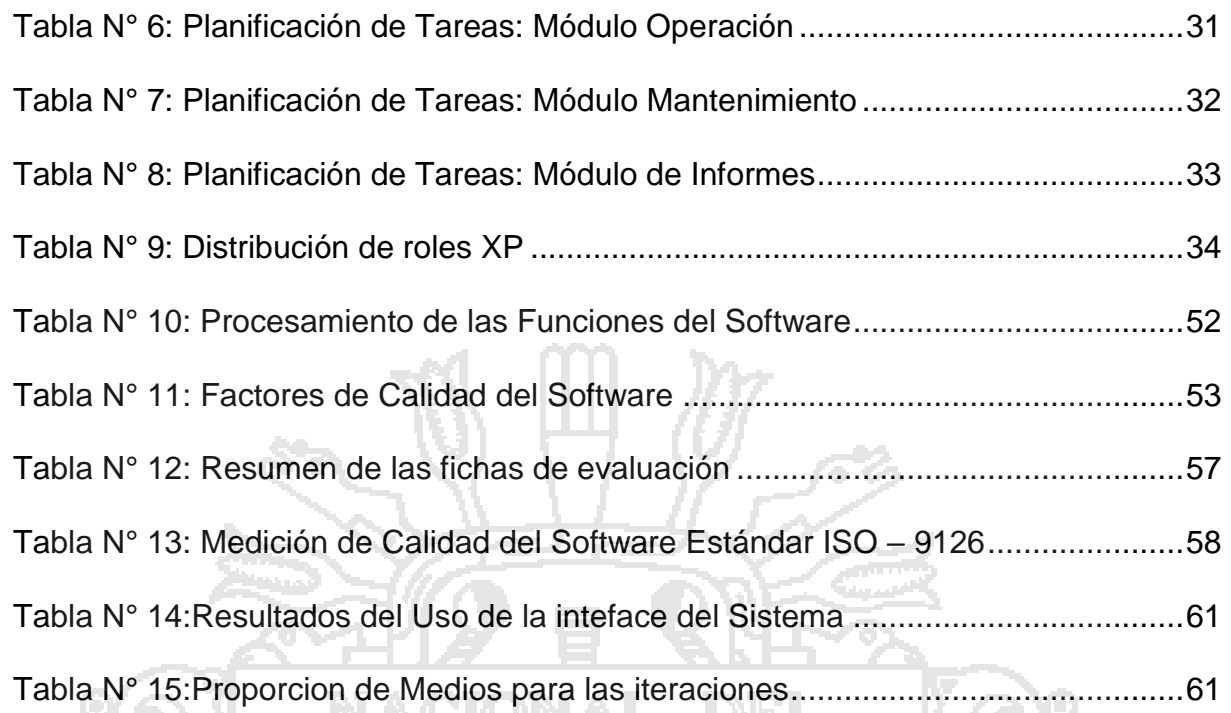

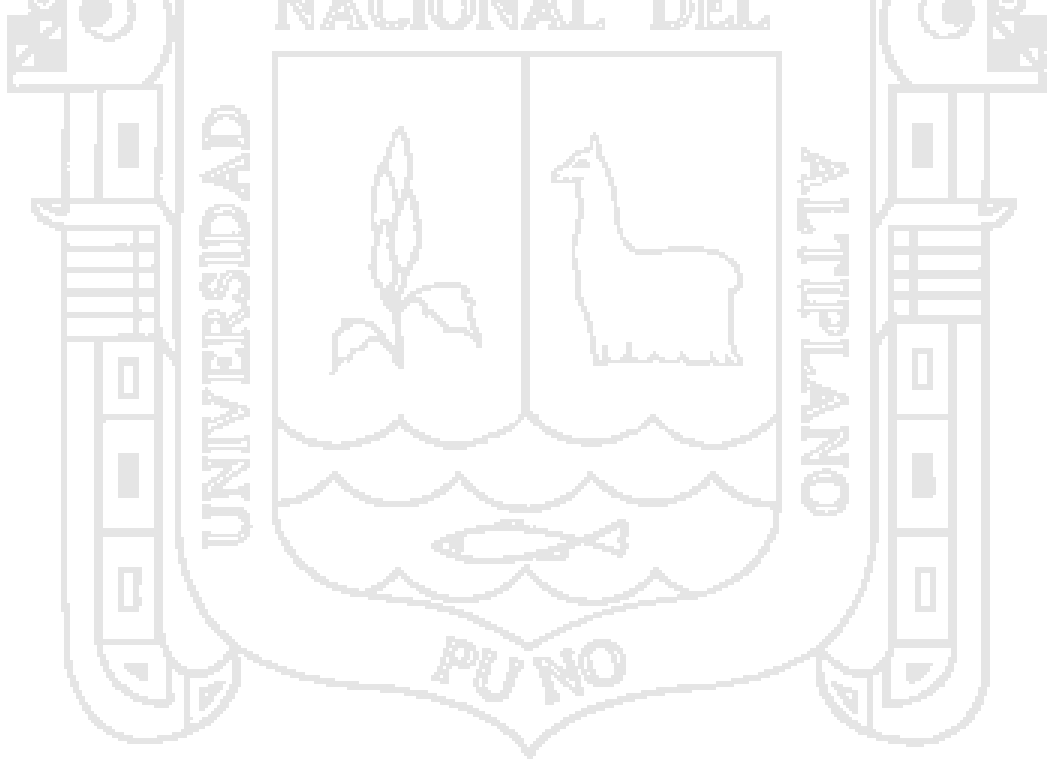

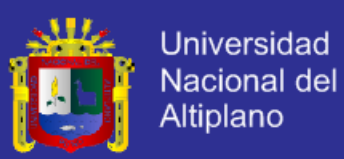

## **RESUMEN**

<span id="page-8-0"></span>En esta investigación presentamos el análisis y diseño de los sistemas de información para la automatización de los procesos de administración, basada en la potencia de los lenguajes de programación PHP, AJAX, JAVASCRIPT y MYSQL, también su importancia de su funcionalidad sobre cualquier sistema operativo, mejorando y simplificando el manejo de la información de los programas sociales. La metodología empleada para el desarrollo del sistema de información, está basado en la metodología XP, con cuatro variables para cualquier proyecto de software: planeación, diseño, codificación y pruebas. Para el desarrollo del proyecto en mención se realizó el uso de análisis y modelamiento del sistema utilizando Lenguaje de Modelamiento Unificado (UML). El procesamiento de la información fue implementado gradualmente y adaptándolo a la necesidad del personal administrativo del área de programas sociales, lo que permitió llegar a las siguientes conclusiones. La prueba del software, se realizó en la oficina de Programas Sociales de la Municipalidad Provincial de Azángaro, basado en la tecnología web para el manejo administrativo. El análisis y modelamiento fue fundamental para el desarrollo de la presente investigación, lográndose la Implementación del Sistema Información para la Administración de Programas Sociales (SIAPS), utilizando un sistema de base de datos en línea. Este sistema de Información fue implementado por primera vez. Aceptado con un 61 % de los requisitos del ISO - 9126, en un 90% el sistema aprueba el estándar ISO-9126.

**Palabras clave**: automatización, procesos, gestión, modelamiento

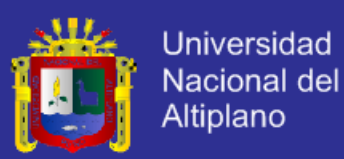

## **ABSTRACT**

In this research we present the analysis and design of information systems for automating management processes, based on the power of programming languages PHP, AJAX, JAVA SCRIPT and MYSQL, also the importance of its functionality on any OS improving and simplifying the management of information for social. The methodology for the development of this system is based on the XP methodology, this defines four variables for any software project: planning, design, coding and testing. For the project in question using analysis and system modeling using Unified Modeling Language (UML) was performed. The information processing was gradually implemented and adapted to the need of administrative staff in the area of social programs, which allowed to reach the following conclusions. Software testing was conducted in the office of Social Programs of the Provincial Municipality of Azángaro, web-based technology for administrative management. The analysis and modeling was instrumental in the development of this research. Implementation of Management Information System of Social Programs (SIAPS) using a database system is managed online. This information system was first implemented.

**Keywords:** automation, process management, modeling

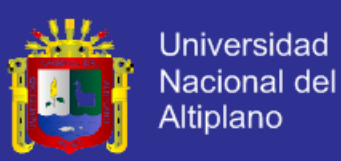

## **INTRODUCCIÓN**

<span id="page-10-0"></span>Cuando se desarrolla un sistema, finalmente lo que se logra es que mejoren los procesos de una organización, hoy en día el manejo adecuado de la información en una organización, es un impacto estratégico y la oportunidad de tener una ventaja competitiva frente a otras organizaciones. Teniendo en cuenta que el funcionamiento en el entorno ayuda a producir un cambio realmente significativo. El crecimiento exponencial del volumen de información que se produce en la oficina de programas sociales y el consiguiente crecimiento de la complejidad de la gestión de dicho volumen de información de los beneficiarios directos de los diferentes programas sociales en la Municipalidad Provincial de Azángaro.

Para el procesamiento de la información se desarrolló el Sistema de Información para la Administración de Programas Sociales (SIAPS), con cuatro módulos: Registro, Operaciones, Mantenimiento, Informes, están implementadas en el lenguaje de programación HTML y PHP, lenguaje de procesamiento JAVASCRIPT, Lenguaje de consulta de datos MYSQL y la capa de procesamiento dinámico AJAX, se ha documentado los procesos para agregar más programas sociales. Esto permitirá al usuario un manejo de información más dinámico, pero sobre todo obtener una aplicación portable y ejecutable desde cualquier dispositivo.

En el primer capítulo se detalla el planteamiento del problema, justificación, los objetivos de la investigación y posteriormente se formula la hipótesis de la investigación.

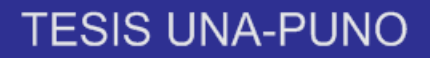

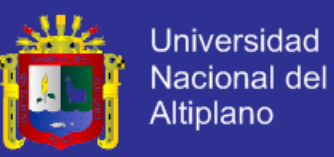

En el segundo capítulo se desarrolla el marco teórico, se constituyen los antecedentes considerados en el trabajo de investigación, el marco conceptual comprende todo lo relacionado con los términos utilizados en la investigación, describiéndose sintéticamente algunos de los principales conceptos.

En el tercer capítulo se detalla los métodos e instrumentos que se utilizó en la investigación; también se determina el tipo de investigación cuantitativa con diseño cuasi experimental; sistema de variables, material experimental, métodos de recopilación de datos, método de tratamiento de datos y metodología de desarrollo.

En el cuarto capítulo, denominado resultados y discusión, está constituido por la prueba de hipótesis.

Finalmente se tiene las conclusiones alcanzadas en la investigación, las recomendaciones respectivas y los anexos.

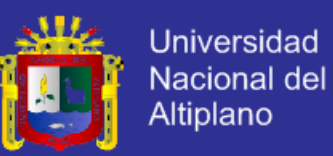

# **CAPÍTULO I**

## **PLAN DE INVESTIGACIÓN**

#### <span id="page-12-2"></span><span id="page-12-1"></span><span id="page-12-0"></span>**1.1. EL PROBLEMA**

La Municipalidad Provincial de Azángaro desde su gerencia de desarrollo social, agrupa a diferentes programas sociales además de contar con una serie de apoyos del gobierno nacional, existen múltiples deficiencias en el manejo e integración de la información como llevar el control administrativo, registro, procesamiento, distribución, control documentario y personal administrativo.

Hoy en día el manejo adecuado de la información en una organización, es un impacto estratégico y la oportunidad de tener una ventaja competitiva frente a otras organizaciones. Y teniendo en cuenta que el funcionamiento en el entorno ayuda a producir un cambio realmente significativo.

Para las organizaciones es vital la existencia de una gran comunicación interna entre sus diferentes direcciones y externa con sus clientes y proveedores, además es importante que el flujo de información cada vez sea más rápido y se pueda tomar decisiones oportunas para resolverlos, El crecimiento exponencial del volumen de información que se produce en la oficina de programas sociales y el consiguiente crecimiento de la complejidad de la gestión de dicho volumen

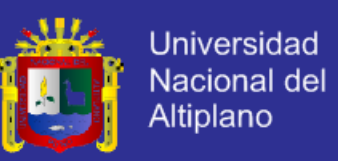

de información de los beneficiarios directos de los diferentes programas sociales en la Municipalidad Provincial de Azángaro.

#### <span id="page-13-0"></span>**1.2. JUSTIFICACIÓN**

El presente trabajo de investigación surge por la necesidad de contar con un sistema de información para los diferentes programas sociales de la Municipalidad Provincial de Azángaro, debido al incremento de nuevos programas sociales y nuevos beneficiarios, por lo tanto no se cuenta con información a tiempo real de los programas sociales realizados, es donde surge dicha investigación, que al final para llevar a cabo esta investigación se ha superado dichos inconvenientes. El sistema redujo el tiempo que se demoraría normalmente el registro, operaciones e informes, que se realizaba manualmente, lo que generaría largas colas y retraso en el en la atención a los beneficiarios de los diferentes programas sociales.

Para el desarrollo, se cuenta la metodología de Programación Extrema para un proceso iterativo durante el análisis, implementación y pruebas de ejecución, mejorando en cada iteración los elementos nuevos para el procesamiento de la información de los diferentes programas sociales.

Fueron razones para el desarrollo del Sistema de Información para la Administración de Programas Sociales (SIAPS), para mejorar la Gestión de la Información de la Gerencia de Desarrollo Social. Cuyo desarrollo fortaleció el logro óptimo de los objetivos Sociales.

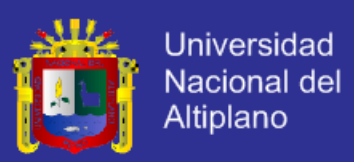

#### <span id="page-14-0"></span>**1.3. OBJETIVOS**

#### **1.3.1 OBJETIVO GENERAL**

Desarrollar e Implementar un sistema de información (SIAPS) para la automatización de los procesos de Administración de Recursos y Apoyos Sóciales en la Gerencia de Desarrollo Social**.**

### **1.3.2 OBJETIVOS ESPECÍFICOS**

- Obtener los requerimientos de la Gerencia de Desarrollo Social de la Municipalidad Provincial de Azángaro.
- Analizar y Diseñar el Sistema de Información aplicando PHP, AJAX, JAVA SCRIPT, además de MySQL como gestor de base de datos para el sistema de información (SIAPS).
- Evaluar la mejora de los procesos de la información del sistema de información (SIAPS), con ayuda del Sistema.
- Validar el software con una interfaz sencilla, clara y amigable.

### <span id="page-14-1"></span>**1.4. HIPÓTESIS GENERAL**

EL sistema de información (SIAPS) para la automatización de los procesos de Administración de Recursos y Apoyos Sociales, mejora la Gestión de la Información de la Gerencia de Desarrollo Social.

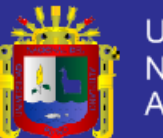

# **CAPÍTULO II**

# **MARCO TEÓRICO**

## <span id="page-15-2"></span><span id="page-15-1"></span><span id="page-15-0"></span>**2.1. ANTECEDENTES DE LA INVESTIGACIÓN**

Tito, J. (2003), Los sistemas de información proporcionan datos de una forma eficaz de administración de personal administrativo y documentario que agiliza los trámites burocráticos y se tiene acceso a la información desde cualquier estación con una información sólida y única.

FLORES, J. (2004). El Desarrollo de un Portal Académico utilizando herramientas con licencia GNU GPL optimiza la gestión académica en la Universidad Nacional del Altiplano, los requerimientos del análisis se diseñó del portal web académico empleando human computer interface y conceptos de usabilidad para permitir interfaces amigables para el usuario y responder a los requerimientos de este. Para la Implementación del Portal se utilizó herramientas con Licencia GNUGPL las cuales no tienen Costo de licenciamiento. De acuerdo a las pruebas y encuestas se obtuvo que los estudiantes y docentes se adapten al uso de Portal Web Académico en las gestiones que realiza".

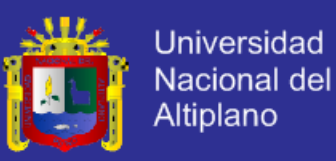

Hernández C. D, (2007), demuestra que los Programas Sociales de apoyo alimentario alcanzaron sus metas, objetivos, misión y visión institucional solamente si funcionan en el contexto de la gestión estratégica.

POCOHUANCA, G. (2011). Con el Sistema basado en la Plataforma JEE optimiza en un 90% en los procesos de gestión de la Oficina de Administración Tributaria y Rentas de la Municipalidad Provincial de Huancané, de acuerdo a las pruebas y encuestas se obtuvo que los trabajadores Administrativos y Contribuyentes se beneficien y adaptan al uso del Sistema. La aceptación del trabajador administrativo fue total y aplicando la prueba de Hipótesis con una α  $= 0.05$ , se obtuvo que  $t = 16.78$  > ta<sub>0.05</sub> = 2.132 concluyéndose que el sistema Optimiza en los procesos de gestión de la Oficina de Administración Tributaria y Rentas".

### <span id="page-16-0"></span>**2.2. BASE TEÓRICA**

### **2.2.1. Programas Sociales.**

Un programa puede ser un listado de temas, una planificación, el anticipo de algo o un proyecto. Social, por su parte, es el adjetivo que califica a aquello vinculado a la sociedad (la comunidad de personas que mantienen interacciones y comparten una cultura).

Puede decirse que un programa social es una iniciativa destinada a mejorar las condiciones de vida de una población. Se entiende que un programa de este tipo está orientado a la totalidad de la sociedad o, al menos, a un sector importante que tiene ciertas necesidades aún no satisfechas.

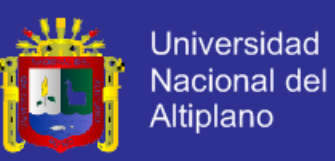

La mayoría de los programas sociales son desarrollados por el Estado, que tiene la responsabilidad de atender las necesidades de todas las personas. Un gobierno de este modo puede poner en marcha planes que busquen garantizar el acceso a la educación, campañas de prevención para cuidar la salud o iniciativas para combatir la desnutrición infantil, entre otros.

Los programas sociales, como el de transferencias condicionadas, alivian la pobreza extrema de manera inmediata, pero no solucionan el problema de largo plazo y menos la desigualdad en el país. "Los programas sociales pueden proteger de los efectos de la pobreza extrema pero este efecto es de corto plazo, no va a reducir el problema a largo plazo", (Eric Maskin<sup>1</sup>, 2007).

#### **2.2.2. Software.**

El Software es el soporte lógico e inmaterial que permite que la computadora pueda desempeñar tareas inteligentes enlazados a una red de datos online, dirigiendo a los componentes físicos o hardware con instrucciones y datos a través de diferentes tipos de programas **(Pressman, 2009).**

El Software son los programas de aplicación y los sistemas operativos, que según las funciones que realizan pueden ser clasificados en:

 **Software de Sistema:** Se llama Software de Sistema o Software de Base al conjunto de programas que sirven para interactuar con el sistema, confiriendo control sobre el hardware, además de dar soporte a otros programas.

-

<sup>1</sup> Nobel 2007. Eric Maskin, recibió el Premio Nobel en Economía en el 2007

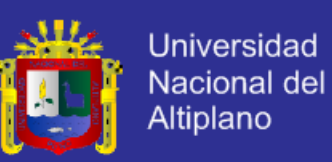

- **Software de Aplicación:** El Software de Aplicación son los programas diseñados para o por los usuarios para facilitar la realización de tareas específicas en la computadora, como pueden ser las aplicaciones ofimáticas (procesador de texto, hoja de cálculo, programa de presentación, sistema de gestión de base de datos), u otros tipos de software especializados como software médico, software educativo, editores de música, programas de contabilidad.
- **Software de Programación:** El Software de Programación es el conjunto de herramientas que permiten al desarrollador informático escribir programas usando diferentes alternativas y lenguajes de programación.

#### **2.2.3. Automatización**

La automatización de procesos informáticos en una red informática hace más seguros y fiables los sistemas informáticos ofreciendo una mayor seguridad y optimización de la red informática. Esta automatización se puede programar a intervalos diferentes según el proceso **(Pressman, 2009)**, por ejemplo las automatizaciones más comunes serían las siguientes:

- Actualización de los parches de seguridad
- Actualización de los antivirus/antispyware tres veces al día.
- Escaneos periódicos de los antivirus/antispyware
- Ejecución de copias de seguridad Locales y Remotas.
- Limpiezas de archivos temporales
- Auditorías de Hardware y Software en la red
- Instalación de software en toda la institución Pública y/o privada

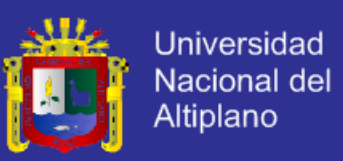

Un sistema de automatización**<sup>2</sup>** permite realizar un mantenimiento a todos los ordenadores sin necesidad de estar presente físicamente en cada ordenador.

#### **2.2.4. Puntos de Función**

Es una métrica que permite traducir en un número el tamaño de la funcionalidad que brinda un producto de software desde el punto de vista del usuario, a través de una suma ponderada de las características del producto.

Las métricas orientadas a la función fueron propuestas por primera vez por Allan Albretch, 2007<sup>3</sup>. Una extensión del punto de función es la llamada puntos de características; es una ampliación de la medida del punto de función que se puede aplicar a sistemas y aplicaciones de ingeniería del software. La medida de punto de característica acomoda a aplicaciones en donde la complejidad del algoritmo es alta. Las aplicaciones de software de tiempo real, de control de procesos, y empotradas tienden a tener alta complejidad de algoritmos y por lo tanto son adecuadas para el punto de característica. Los puntos de función se derivan con una relación empírica según las medidas contables (directas) del dominio de información del software **y** las evaluaciones de la complejidad del software.

- EI: Procesos en los que se introducen datos y que suponen la actualización.
- de cualquier archivo interno.
- EO: Procesos en los que se envía datos al exterior de la aplicación.

-

<sup>2</sup> Extraído de *http://automating.wordpress.com/*

<sup>3</sup> Allan Albrecht, de IBM, ("Measuring Application Development Productivity

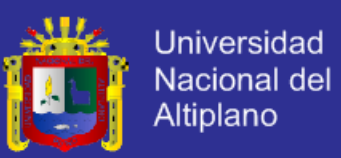

- EQ: Procesos consistentes en la combinación de una entrada y una salida, en el que la entrada no produce ningún cambio en ningún archivo y la salida no contiene información derivada.
- ILF: Grupos de datos relacionados entre sí internos al sistema.
- EIF: Grupos de datos que se mantienen externamente.

#### **2.2.5. MÉTRICA DE VALIDACIÓN ISO 9126**

ISO 9126 es un estándar internacional para la evaluación de la calidad del software. Está reemplazado por el proyecto SQuare, ISO 25000:2005, el cual sigue los mismos conceptos. Este estándar es el más usado. El estándar está dividido en cuatro partes las cuales dirigen, realidad, métricas externas, métricas internas y calidad en las métricas de uso y expendido. El modelo de calidad establecido en la primera parte del estándar, ISO 9126-1, clasifica la calidad del software en un conjunto estructurado de características y sub-características.

### **2.2.6. FUNCIONALIDAD**

Un conjunto de atributos que se relacionan con la existencia de un conjunto de funciones y sus propiedades específicas. Las funciones son aquellas que satisfacen las necesidades implícitas o explícitas.

**Idoneidad** - Atributos del software relacionados con la presencia y aptitud de un conjunto de funciones para tareas especificadas.

**Exactitud** - Atributos del software relacionados con la disposición de resultados o efectos correctos o acordados.

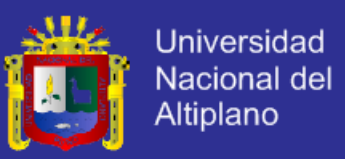

**Interoperabilidad** - Atributos del software que se relacionan con su habilidad para la interacción con sistemas especificados.

**Seguridad** - Atributos del software relacionados con su habilidad para prevenir acceso no autorizado ya sea accidental o deliberado, a programas y datos.

**Cumplimiento de normas.**

#### **2.2.7. FIABILIDAD**

Un conjunto de atributos relacionados con la capacidad del software de mantener su nivel de prestación bajo condiciones establecidas durante un período establecido.

**Madurez** - Atributos del software que se relacionan con la frecuencia de falla por fallas en el software.

**Recuperabilidad** - Atributos del software que se relacionan con la capacidad para restablecer su nivel de desempeño y recuperar los datos directamente afectos en caso de falla y en el tiempo y esfuerzo relacionado para ello.

**Tolerancia a fallos** - Atributos del software que se relacionan con su habilidad para mantener un nivel especificado de desempeño en casos de fallas de software o de una infracción a su interfaz especificada.

**Usabilidad** - Un conjunto de atributos relacionados con el esfuerzo necesario para su uso, y en la valoración individual de tal uso, por un establecido o implicado conjuntos.

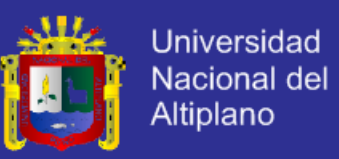

**Aprendizaje** - Atributos del software que se relacionan al esfuerzo de los usuarios para reconocer el concepto lógico y sus aplicaciones.

**Comprensión** - Atributos del software que se relacionan al esfuerzo de los usuarios para reconocer el concepto lógico y sus aplicaciones.

**Operatividad** - Atributos del software que se relacionan con el esfuerzo de los usuarios para la operación y control del software

#### **2.2.8. EFICIENCIA**

Conjunto de atributos relacionados con la relación entre el nivel de desempeño del software y la cantidad de recursos necesitados bajo condiciones establecidas.

**Comportamiento en el tiempo** - Atributos del software que se relacionan con los tiempos de respuesta y procesamiento y en las tasas de rendimientos en desempeñar su función.

#### **Comportamiento de recursos.**

#### **2.2.9. MANTENIBILIDAD**

Conjunto de atributos relacionados con la facilidad de extender, modificar o corregir errores en un sistema software.

**Estabilidad** - Atributos del software relacionados con el riesgo de efectos inesperados por modificaciones.

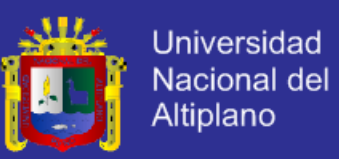

**Facilidad de análisis** - Atributos del software relacionados con el esfuerzo necesario para el diagnóstico de deficiencias o causas de fallos, o identificaciones de partes a modificar.

**Facilidad de cambio** - Atributos del software relacionados con el esfuerzo necesario para la modificación, corrección de falla, o cambio de ambiente.

**Facilidad de pruebas** - Atributos del software relacionados con el esfuerzo necesario para validar el software modificado.

#### **2.2.10. PORTABILIDAD**

Conjunto de atributos relacionados con la capacidad de un sistema software para ser transferido desde una plataforma a otra.

**Capacidad de instalación** - Atributos del software relacionados con el esfuerzo necesario para instalar el software en un ambiente especificado.

**Capacidad de reemplazamiento** - Atributos del software relacionados con la oportunidad y esfuerzo de usar el software en lugar de otro software especificado en el ambiente de dicho software especificado.

**Adaptabilidad** - Atributos del software relacionados con la oportunidad para su adaptación a diferentes ambientes especificados sin aplicar otras acciones o medios que los proporcionados para este propósito por el software considerado.

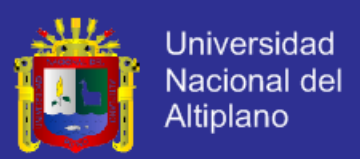

#### **Co-Existencia**

- Factores (especificar): Describen la visión externa del software, como es visto por los usuarios.

- Criterios (construir): Describen la visión interna del software, como es visto por el desarrollador.

- Métricas (controlar): Se definen y se usan para proveer una escala y método para la medida.

ISO 9126 distingue entre fallo y no conformidad. Un fallo es el incumplimiento de los requisitos previos, mientras que la no conformidad es el incumplimiento de los requisitos especificados. Una distinción similar es la que se establece entre validación y verificación.

#### **2.2.11. MODELAMIENTO UML**

#### **Lenguaje de Modelamiento Unificado**

UML (Unifed Modeling Language) es un lenguaje que permite modelar, construir y documentar los elementos que forman un sistema software orientado a objetos. Se ha convertido en el estándar de facto de la industria, debido a que ha sido impulsado por los autores de los tres métodos más usados de orientación a objetos: Grady Booch, Ivar Jacobson y Jim Rumbaugh. Estos autores fueron contratados por la empresa Rational Software Co. para crear una notación unificada en la que basar la construcción de sus herramientas CASE<sup>4</sup>. En el

-

<sup>4</sup> CASE : Computer Aided Software Engineering (Ingenieria de Software Asistido por Computadora)

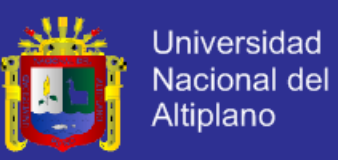

proceso de creación de UML han participado, no obstante, otras empresas de gran peso en la industria como Microsoft, Hewlett-Packard, Oracle o IBM, así como grupos de analistas y desarrolladores, en un trabajo conjunto por la estandarización de una metodología y simbología de modelamiento.

Esta notación ha sido ampliamente aceptada debido al prestigio de sus creadores y debido a que incorpora las principales ventajas de cada uno de los métodos particulares en los que se basa (principalmente Booch, OMT y OOSE). UML ha puesto fin a las llamadas "guerras de métodos" que se han mantenido a lo largo de los 90, en las que los principales métodos sacaban nuevas versiones que incorporaban las técnicas de los demás. Con UML se fusiona la notación de estas técnicas para formar una herramienta compartida entre todos los ingenieros software que trabajan en el desarrollo orientado a objetos.

Uno de los objetivos principales de la creación de UML era posibilitar el intercambio de modelos entre las distintas herramientas **CASE** orientadas a objetos del mercado. Para ello era necesario definir una notación y semántica común.

#### **Diagramas de Casos de Uso**

El caso de uso es una excelente herramienta para estimular a que los usuarios hablen, de un sistema, desde sus propios puntos de vista. No siempre es fácil para los usuarios explicar cómo pretenden utilizar un sistema.

La idea es involucrar a los usuarios en las etapas iníciales del análisis y diseño del sistema. Esto aumenta la probabilidad de que el sistema sea de mayor

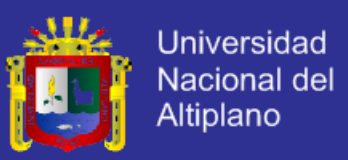

provecho para la gente a la que ayudara, en lugar de ser un manojo de expresiones de computación incomprensibles e inmanejables por los usuarios finales.

#### **Diagramas de Secuencia**

Permite plasmar es una secuencia grafica los diferentes pasos a realizar para la obtención de un proyecto, no tendremos mayores problemas con el nuestro puesto que la mayoría de estos casos tiene que ser documentada.

#### **Diagramas de Flujo**

Aquí podremos graficar la secuencia de acciones y sub-acciones requeridas bajo condiciones o bucles de iteración repetitiva, en fin una secuencia grafica de ejecución, para nuestro caso particular de la automatización de la remasterización de la Imagen ISO original hasta la instalación de nuevos paquetes, configuraciones varias y finalmente la generación de la Imagen ISO final y la puesta en prueba de esta.

#### **2.2.12. BASE DE DATOS**

Una base de datos o banco de datos es un conjunto de datos pertenecientes a un mismo contexto y almacenados sistemáticamente para su posterior uso. En este sentido; una biblioteca puede considerarse una base de datos compuesta en su mayoría por documentos y textos impresos en papel e indexados para su consulta. Actualmente, y debido al desarrollo tecnológico de campos como la informática y la electrónica, la mayoría de las bases de datos están en formato digital (electrónico), y por ende se ha desarrollado y se ofrece un amplio rango

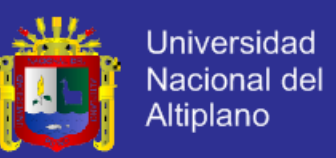

de soluciones al problema del almacenamiento de datos.

Existen programas denominados sistemas gestores de bases de datos, que permiten almacenar y posteriormente acceder a los datos de forma rápida y estructurada. Las propiedades de estos DBMS, así como su utilización y administración, se estudian dentro del ámbito de la informática.

Las aplicaciones más usuales son para la gestión de empresas e instituciones públicas; También son ampliamente utilizadas en entornos científicos con el objeto de almacenar la información experimental **(Pressman, 2009)**

#### **2.2.13. SOFTWARE LIBRE**

El software libre (en inglés free software, aunque esta denominación también se confunde a veces con "gratis" por la ambigüedad del termino en el idioma inglés, por lo que también se usa "libre software") es la denominación del software que respeta la libertad de los usuarios sobre su producto adquirido y, por tanto, una vez obtenido puede ser usado, copiado, estudiado, modificado y redistribuido libremente a través de otros medios; sin embargo no es obligatorio que sea así, por lo tanto no hay que asociar software libre a "software gratuito" (denominado usualmente free ware), ya que, conservando su carácter de libre, puede ser distribuido comercialmente ("software comercial"). Análogamente, el "software gratis" o "gratuito" incluye en ocasiones el código fuente; no obstante, este tipo de software no es libre en el mismo sentido que el software libre, a menos que se garanticen los derechos de modificación y redistribución de dichas versiones modificadas del programa. Tampoco debe confundirse software libre con "software de dominio público". Este último es aquel software que no requiere de

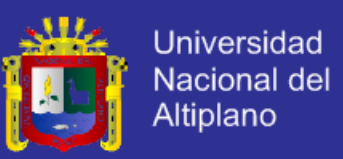

licencia, pues sus derechos de explotación son para toda la humanidad, porque pertenece a todos por igual. Cualquiera puede hacer uso de él, siempre con fines legales y consignando su autoría original.

### **2.2.14. GESTIÓN DE LA INFORMACIÓN.**

La Gestión de la información (GI) es la denominación convencional de un conjunto de procesos por los cuales se controla el ciclo de vida de la información, desde su obtención (por creación o captura), hasta su disposición final (su archivo o eliminación). Tales procesos también comprenden la extracción, combinación, depuración y distribución de la información a los interesados. El objetivo de la gestión de la información es garantizar la integridad, disponibilidad y confidencialidad de la información.

La Gestión de Información se define como un término impreciso que sirve para designar un conjunto de actividades orientadas a la generación, coordinación, almacenamiento o conservación, búsqueda y recuperación de la información tanto interna como externa contenida en cualquier soporte (PRYTHERCH, 2010).

La Gestión de Información tiene como objetivo optimizar la utilidad y contribución de los recursos de información con el fin de alcanzar los objetivos de la organización. En este sentido, la práctica de la gestión de información se traduce en la creación de canales y medios para transmitir y acceder a la información, así como, en añadirle valores a ésta (CHOO, 2002)

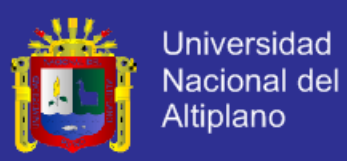

## <span id="page-29-0"></span>**2.3. DEFINICIÓN DE TÉRMINOS BÁSICOS**

#### **2.3.1. SISTEMA**

Se trata de la coordinación de diversos subconjuntos con un objetivo común. Estos subconjuntos son los recursos con los que se cuenta: personal, presupuesto, tecnología, locales, información. De la dotación adecuada de estos recursos, su organización y su relación interdependiente, a través de los procesos y tareas efectuados, resultan los servicios y productos que la biblioteca pone a disposición de sus usuarios o clientes.

# **2.3.2. GESTIÓN**

Gestión hace referencia a la acción y a la consecuencia de administrar o gestionar algo. Al respecto, hay que decir que gestionar es llevar a cabo diligencias que hacen posible la realización de una operación o de un anhelo cualquiera. La noción de gestión, por lo tanto, se extiende hacia el conjunto de trámites que se llevan a cabo para resolver un asunto o concretar un proyecto.

#### **2.3.3. SIAPS**

Sistema de Información de Administración de Programas Sociales.

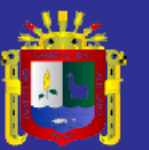

# **CAPÍTULO III**

# **MATERIALES Y MÉTODOS**

## <span id="page-30-1"></span><span id="page-30-0"></span>**3.1. POBLACIÓN DE LA INVESTIGACIÓN**

La población fue investigada para el desarrollo del presente proyecto estuvo conformada por el personal administrativo en un numero de 21 en la Gerencia de Desarrollo Social de la Municipalidad Provincial de Azángaro.

## **3.2. MUESTRA**

Se usó el muestreo no probabilístico también llamada muestreo por conveniencia o de juicio. Este tipo de muestras se basa en el conocimiento y la opinión personal para identificar los elementos de la población que van a incluirse en la muestra, una muestra a juicio, se basa en el conocimiento de la población por parte de una persona generalmente es un experto en la materia.

### **3.3. DETERMINACIÓN DEL TAMAÑO DE LA MUESTRA**

Para el caso de validación del Sistema de Información se consideró a los trabajadores del área de Desarrollo Social que hacen un total de 21 personas, entre trabajadores nombrados, contratados y practicantes, los cuales

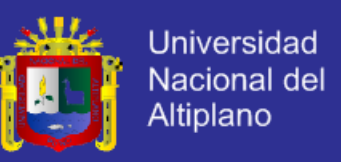

participaron activamente interactuando con el sistema y mostrando las bondades y puntos débiles del sistema.

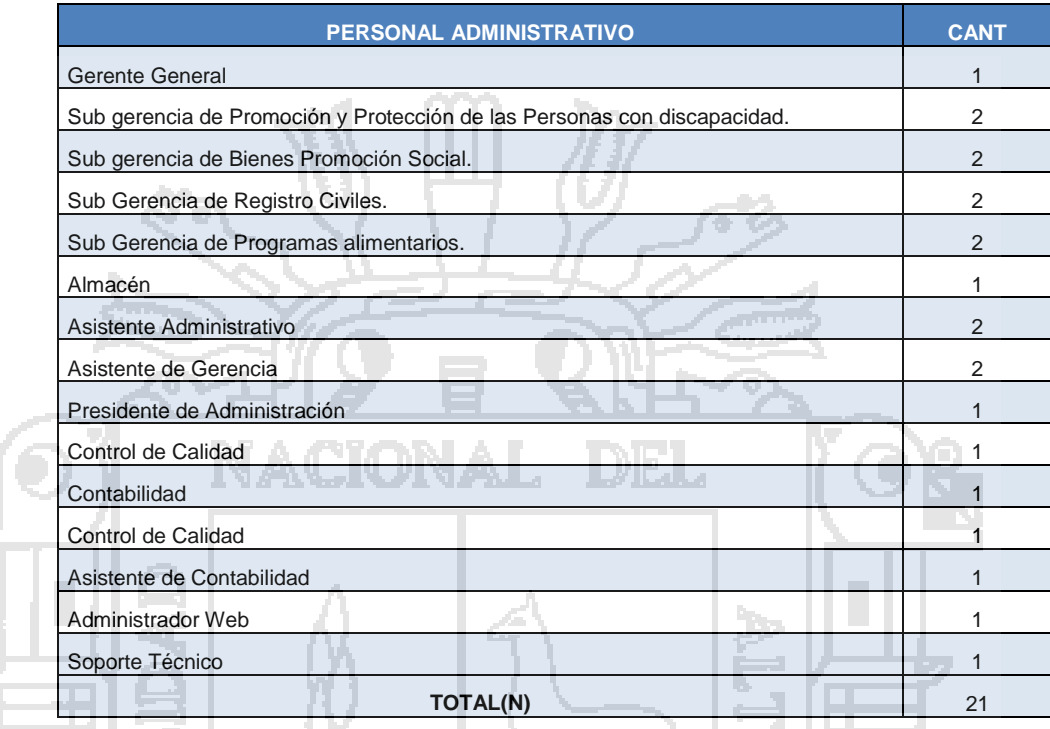

#### **Tabla N° 1: Población del Personal Administrativo**

Fuente: Elaboración del equipo de trabajo.

### <span id="page-31-0"></span>**3.4. MÉTODOS**

### **3.4.1. TIPO DE LA INVESTIGACIÓN**

El tipo de investigación es semi-experimental ya que se implementa en un entorno de Software, el cual el cual se experimenta en el personal que labora en el área de Desarrollo Social y se evalúa a los resultados que se obtienen en cuanto al costo tiempo y efectividad de la atención en los diferentes programas sociales.

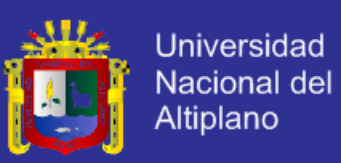

#### **3.4.2. FACTORES DE CALIDAD**

Para verificar la calidad del software se hizo uso de los criterios de calidad de software propuestos por ISO 9126, el cual "ha sido desarrollado en un intento de identificar los atributos claves de calidad para el software, el estándar identifica seis atributos clave de calidad para el software: La funcionalidad, la confiabilidad, la usabilidad, la eficiencia, la facilidad de mantenimiento, y la portabilidad (Pressman, R., 2009). Estos criterios ubicados en una escala nos muestran el nivel de calidad del entorno como instrumento para la prueba de software.

#### <span id="page-32-0"></span>**3.5. MÉTODO DE TRATAMIENTO DE DATOS**

#### **3.5.1. MODELO INTERACTIVO**

XP propone un ciclo de vida dinámico, donde se admite expresamente que, en muchos casos, los clientes no son capaces de especificar sus requerimientos al comienzo de un proyecto. Por esto, se trata de realizar ciclos de desarrollo cortos (llamados iteraciones), con entregables funcionales al finalizar cada ciclo. En cada iteración se realiza un ciclo completo de análisis, diseño, desarrollo y pruebas, pero utilizando un conjunto de reglas y prácticas que caracterizan a XP.

#### **3.5.2. ANÁLISIS Y DISEÑO DE SISTEMA DE INFORMACIÓN**

El análisis del sistema está concentrado en los casos de uso que se describen más adelante (puesto que el implementar un caso de uso requiere de análisis – concepto teórico de UML) y el diseño con el modelo de desarrollo interactivo, sin dejar a lado el diseño ergonómico, que esta embebido en la aplicación "Sistema

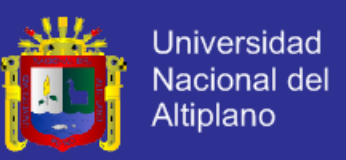

de Información", aun así se describe en forma teórica como implemento el sistema.

### **3.5.3. ESPECIFICACIÓN DE REQUISITOS DE SOFTWARE**

Los requisitos del software está basado y es conforme con el estándar IEEE Std 830-1998. Las especificaciones y las historias que se consideraron aplicables al sistema descrito, los cuales se adjuntan en los anexos.

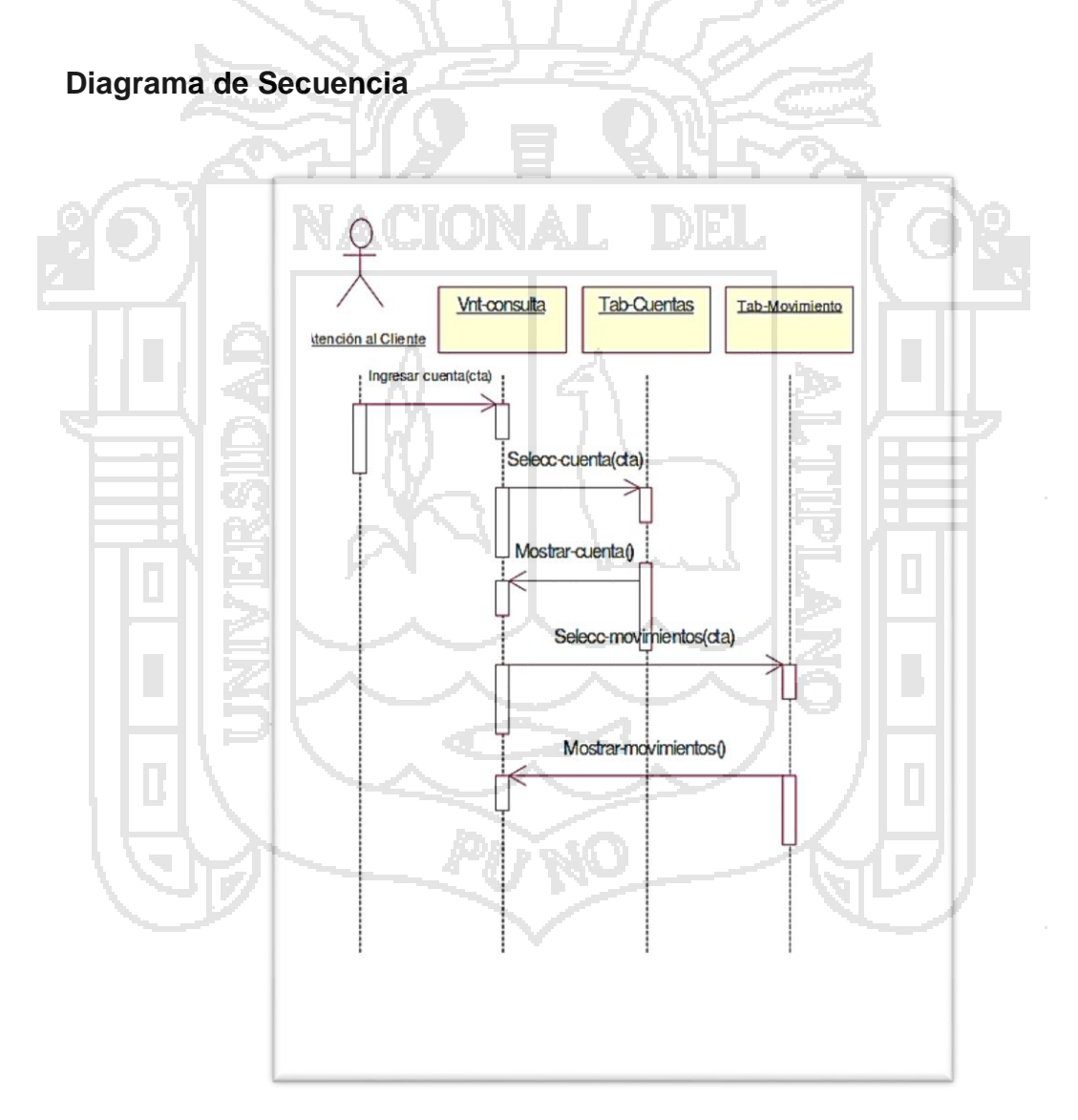

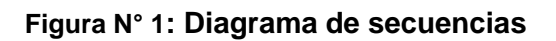

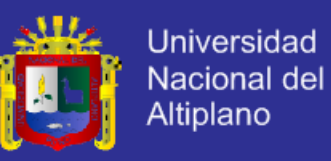

### **Diagramas de Caso de Usos**

**1.-** Acciones del Personal Administrativo

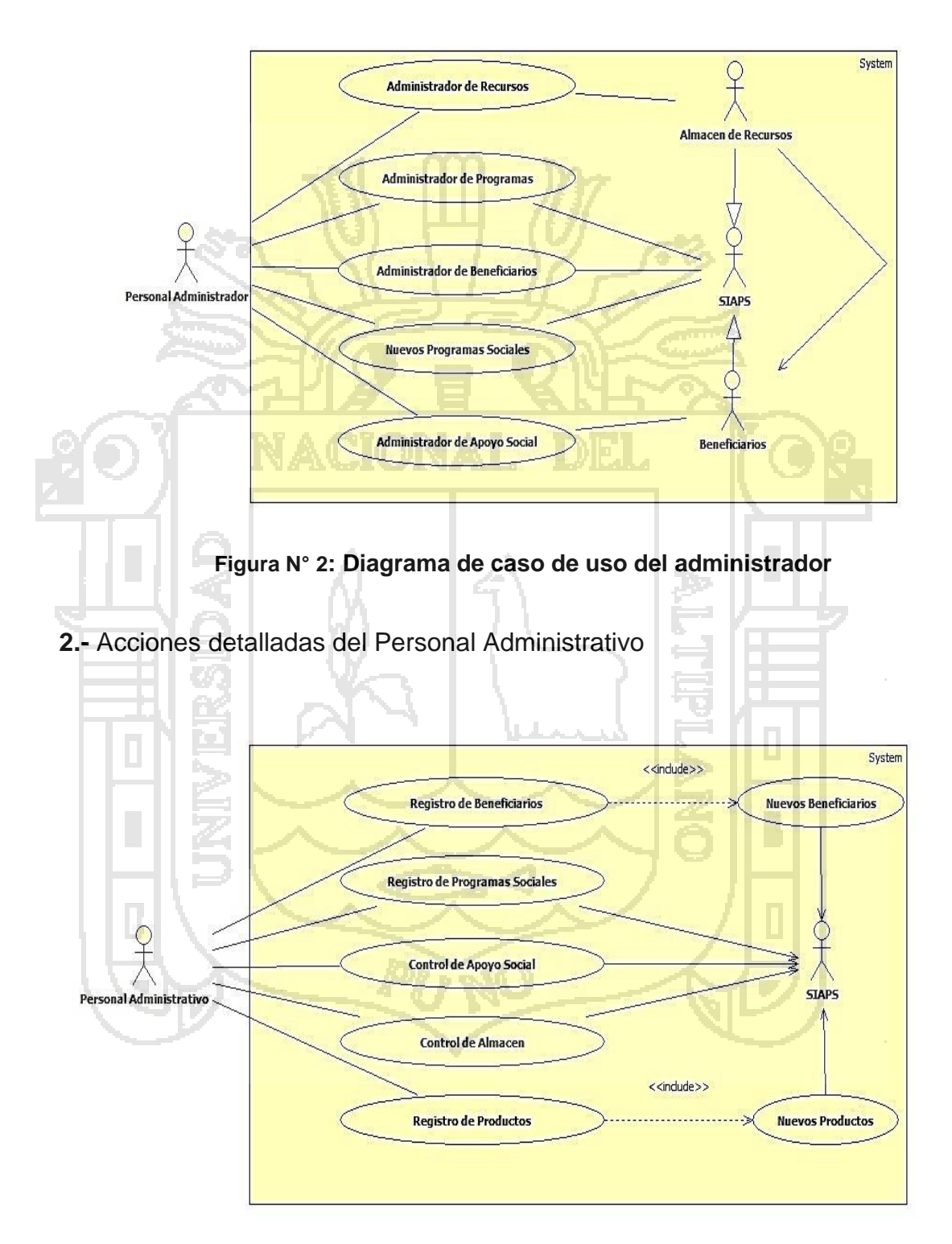

**Figura N° 3: Diagrama de caso de uso del administrador**

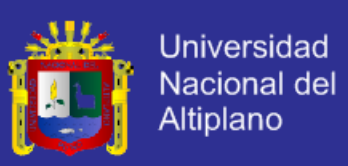

## <span id="page-35-0"></span>**3.6. SISTEMA DE VARIABLES**

## **3.6.1. DEFINICIÓN DE VARIABLES**

**Independiente***:* SISTEMA DE INFORMACIÓN PARA LA ADMINISTRACIÓN DE PROGRAMAS SOCIALES (SIAPS), EN LA MUNICIPALIDAD PROVINCIAL DE AZÁNGARO – 2014 –.

**Dependiente:** Gestión de la Información.

## **3.6.2. OPERACIONALIZACIÓN DE VARIABLES**

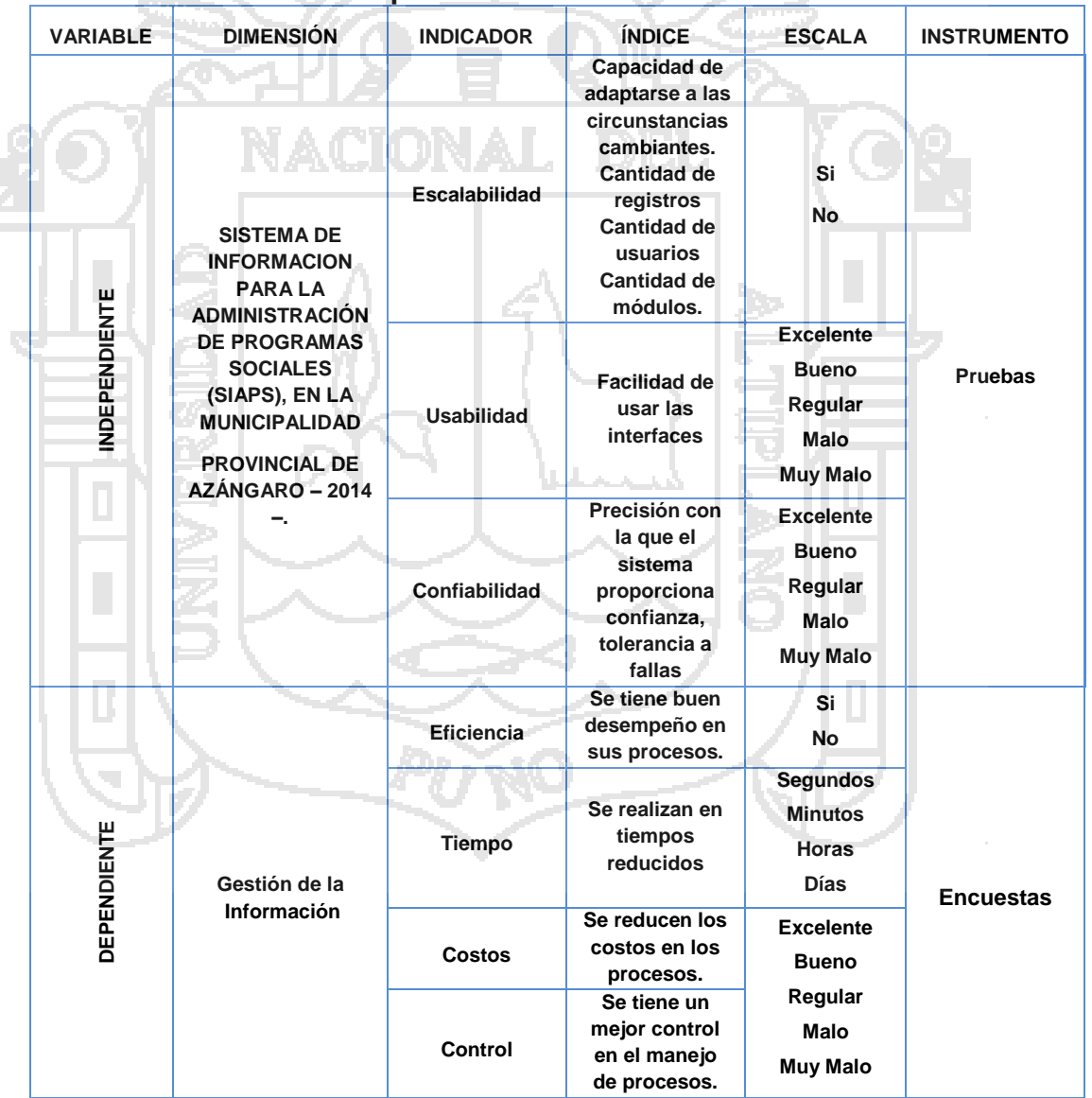

## **Tabla N° 2: Operacionalización de Variables**

Fuente: Elaboración del equipo de trabajo.
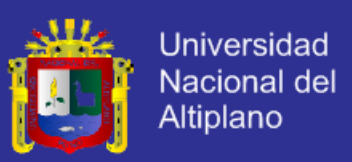

## **3.7. METODOLOGÍA DE DESARROLLO DEL SISTEMA**

Se utilizó la metodología ágil XP de programación extrema por la facilidad en darle mayor importancia al desarrollo de la aplicación web que a la documentación de la misma.

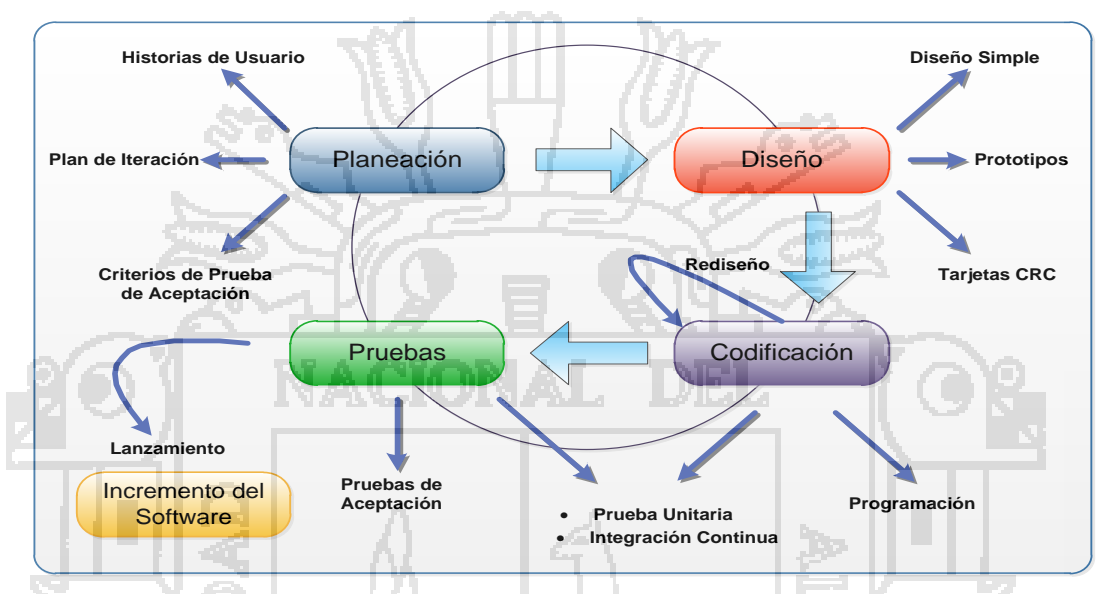

**Figura N° 4: Programación Extrema XP Fuente: (PRESMAN, 2009)**

## **3.7.1. PLANEACIÓN**

A partir de este capítulo se describe la experiencia obtenida en la realización del proyecto. Entre los elementos a discutir se encuentran las historias de usuario, el plan de entregas y lo relacionado con las iteraciones.

## **HISTORIAS DE USUARIO**

En el desarrollo de este proyecto el cliente no fue quien escribió personalmente las historias de usuario, pero fue el quien dirigió la redacción de las mismas. Sin embargo se logró abstraer la información suficiente de ellas para realizar su implementación. Por otro lado es muy importante resaltar el papel fundamental

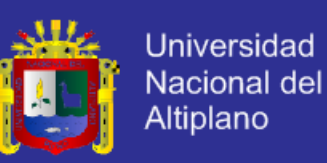

que jugaron las historias de usuario en la estimación de los tiempos requeridos para el desarrollo del proyecto. Una vez recolectadas todas las historias de usuario, se hizo una reunión del equipo de trabajo donde se plantearon los tiempos necesarios para su implementación, los cuales resultaron en estimaciones inusualmente aproximadas de los tiempos de desarrollo en comparación con los realmente requeridos. Esto es importante resaltarlo debido al poco nivel de detalle que las historias de usuario tenían, significando la poca información sobre las implicaciones técnicas de su implementación.

Finalmente desde el punto de vista del número de historias de usuario, se obtuvo un total de 42. Considerando por un lado la recomendación de que no sean menos de 20 ni más de 80, se deduce que en número es muy adecuado.

## **DESCRIPCIÓN DE HISTORIAS DE USUARIO**

- Historia de Usuario: Módulo Registro
- Historia de Usuario: Módulo Operación
- Historia de Usuario: Módulo Mantenimiento
- Historia de Usuario: Módulo Informes

### **VELOCIDAD DEL PROYECTO**

Si bien esta medida de velocidad del proyecto fue tenida en cuenta para el análisis de tiempos, resulto de mayor utilidad estimar el número de horas que tomaría implementar cada historia de usuario y planificar las entregas acorde con esta medida, De esta forma se pudo estimar cuantas historias de usuario podían ser asignadas en cada iteración.

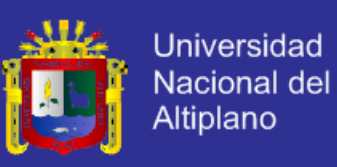

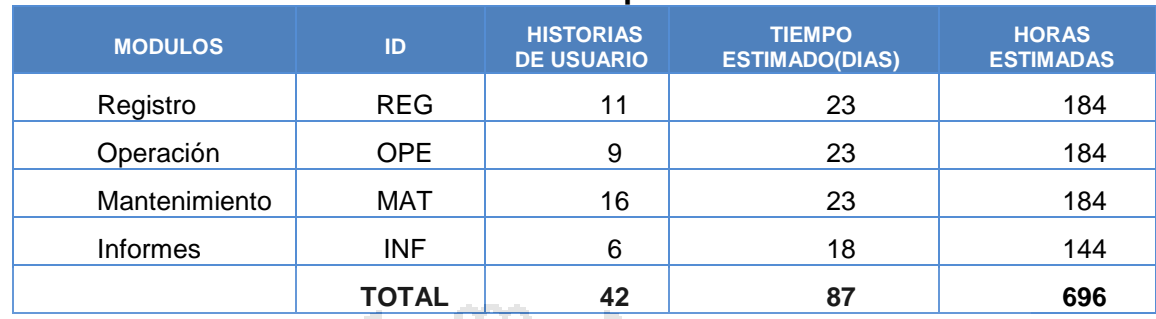

#### **Tabla N° 3: Velocidad de Implementación del Software**

Fuente: Elaboración del equipo de trabajo.

### **DIVISIÓN E ITERACIONES**

El proyecto fue dividido en 4 iteraciones, por consiguiente se tuvo un total de 4 entregas. La primera iteración se refirió al módulo de REGISTRO, este orden se eligió debido a la naturaleza de la entidad con el cliente y la importancia que se tiene la prestación de servicio a la comunidad, de esta forma se planearon 4 entregas las cuales se realizaron con observaciones del cliente. Una dificultad inesperada que se presentó en la velocidad del proyecto fue el refactoring, ya que en cada iteración surgieron varias recomendaciones por parte del cliente que se convirtieron en refactoring, el cual no se había considerado dentro de ninguna de las medidas de velocidad. Producto de esta omisión el grupo de desarrollo tuvo que reestimar el tiempo dedicado a la iteración afectada para no tener que remover historias de usuario de esta.

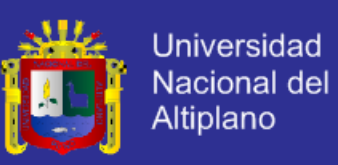

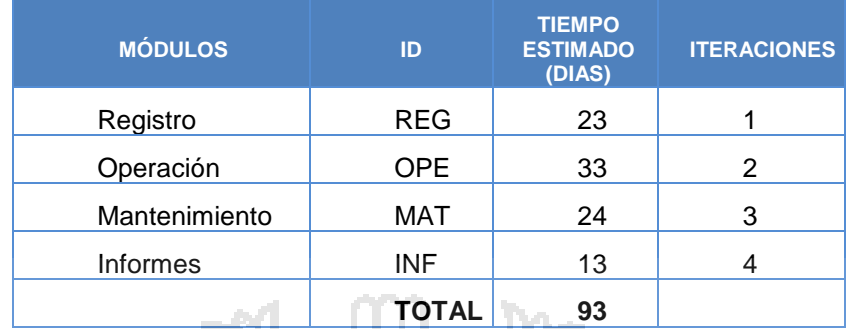

#### **Tabla N° 4: División en Iteraciones del desarrollo del Software**

Fuente: Elaboración del equipo de trabajo Ver cronograma Figura Nº 02.

#### **PLAN DE ENTREGAS**

XP propone que el cliente sea quien decida cuales historias se implementaran y cuál es el grado de importancia de cada una de la correspondiente iteración, la tarea de escoger las historias fue realizada por el equipo en conjunto, incluyendo al cliente, lo cual no generó problemas en las entregas de los módulos funcionales.

La clasificación de las historias no fue realizada estrictamente por su grado de importancia en el proyecto. Solo se optó por desarrollar el Módulo de Registro en la primera iteración, por tratarse de la actividad más importante en la distribución de productos. En las demás iteraciones se priorizó la dependencia con los módulos ya implementados. Para aproximar el tiempo de desarrollo de cada iteración, se consideró 8 horas de trabajo durante 5 días a la semana.

Aunque las entregas fueron planeadas con fechas para su realización y la mayoría se cumplieron para las fechas indicadas, la reunión para algunas iteraciones no se pudo realizar el día que se tenía planteado, no por razones de retraso en la implementación de la aplicación sino debido a la disponibilidad de

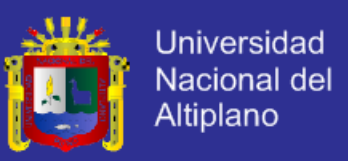

los beneficiarios, para solucionar el inconveniente se tuvo que buscar un horario acorde del cliente.

 $22 \mu m' 14$  $13 |u|$  14 03 ago 14 24 ago '34 14 sep 14 05 oct 14 26 oct 14 15 nov '14 Comienzo | lun 82/86/14 Modo Nombre de tarea Duración Comienzo k tri 2, 2014 tri 3, 2014 tri 4, 2014 tri 1, 2015  $\theta$ ide abr may jun jul ago sep oct nov dic ene feb mar 172 dias lun 02/06/14  $\mathbf{1}$ - <Tarea de resumen nueva ä Ξ  $\overline{2}$ **ITERACCIONES** 172 dias lun 02/06/14 명 3 Ξ  $\overline{3}$ Primera Iteraccion 23 dias lun 02/06/14 뮝 ä Ξ  $\overline{4}$ Segunda Iteraccion 33 días jue 03/07/14 5 Ξ  $\overline{5}$ Tercera Iteraccion 24 días mar 19/08/14  $\epsilon$ E 6 Cuarta Iteraccion 13 días lun 22/09/14 t Ξ  $11$ Reunion Final 1 dia mié 28/01/15 冒  $\overline{\mathbf{8}}$  $\overline{12}$ Prueva General 2 días jue 29/01/15  $\frac{a}{2}$ Ξ vie 30/01/15 **Entrega Final** 0 días  $\mathbb{R}$ 堀  $40$  $\overline{11}$ 肩  $12$ E 13 Ħ

**Figura N° 5: Plan de entrega de las iteraciones** Fuente: Elaboración del equipo de trabajo.

### **REUNIÓN INICIAL DE ITERACIONES**

En la reunión que se realizaba con el equipo de trabajo, se transformaba el contenido de las historias de usuario en responsabilidades que eran plasmadas en las CRC, para luego procede a la asignación de dichas tareas a los programadores, Esta traducción facilito la creación de clases y métodos iniciales de las mismas, ya que fue parte de la etapa de diseño del proyecto. Las tareas fueron cuidadosamente estimadas en horas, lo cual aporto mayor precisión al momento de calcular las historias a implementar. En dichas estimaciones no se tomó en cuenta el tiempo que se necesita para el refactoring, lo que se considera

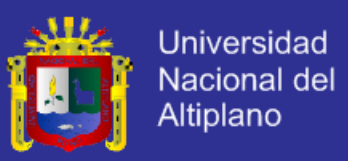

una omisión, sin embargo cuando se requirió, se les pudo hacer gestión sin afectar al proyecto.

#### **Primera Iteración:** Registro

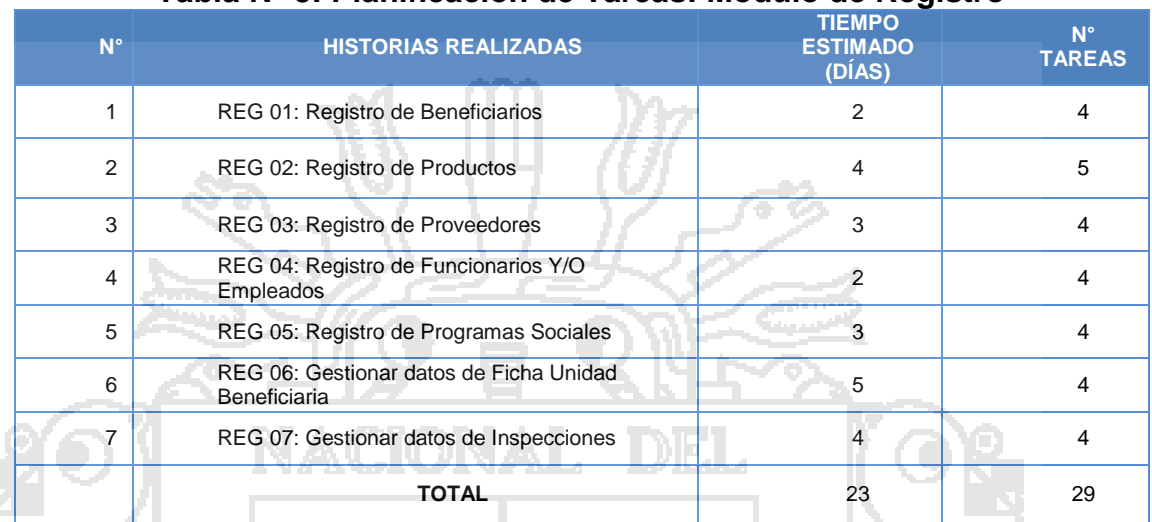

#### **Tabla N° 5: Planificación de Tareas: Módulo de Registro**

Fuente: Elaboración del equipo de trabajo.

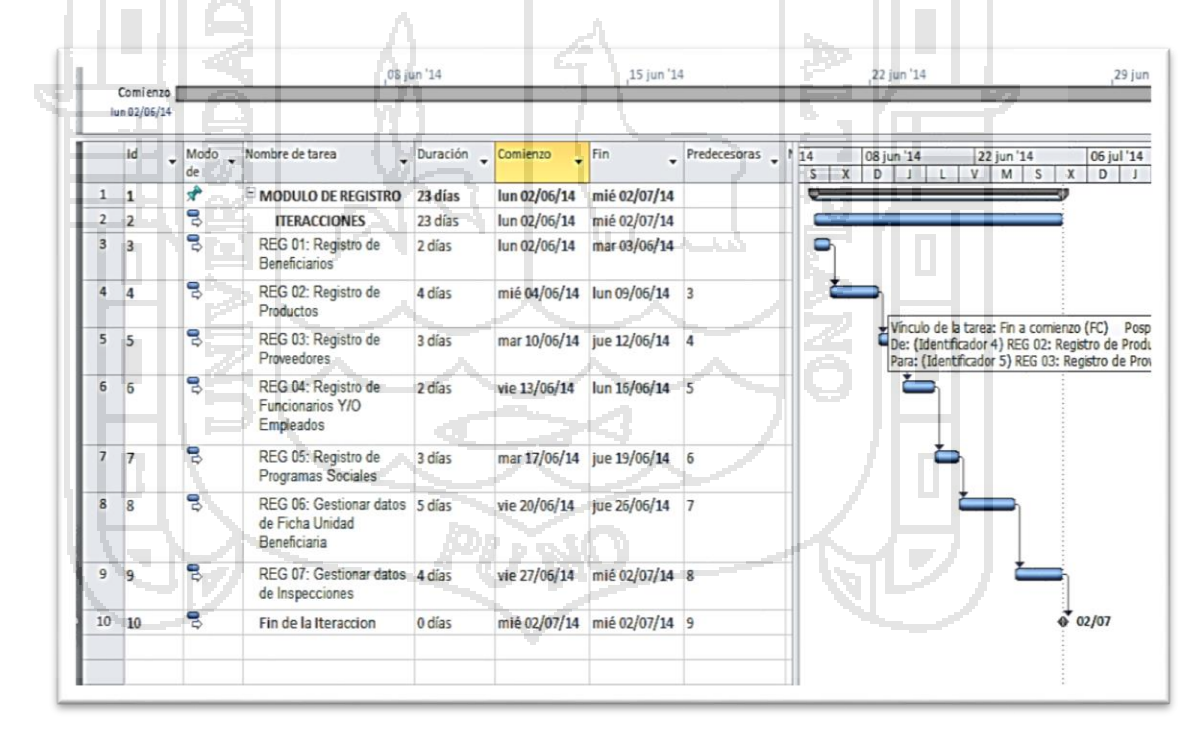

#### **Figura N° 6: Cronograma: Módulo Registro**

Fuente: Elaboración del equipo de trabajo. Historias de Usuario: Registro, (Anexos)

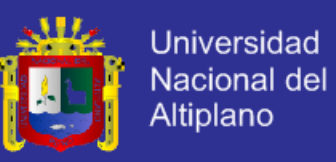

## **Segunda Iteración:** Módulo Operación

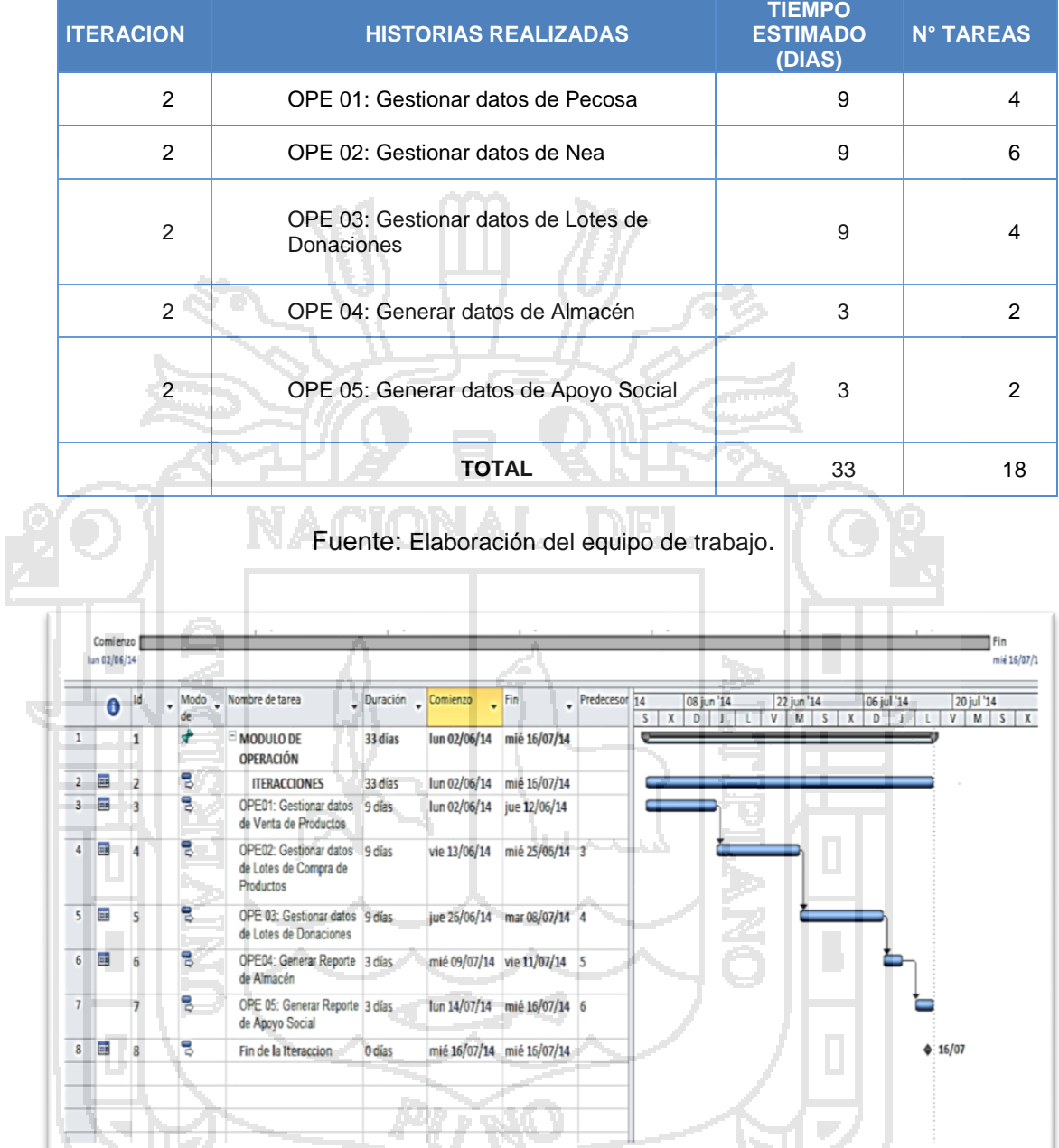

## **Tabla N° 6: Planificación de Tareas: Módulo Operación**

**Figura N° 7: Cronograma: Módulo Operación**

Fuente: Elaboración del equipo de trabajo. Historias de Usuario: Operación, (Anexos)

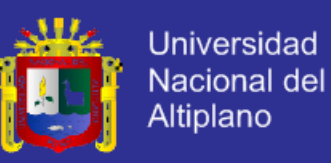

## **Tercera Iteración:** Módulo Mantenimiento

#### **Tabla N° 7: Planificación de Tareas: Módulo Mantenimiento**

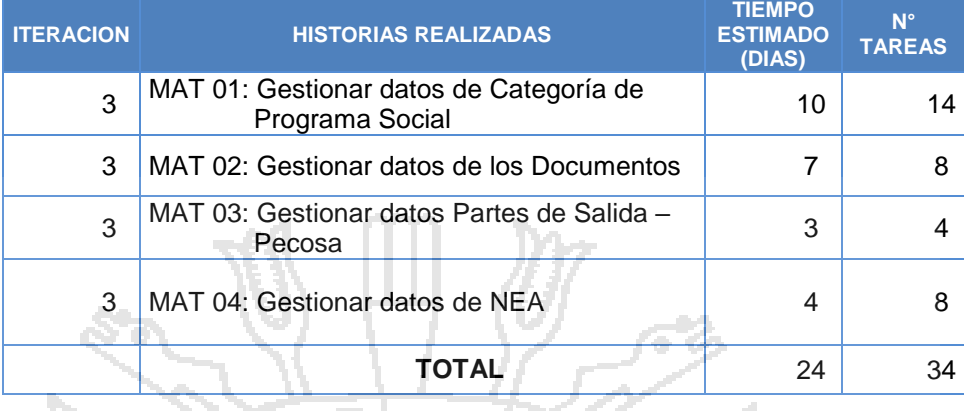

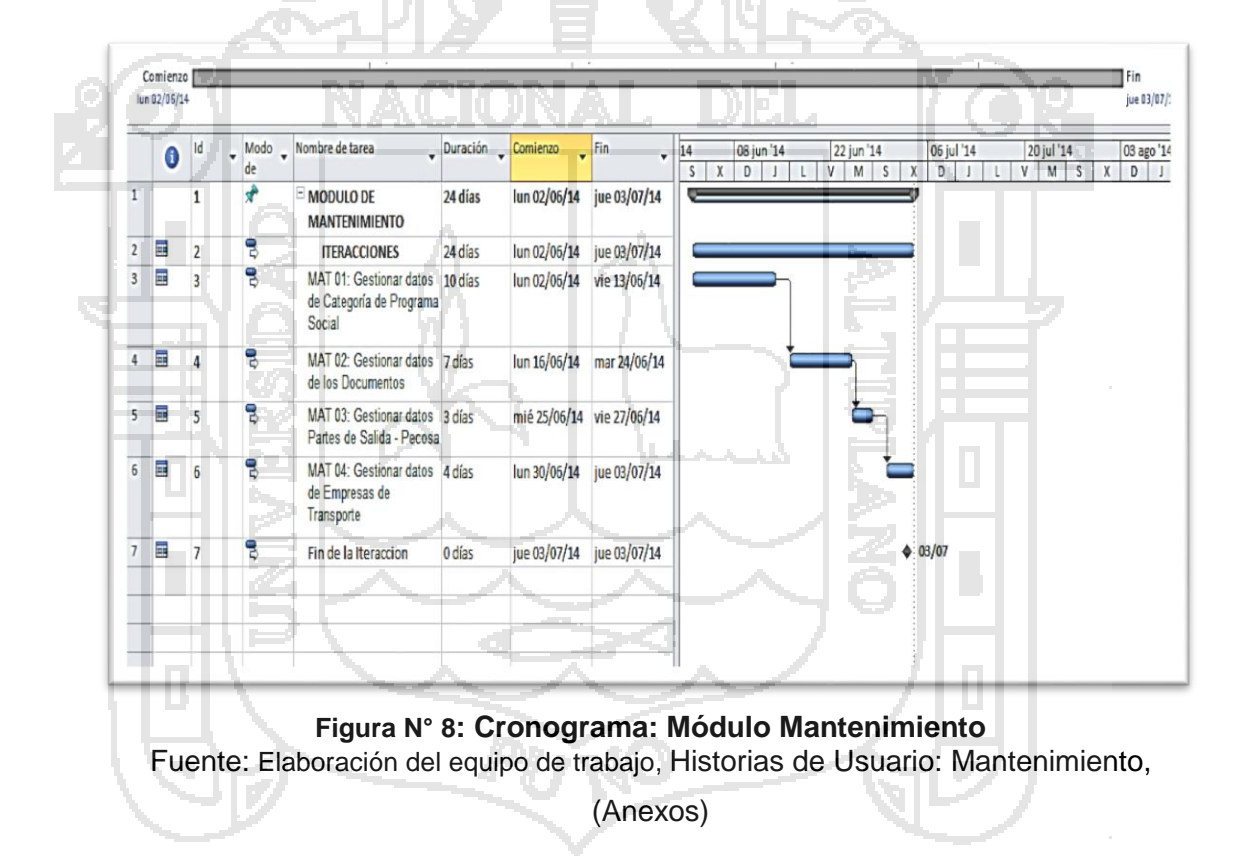

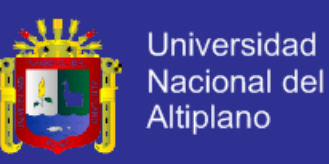

## **Cuarta Iteración:** Módulo de Informes

#### **Tabla N° 8: Planificación de Tareas: Módulo de Informes**

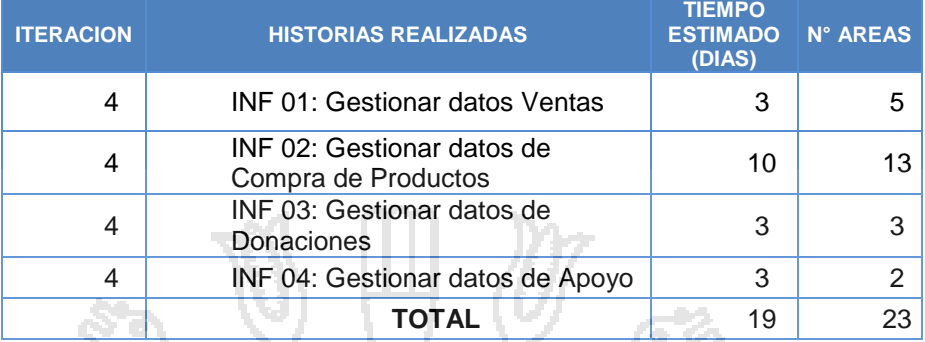

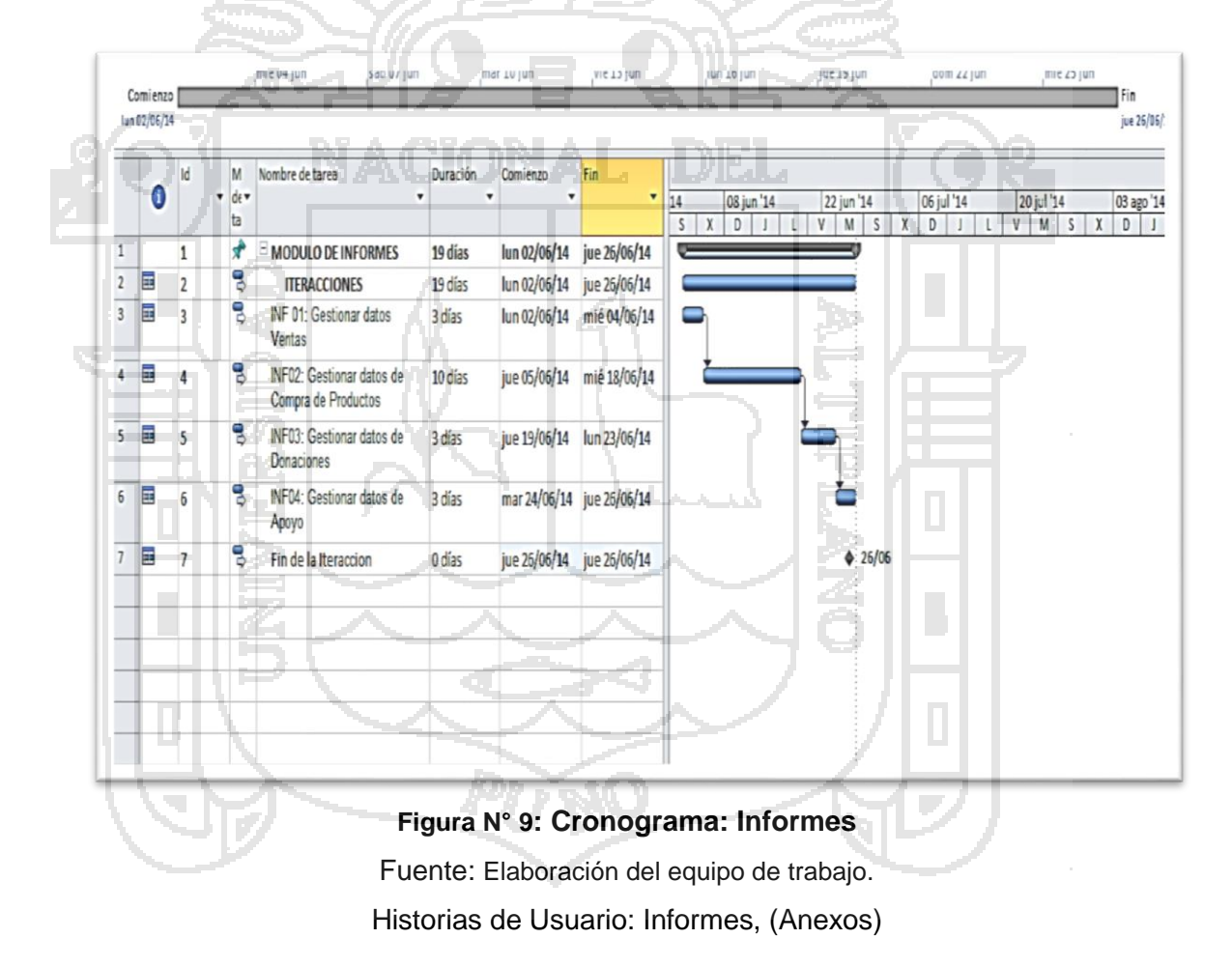

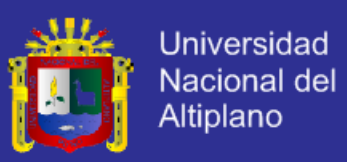

#### **ROLES XP.**

#### **Tabla N° 9: Distribución de roles XP**

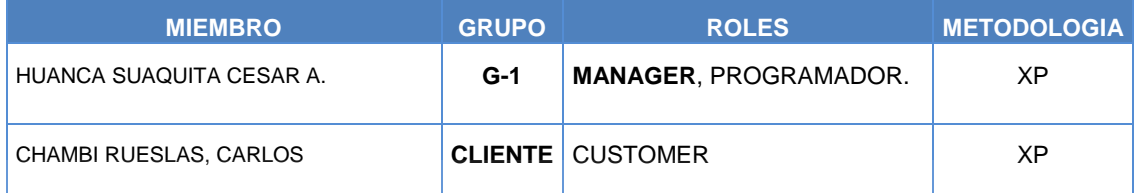

Fuente: Elaboración del equipo de trabajo.

#### **REUNIÓN MATINAL**

Este aspecto no fue implementado a cabalidad, la comunicación de problemas y soluciones se realizó a lo largo de la jornada de trabajo. Las discusiones que surgieron no fueron muy largas. Los problemas que se plantearon no demandaron mucho tiempo para encontrar su solución, debido a que eran dudas relacionadas con la codificación, base de datos y diseño.

#### **MOVIMIENTO DEL PERSONAL**

Debido a que solo se tenían un desarrollador, la posibilidad de hacer una rotación del programador alrededor del proyecto, en el más estricto sentido de la palabra, era imposible, sin embargo cada decisión de diseño fue tomada por ambos miembros del grupo y los detalles de la implementación fueron compartidos al otro compañero lográndose así el objetivo de evitar las islas de conocimiento. La rotación de programadores no es un fin en XP, es un medio para lograr la propiedad colectiva del código, la que se obtuvo gracias a un solo programador.

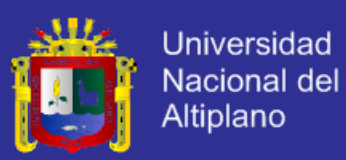

### **3.7.2. DISEÑO**

A diferencia de las metodologías predictivas, el diseño se realizó durante todo el tiempo de vida del proyecto, siendo frecuentemente revisado y algunas veces modificado debido a cambios presentados durante el desarrollo. En este capítulo presentamos una estructura similar a la sección de diseño del marco teórico.

#### **SIMPLICIDAD**

Desde el punto de vista de las interfaces, no se invirtió mucho tiempo en su diseño, sin embargo se prestó mucha atención a ubicar los elementos tal y como el cliente las habría solicitado y presentándolos en una forma elegante pero sencilla. A consecuencia de esto se notó una reacción muy positiva del cliente, manifestando conformidad con la apariencia visual de la aplicación. En lo que se refiere a diagramas, se crearon las tarjetas CRC, algunos diagramas de secuencia y el modelo Entidad Relación, del cual surgieron varias versiones en la medida que se incorporaban funcionalidades a la aplicación. Si bien no fueron muchos diagramas, si fueron muy útiles. Todos estos diagramas fueron elaboradas a mano y sin prestar mucha atención a la estética de los mismos tal y como lo plantea XP. La única excepción fue el modelo relacional y las tarjetas CRC.

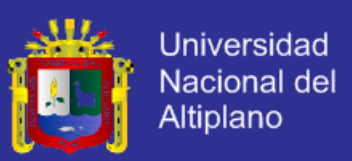

## **DISEÑO DE LA PANTALLA PRINCIPAL**

El diseño de la interfaz gráfica de usuario se orientó para que sea atractivo y útil a la mayoría de usuarios. Se determinó un esquema genérico.

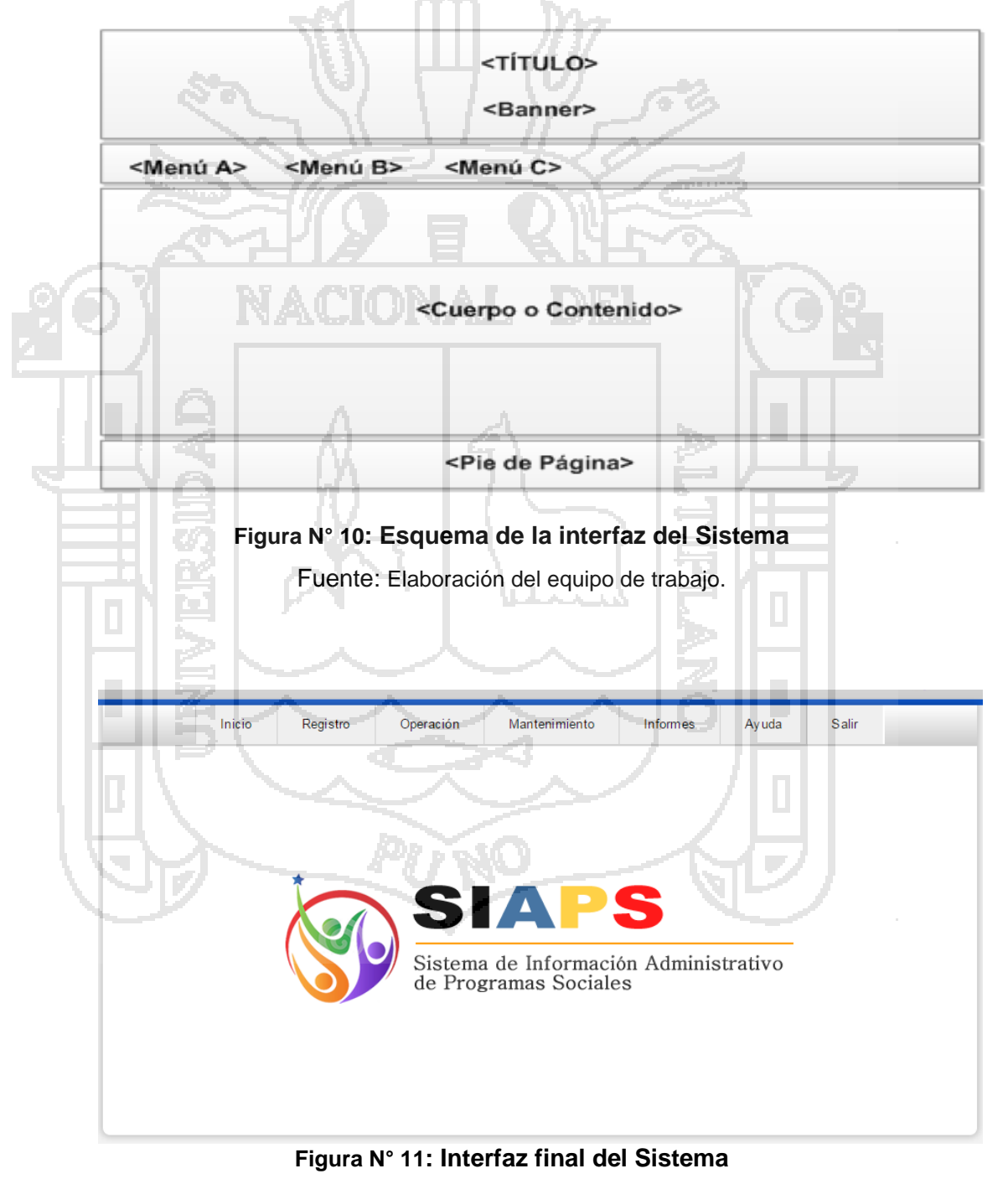

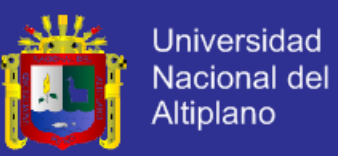

## **ETAPA DE DISEÑO DE INTERFAZ**

## **Diseño Interfaz: Módulo Registro**

Interfaz Gestionar Datos de Beneficiarios, Inscripciones y Generar Reporte

Beneficiarios.

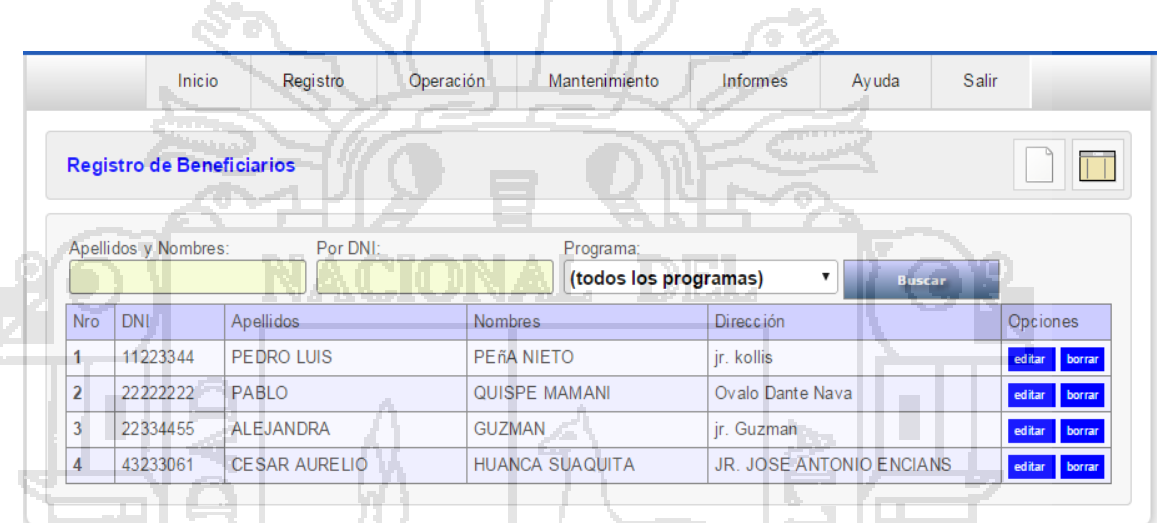

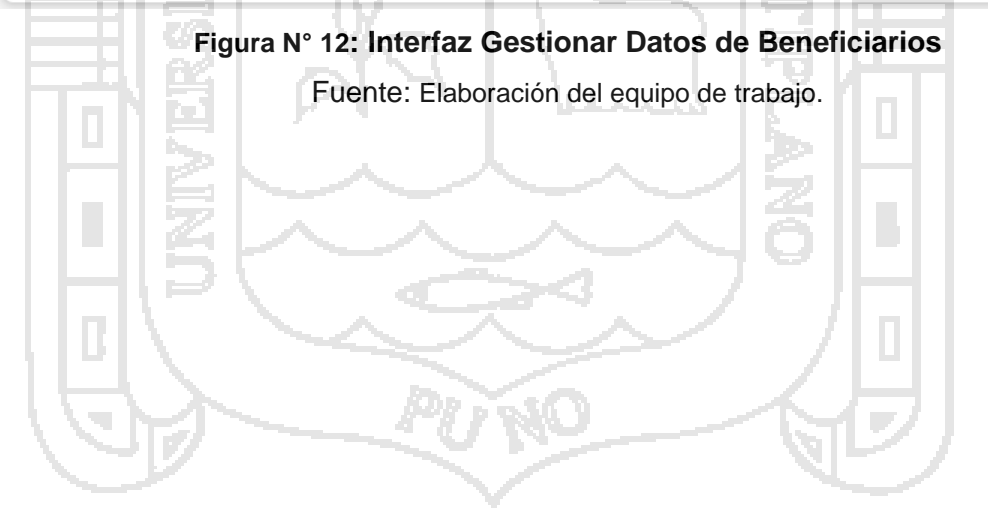

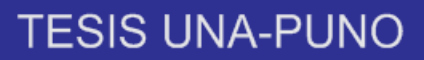

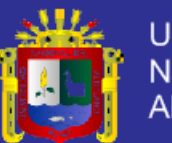

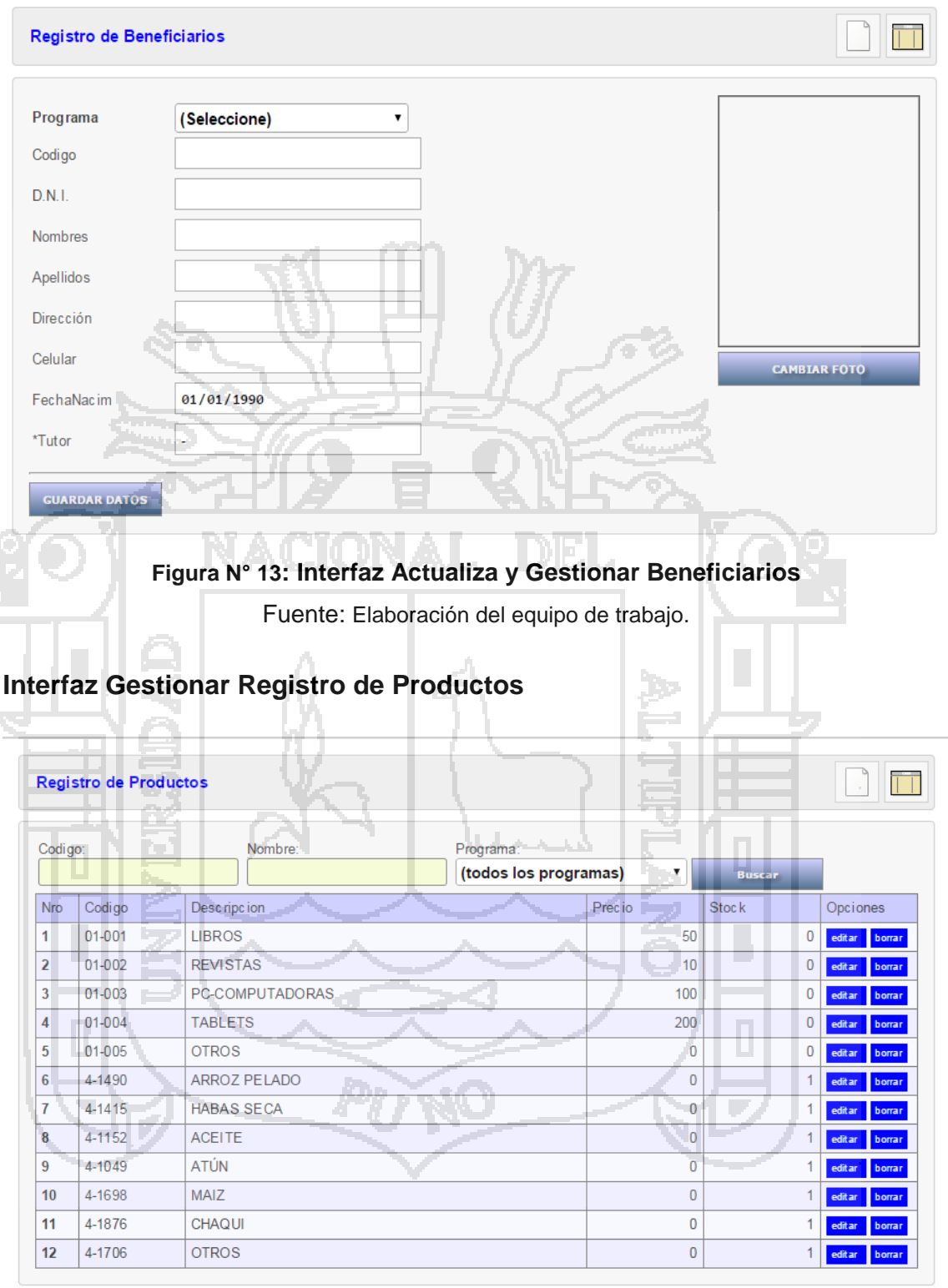

#### **Figura N° 14: Interfaz Gestiona Datos de Productos**

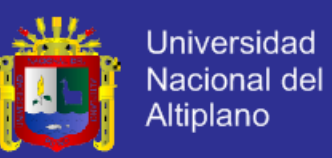

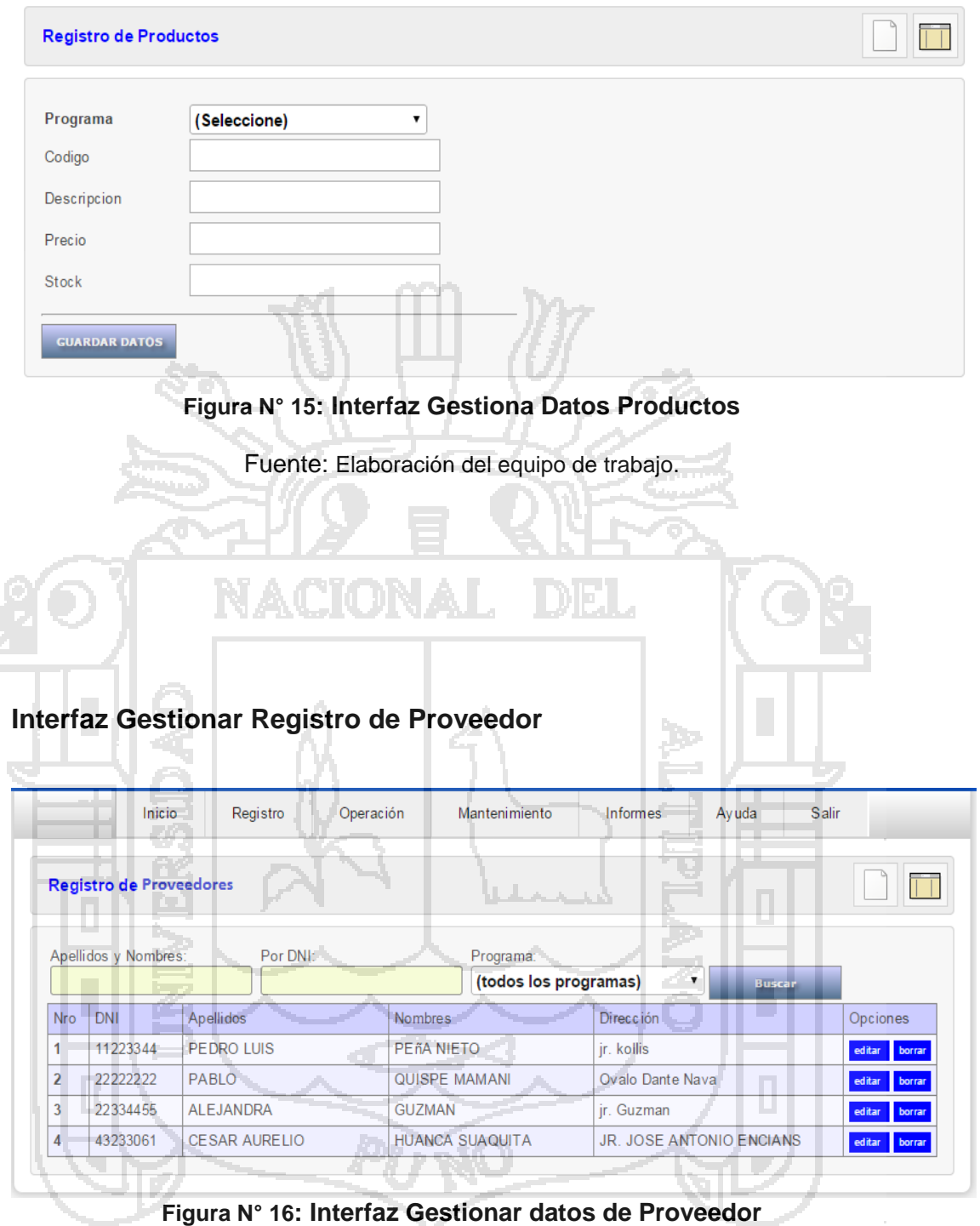

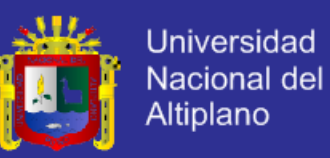

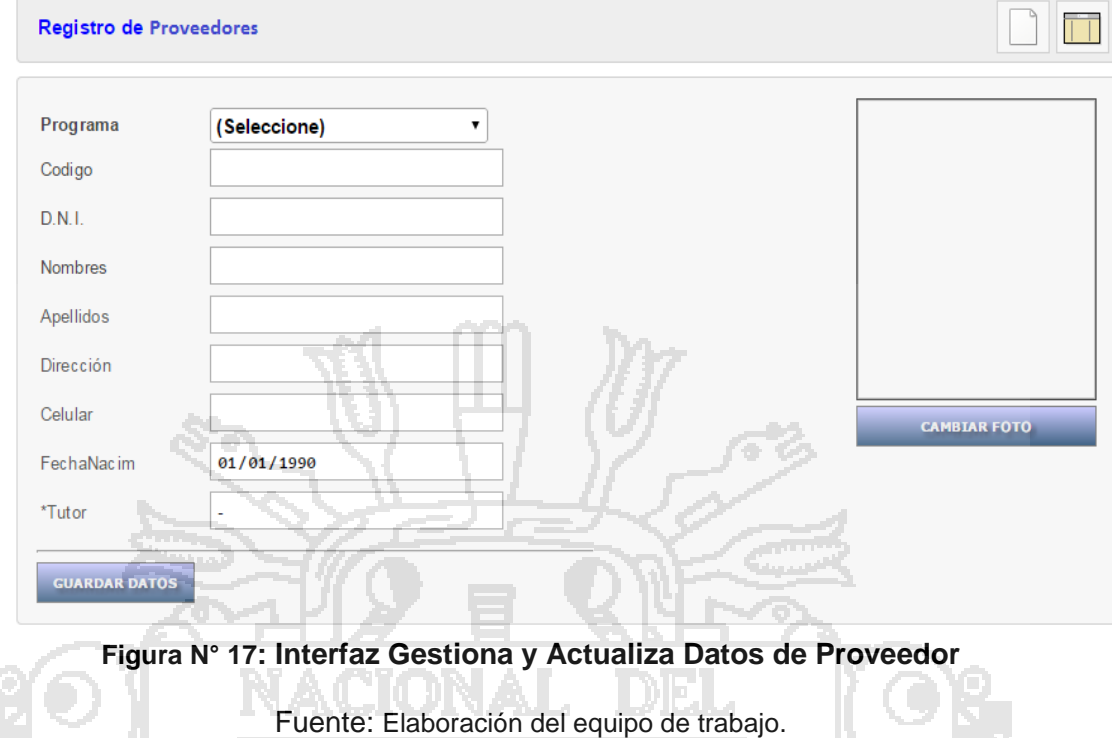

**Interfaz Gestionar Registro de Empleado y/o Funcionario**

|            | Inicio                                           | Registro          | Operación<br>Mantenimiento            | Informes<br>Ayuda                  | Salir                     |
|------------|--------------------------------------------------|-------------------|---------------------------------------|------------------------------------|---------------------------|
|            | Registro de Funcionarios<br>Apellidos y Nombres: | Por DNI:          | <b>Contract Contract</b><br>Programa: |                                    |                           |
|            |                                                  |                   |                                       |                                    |                           |
| <b>Nro</b> | <b>DNI</b>                                       | Apellidos         | <b>Nombres</b>                        | (todos los programas)<br>Dirección | <b>Buscar</b><br>Opciones |
| 1          | 11223344                                         | <b>PEDRO LUIS</b> | PEñA NIETO                            | jr. kollis                         | editar<br>borrar          |
| 2          | 22222222                                         | PABLO             | QUISPE MAMANI                         | Ovalo Dante Nava                   | borrar<br>editar          |
| 3          | 22334455                                         | <b>ALEJANDRA</b>  | <b>GUZMAN</b>                         | jr. Guzman                         | borrar<br>editar          |

**Figura N° 18: Interfaz Gestionar datos de Empleado y/o Funcionario**

Fuente: Elaboración del equipo de trabajo.

l m ٠ **Residents** 

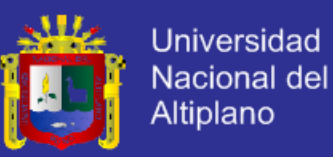

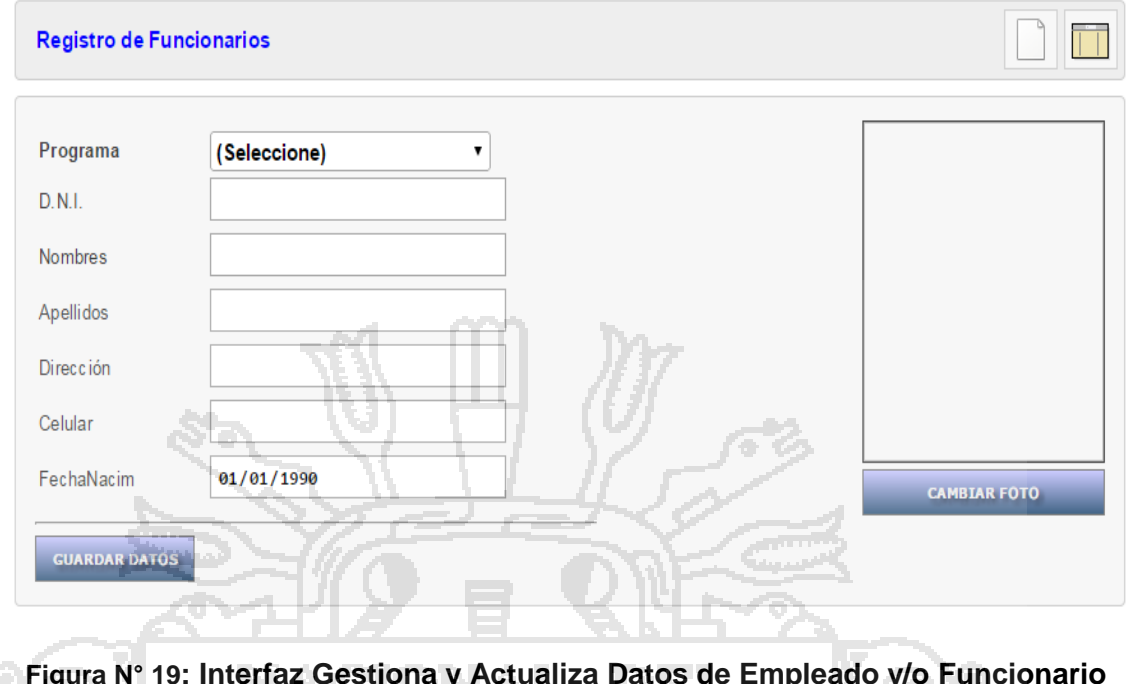

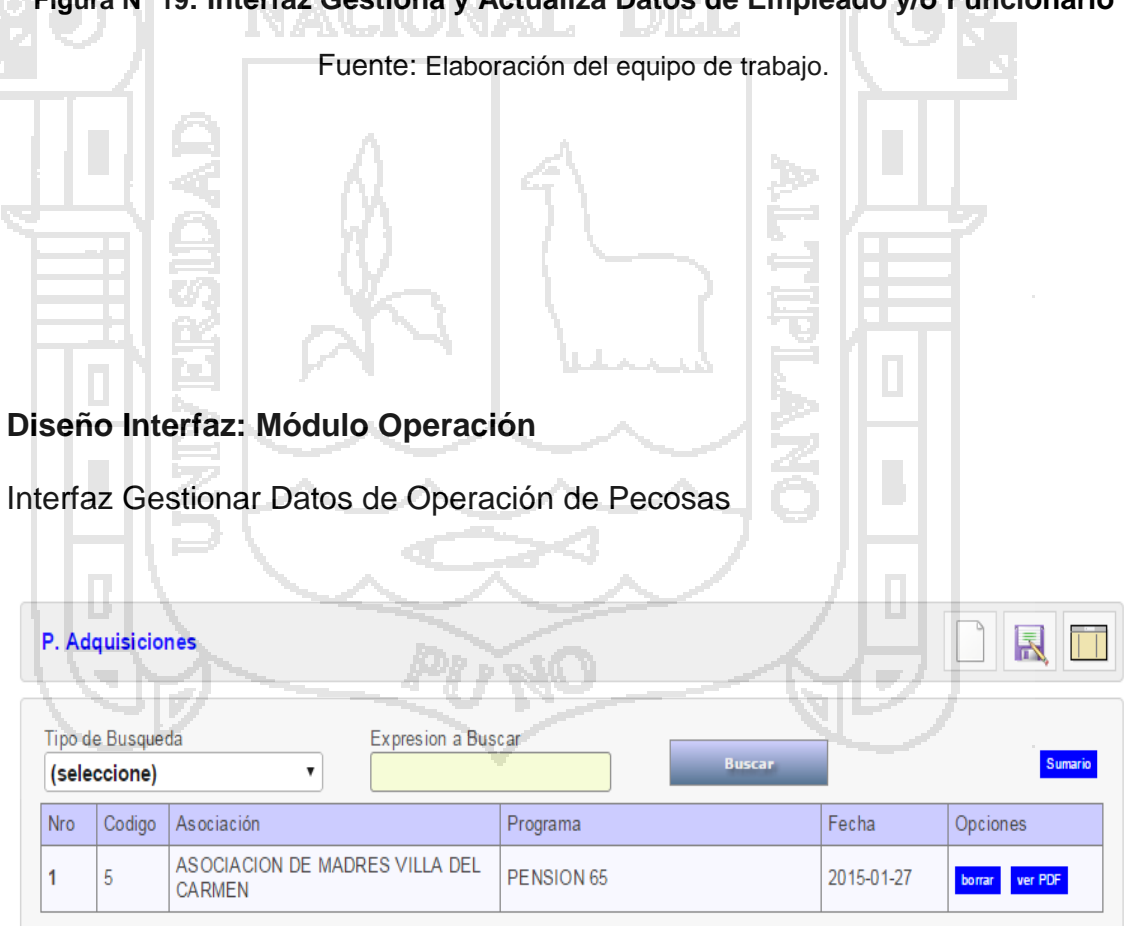

**Figura N° 20: Interfaz Gestionar Pecosas**

 $\begin{array}{c} \hline \end{array}$ 

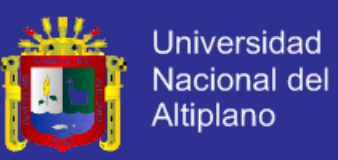

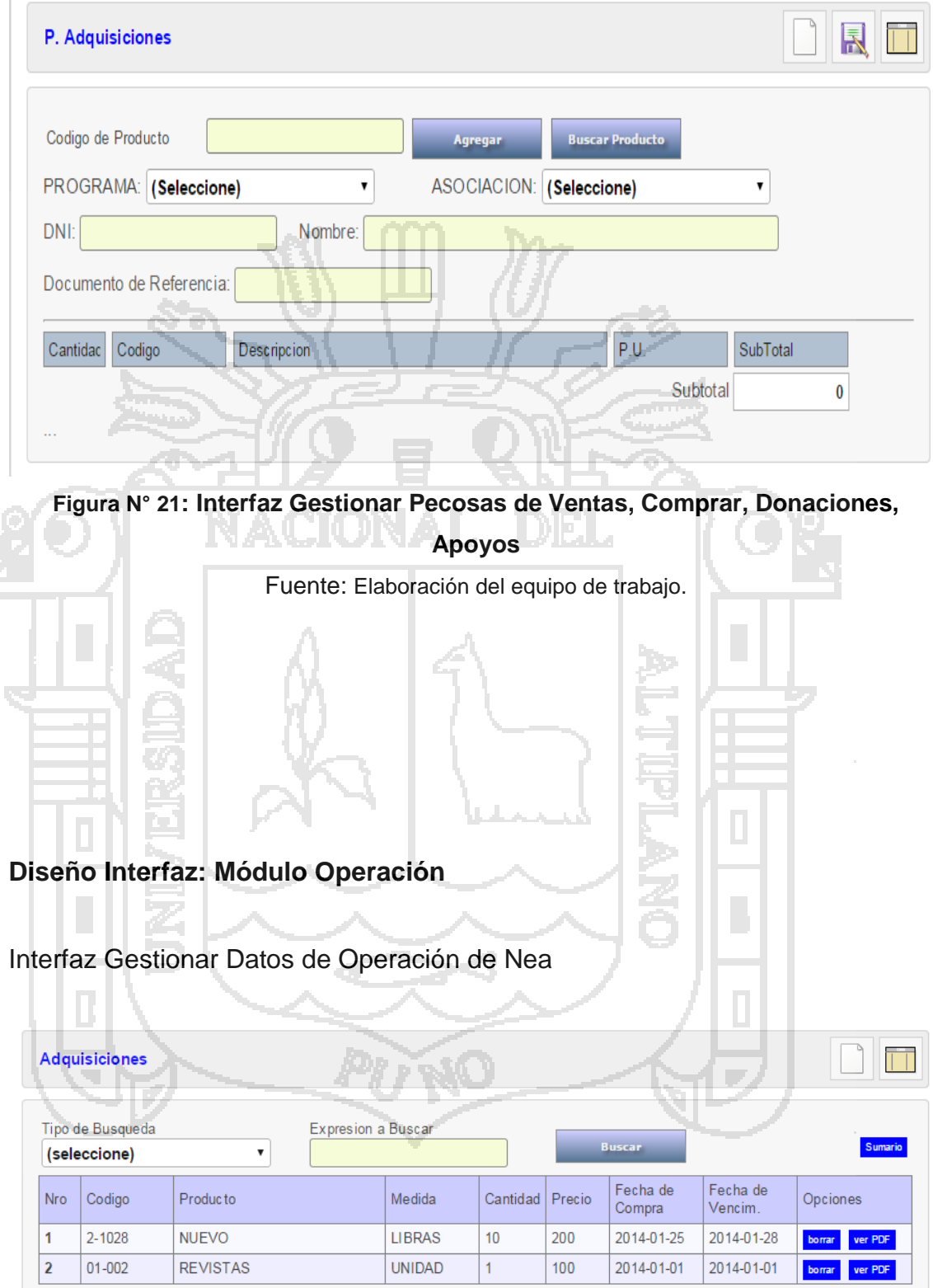

**Figura N° 22: Interfaz Gestionar Nota de Entrada de Almacén NEA**

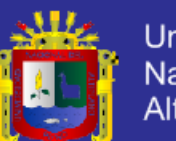

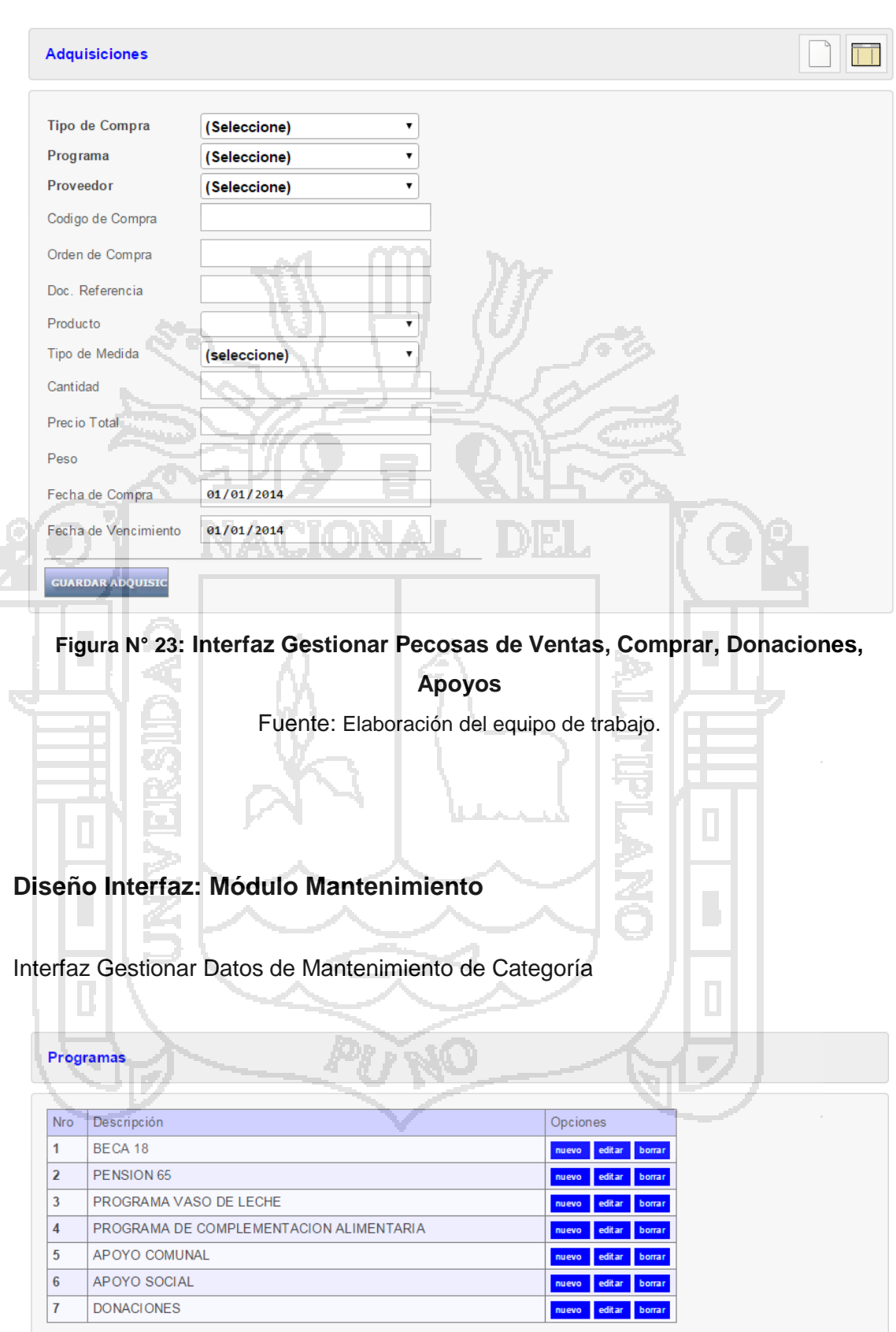

**Figura N° 24: Interfaz Gestionar Categoría**

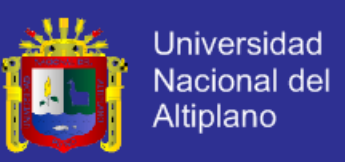

Fuente: Elaboración del equipo de trabajo.

#### **Interfaz Gestionar Informes, Semanales, Mensuales, Anuales.**

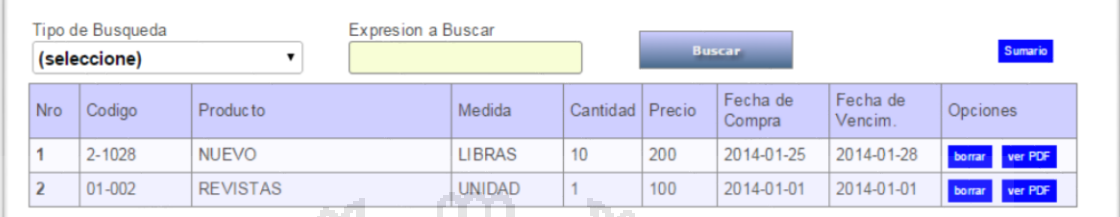

**Figura N° 25: Interfaz Gestionar Informes, Semanales, Mensuales, Anuales**

Fuente: Elaboración del equipo de trabajo.

### **DISEÑO DE BASE DE DATOS**

**Modelo Relacional de Base de Datos**

El modelo de base de datos se muestra a continuación en el siguiente

diagrama de base de datos.

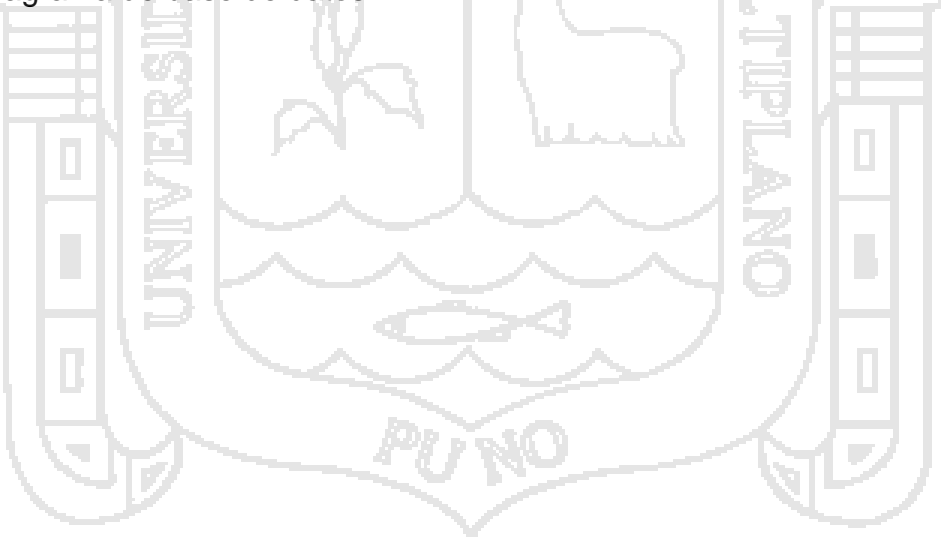

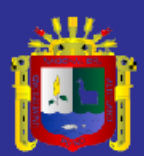

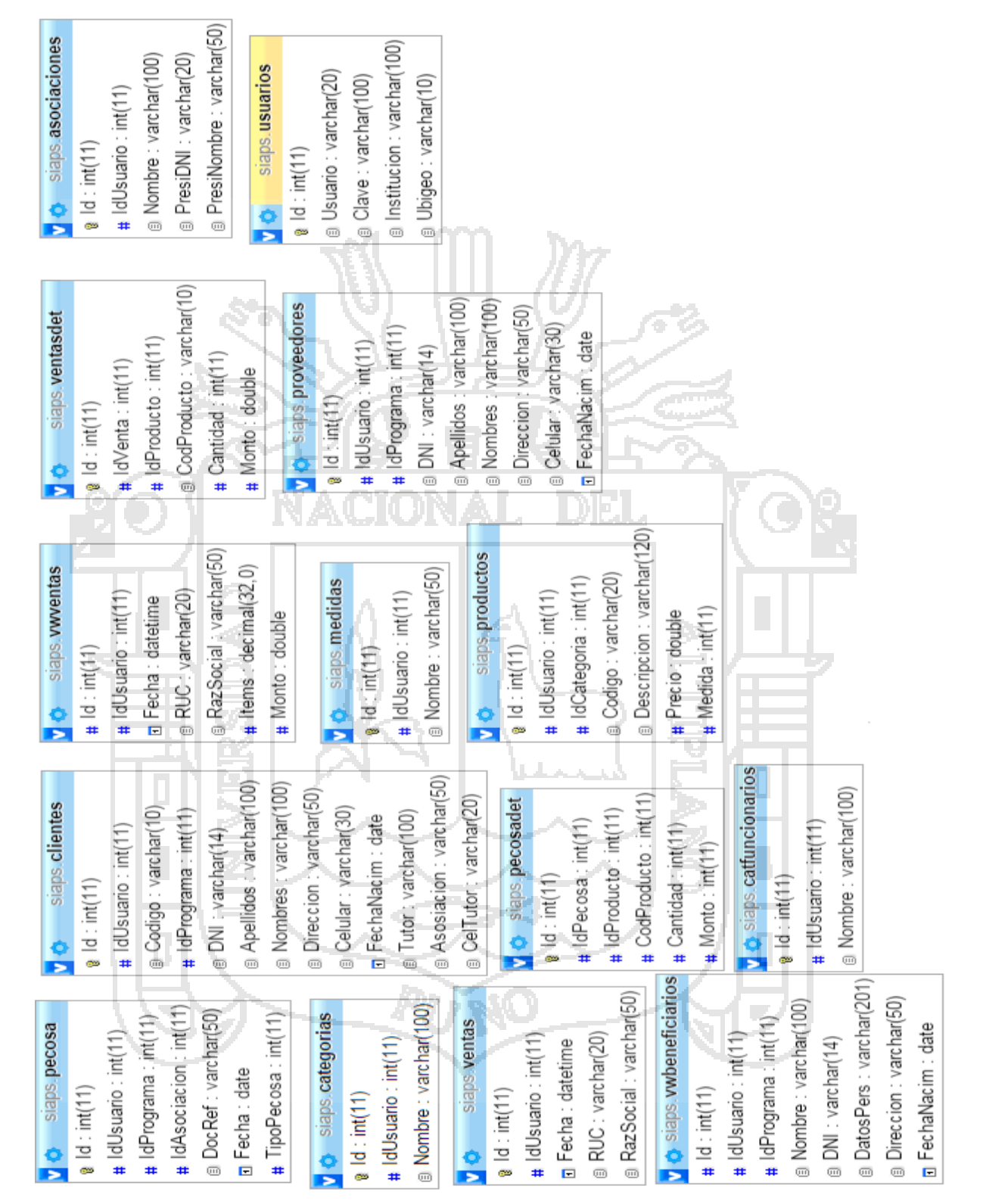

**Figura N° 26: Modelo Relacional de la Base de Datos 1**

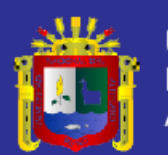

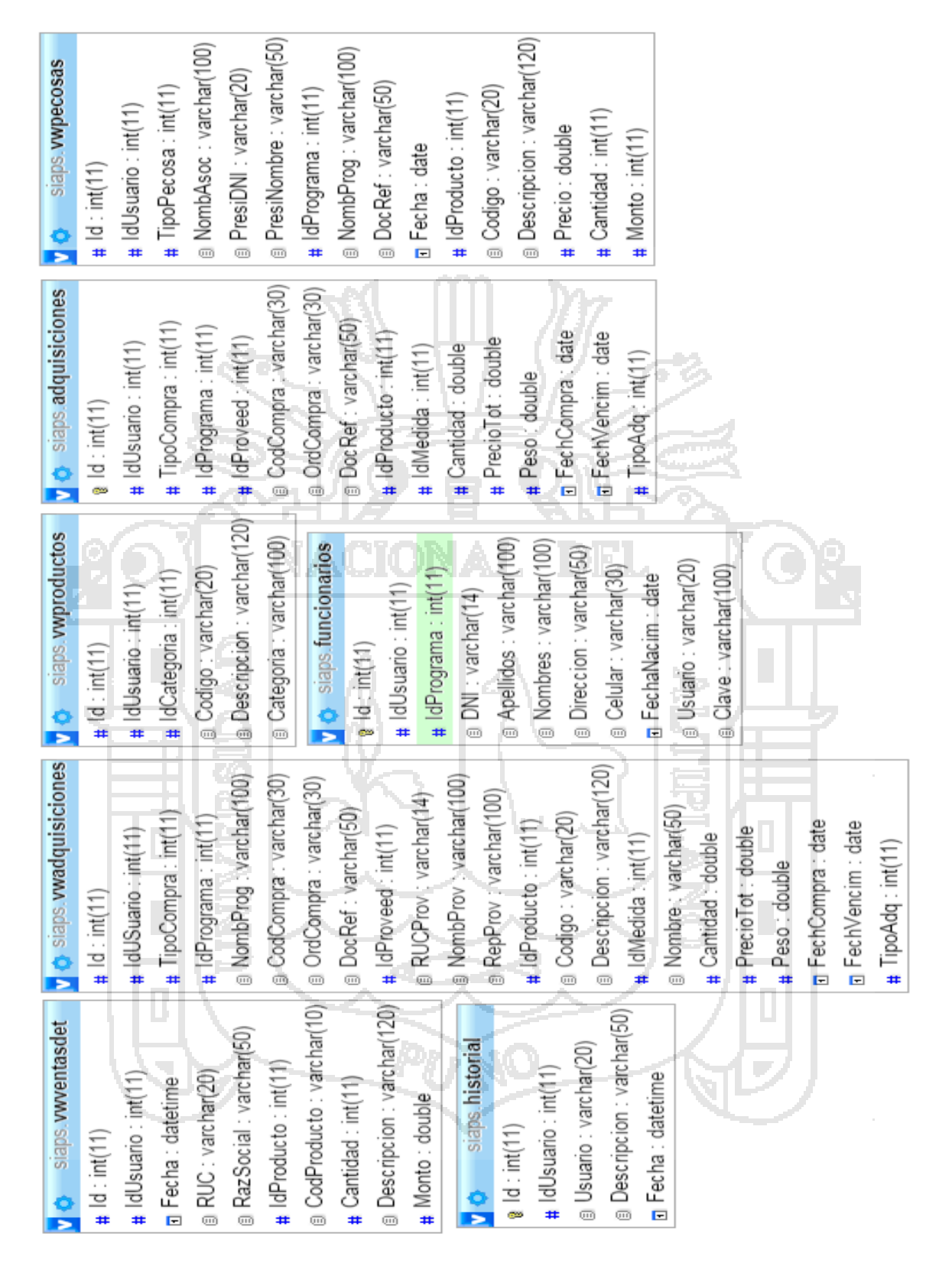

**Figura N° 27: Modelo Relacional de la Base de Datos 2**

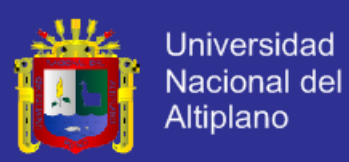

#### **TARJETAS CRC**

Una de las principales piezas de diseño empleada en el proyecto fueron las tarjetas CRC que no solo sirvieron como columna vertebral de este, sino que también fueron la base del modelo Entidad Relación, elaborada para modelar la base de datos. Cada tarjeta CRC se convirtió en un objeto, sus responsabilidades en métodos y sus colaboradores en llamados a otras clases.

En XP el proceso de diseño es iterativo por lo cual las tarjetas CRC no fueron creadas todas en la primera iteración. Al inicio de cada iteración se les fueron agregando responsabilidades, o fueron creadas CRC nuevas de modo tal que el diseño se convirtió en un proceso dinámico que se adaptaba a las necesidades planteadas para el momento. Sin embargo su utilidad no fue la misma durante todo el proceso de desarrollo. En las primeras iteraciones fueron útiles dando una idea clara de la arquitectura del sistema, distribución de clases, paquetes y la ubicación de las diferentes responsabilidades sobre la lógica de negocio, pero en las últimas iteraciones donde ya se tenía claridad sobre todos estos elementos, las tarjetas CRC fueron menos empleadas. Primero fueron implementadas las clases sencillas, aquellas que no hacían llamados a ninguna otra, para seguir con las que hacían llamados a las ya implementadas y así sucesivamente. Aunque XP no plantea una metodología una metodología debida a que era la forma más cómoda de poder aplicar las pruebas en todo momento.

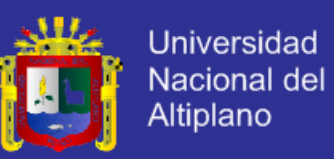

### **Diseño Tarjetas CRC: Módulo Registro**

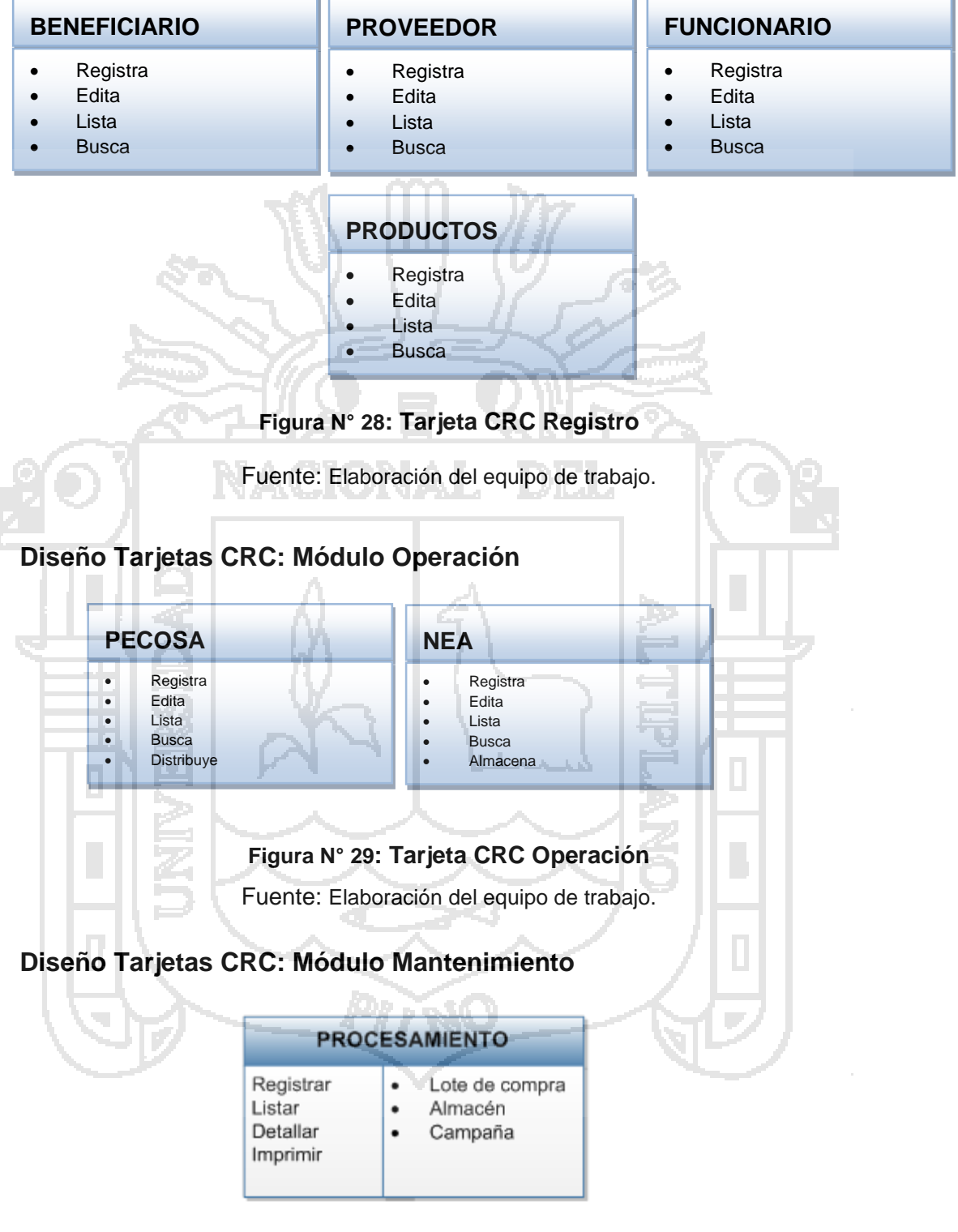

### **Figura N° 30: Tarjeta CRC Mantenimiento**

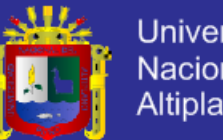

### **Universidad** Nacional del Altiplano

## **Diseño Tarjetas CRC: Módulo Informes**

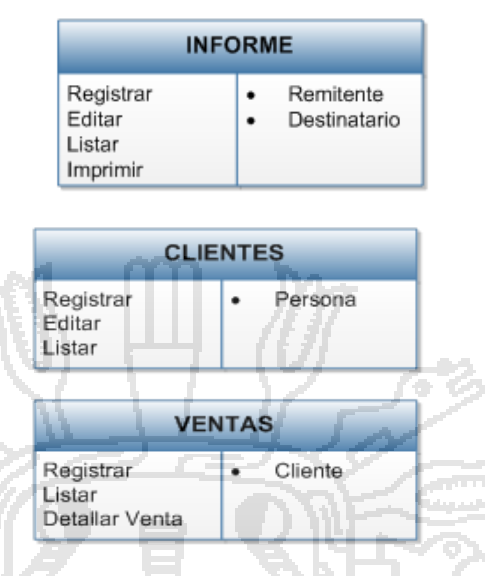

## **Figura N° 31: Tarjeta CRC Informes de Pecosa y Nea**

Fuente: Elaboración del equipo de trabajo.

## **3.7.3. CODIFICACIÓN**

La implementación del Sistema, se hizo utilizando toda la potencialidad de plataforma PHP, AJAX, JAVASCRIPT y el gestor de Base de datos MYSQL. Se utilizó la implementación teniéndose el controlador de información, dándonos la capacidad de tener un diseño exacto según los requerimientos de la Gerencia de Desarrollo Social de la Municipalidad Provincial de Azángaro.

### **Cliente siempre está Presente**

La idea de tener al cliente o un representante no es fácil de asimilar si se consideran los costos que esto representa. Para este proyecto, el cliente tuvo visitas frecuentes dado que debía estar al frente de su beneficio. Se implementó la estrategia de comunicación distinta.

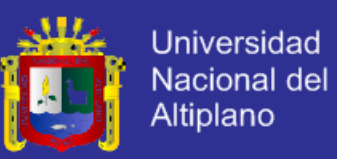

#### **ILUSTRACIÓN DE PAQUETES UTILIZADOS**

#### **Vistas**

En los directorios de vistas se agruparon según la funcionalidad y la modularidad, teniendo en el directorio Operaciones las interfaces de: Operaciones y validar Registros, en el directorio caja las interfaces de beneficiarios, Productos, ingresos, personal, reportes; en el directorio template se tiene los diseños de las interfaces las cuales serán aplicadas a cada interfaz del sistema.

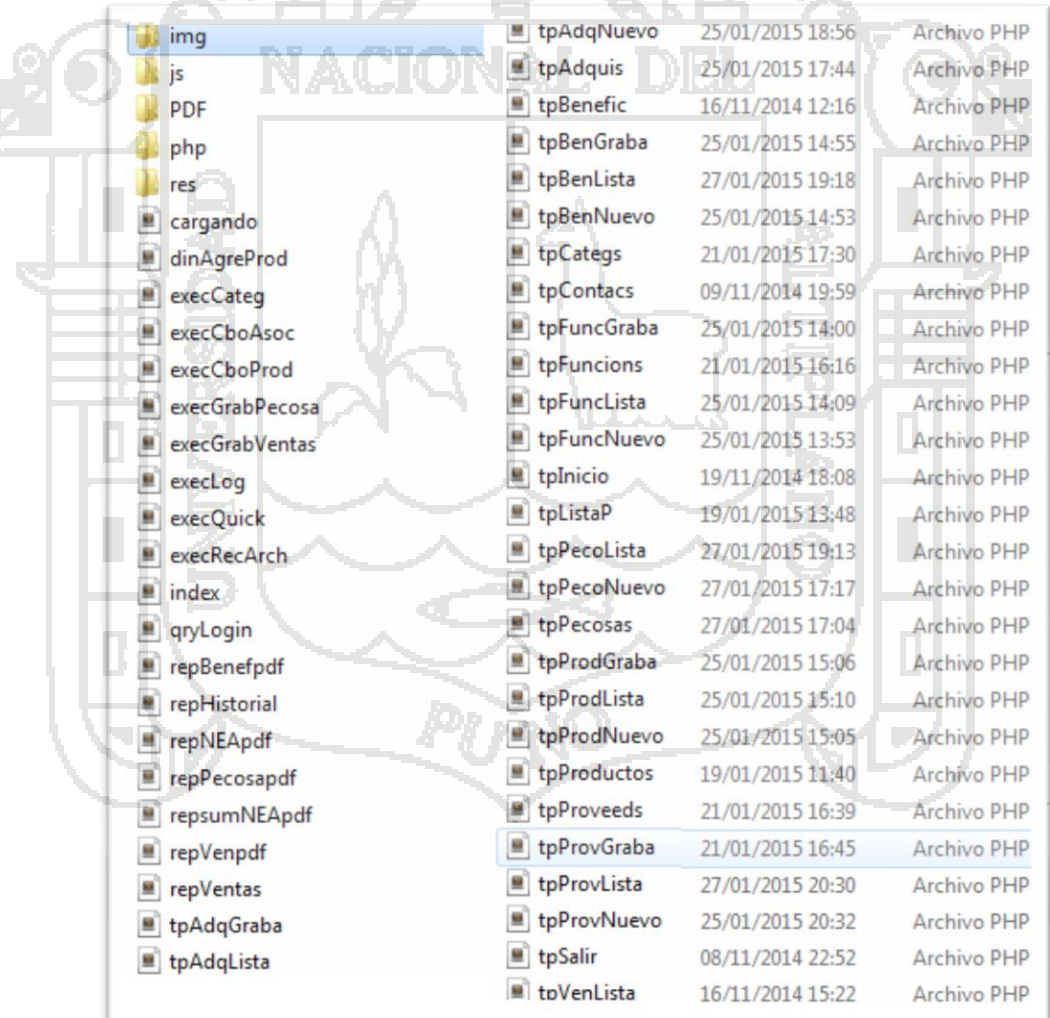

#### **Figura N° 32: Vistas del Sistema**

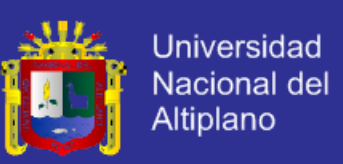

#### **Paquetes**

Los paquetes de código se organizaron según la funcionalidad de las clases, los paquetes com.siaps.operaciones.bo, com.siaps.caja.bo, etc. Las clases dentro de los sub-paquetes bo, contienen las clases Business Object. Las clases dentro de bo.impl, contienen la implementación de las clases Business Object. Las clases dentro de los subpaquetes dao, contienen las clases Data Access Object. Las clases dentro de dao.impl contienen la implementación de las clases Data Access Object.

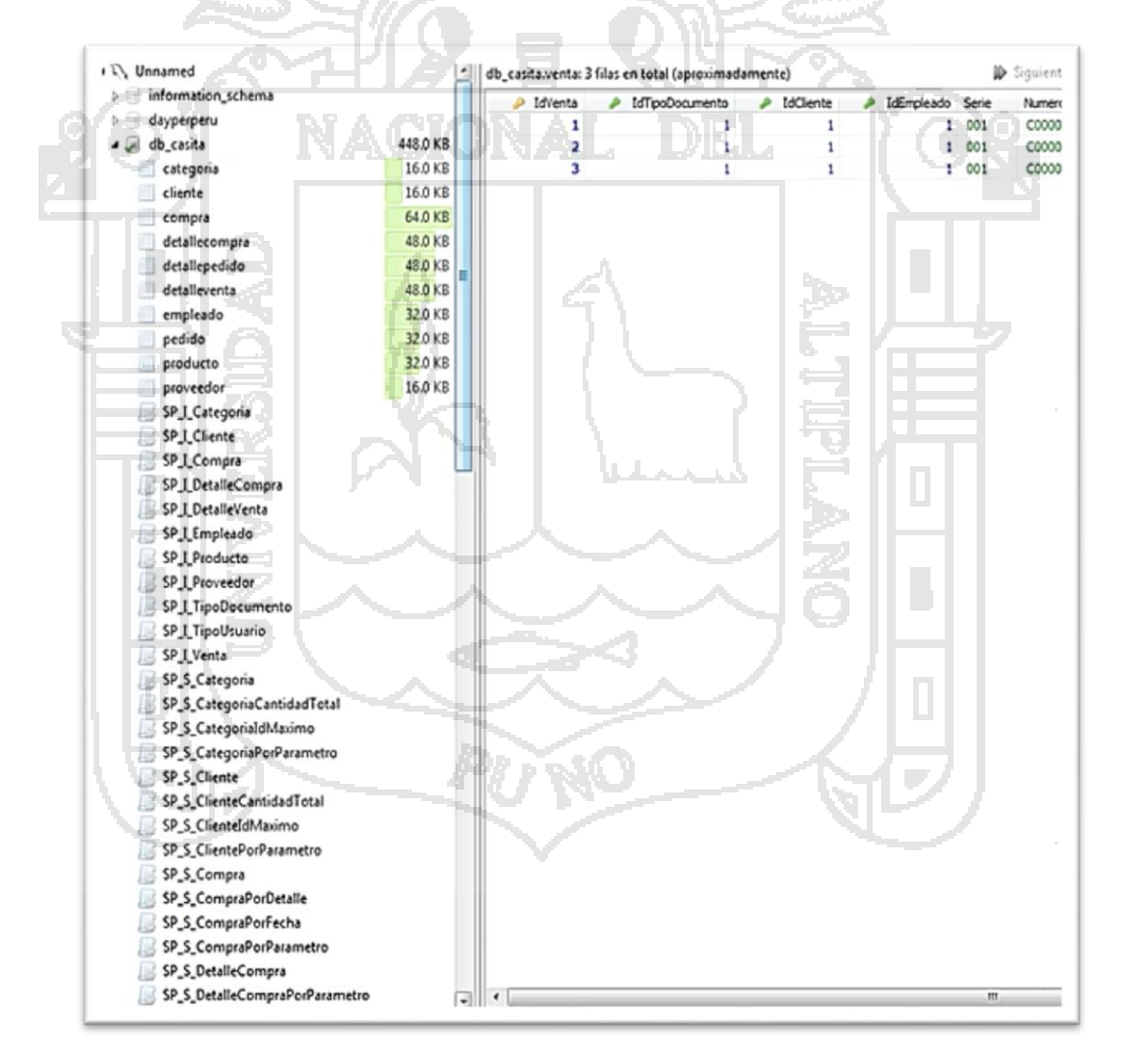

#### **Figura N° 33: Paquetes del Sistema**

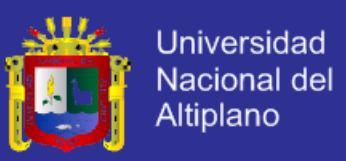

#### **Archivos de Configuración**

#### **Archivos index.php**

Archivo de configuración de php, que define las reglas de navegación, incluyendo el ciclo de la interfaz de la aplicación.

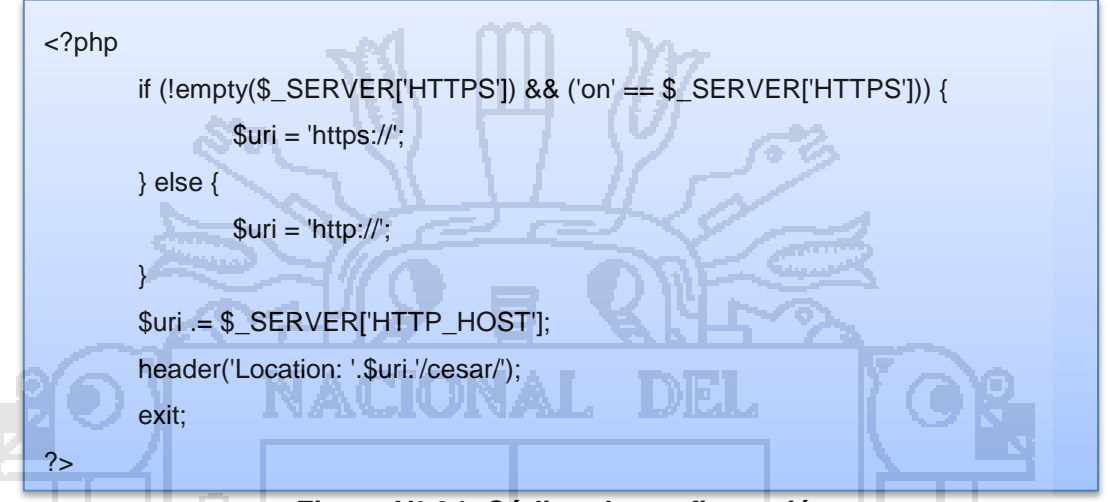

**Figura N° 34: Código de configuración**

#### **3.7.4. PRUEBAS Y COSTOS** Something is wrong with the XAMPP installation :-(

#### **Prueba del Software**

Para la evaluación del sistema, se ha utilizado la metodología métrica de

Puntos de Funciones PF.

#### **Información de Procesamiento de Funciones**

#### **Tabla N° 10: Procesamiento de las Funciones del Software**

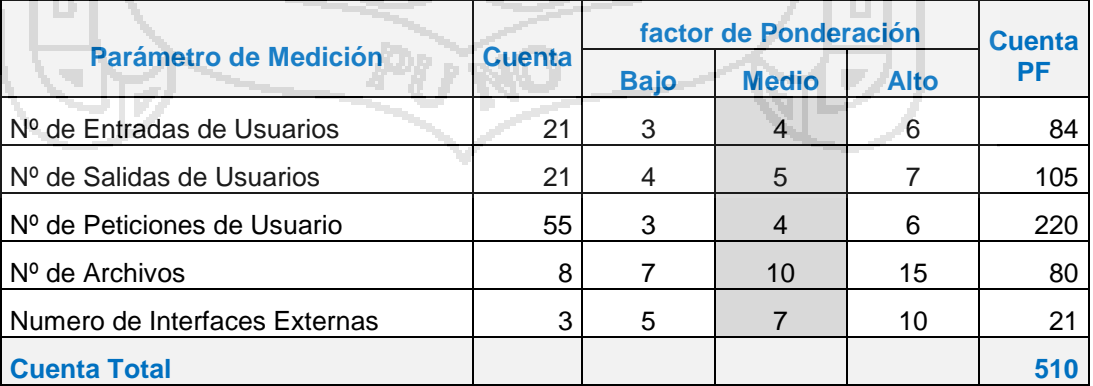

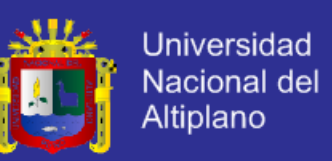

- **Nº de Entradas de Usuario**: Se cuenta cada entrada del usuario que proporcione diferentes datos a la aplicación.
- **Nº de Salidas de Usuario:** Se cuenta cada salida que proporciona al operador información orientada a la aplicación del sistema.
- **Nº de Peticiones de Usuario:** Una petición es una entrada interactiva que produce la generación de alguna respuesta del software
- **Nº de Archivos:** Se ocupa de cada archivo que cuenta o interactúa con la aplicación
- **Nº de Interfaces Externos:** Se cuenta las interfaces legibles por la

máquina que se utiliza para transmitir información a otros sistemas.

#### **Costo del Sistema.**

Para evaluar los valores de ajuste de complejidad se ha dado a cada factor

un valor de ponderación de  $\{0 - 5\}$  puntos.

### **Tabla N° 11: Factores de Calidad del Software**

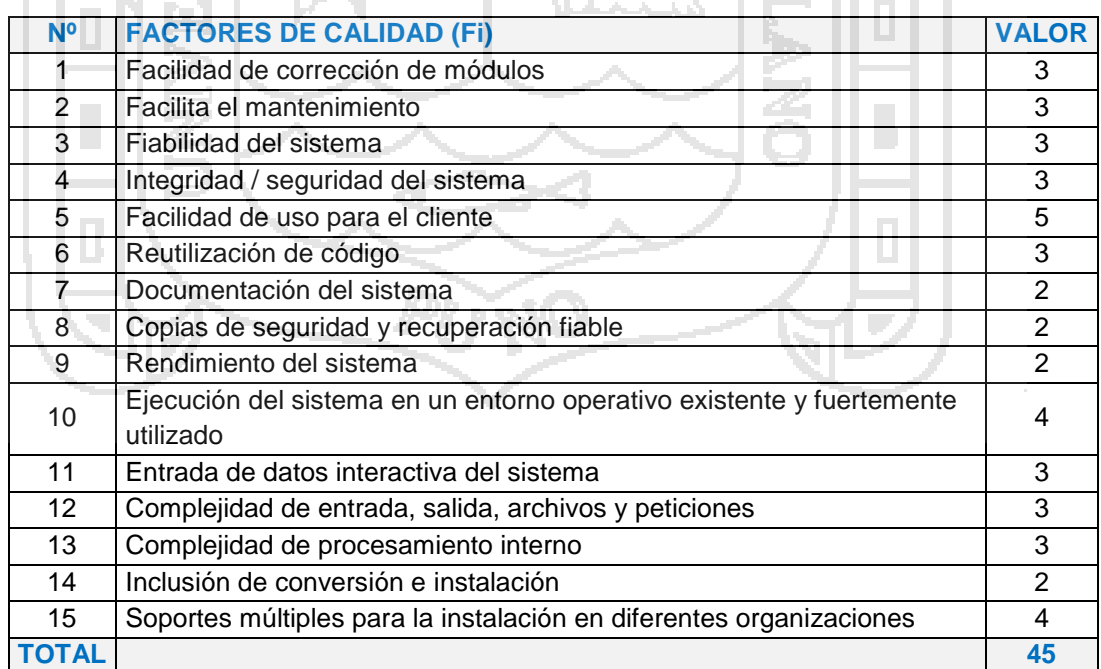

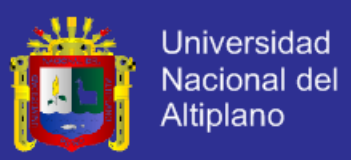

Fórmula para calcular los Puntos de Función

## **PF= Cuenta Total \* [ 0.65 + 0.01 \* Σ Fi ]**

Donde Fi son los ítems de valores que pertenecen a cada factor de calidad.

**PF = 510 \* [ 0.65 + 0.01\*45 ] = 561 Líneas de Código**

Punto de Función al mes = 4 meses

Tarifas mes por personal  $= S/ 1500.00$ 

Punto de Función al mes = 561/ 4 = 140.25

Costo de Función al mes = S/ 1500.00 / 140.25 = 10.6951

COSTO DEL SISTEMA = 561 \* 10.6951 = 5999.95

**El costo del desarrollo del sistema asciende a la suma de S/ 6000.00 Nuevos Soles.**

Una vez terminada la implementación del Sistema, se realizó la prueba con el Personal Administrativo de la Gerencia de Desarrollo Social de la Municipalidad Provincial de Azángaro. Después de esto, se realizó una encuesta (ANEXO C) general para ver cuál es la opinión que tienen los usuarios del sistema.

#### **3.8. MATERIAL INSTRUMENTAL**

Para el desarrollo de la investigación se utilizaron instrumentos de hardware, software y servicios. A continuación se detalla cada uno de ellos:

### **3.8.1. HARDWARE**

- 3 Computadoras Personales.
- Impresora Láser.

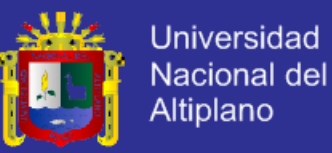

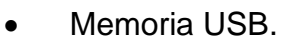

Discos Compactos.

#### **3.8.2. SOFTWARE**

- Microsoft Windows XP © SP3.
- Microsoft Office 2010 ©.
- Microsoft Visio 2010.
- Microsoft Project 2010.
- Adobe Reader X.
- Mozilla Firefox 25.1.
- Adobe PhotoshopCS5.
- Macromedia Flash CS5.
- MySqlWorkbench 5.2 CE.
- NetBeans IDE 7.4
- Glassfish v3
- JAVA
- Framework JSF(Java Server Faces-PrimeFaces)
- Framework Spring
- **•** Framework Hibernate
- MySQL 5.
- PHP
- AJAX

### **3.8.3. SERVICIOS**

Conexión a Internet.

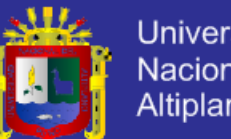

### **Universidad** Nacional del Altiplano

## **CAPÍTULO IV**

## **RESULTADOS Y DISCUSIÓN**

**4. Evaluación del nivel de Optimización**

**4.1. EL SOFTWARE SEGÚN ISO – 9126**

Para la evaluación del nivel de optimización del sistema se realizó:

**4.1.1. Evaluación de la Calidad del Software (Estándar ISO - 9126)**

Para evaluar el nivel de calidad del sistema de información (SIAPS), se aplicó los indicadores de calidad de software (Ver Figura 36), que considera

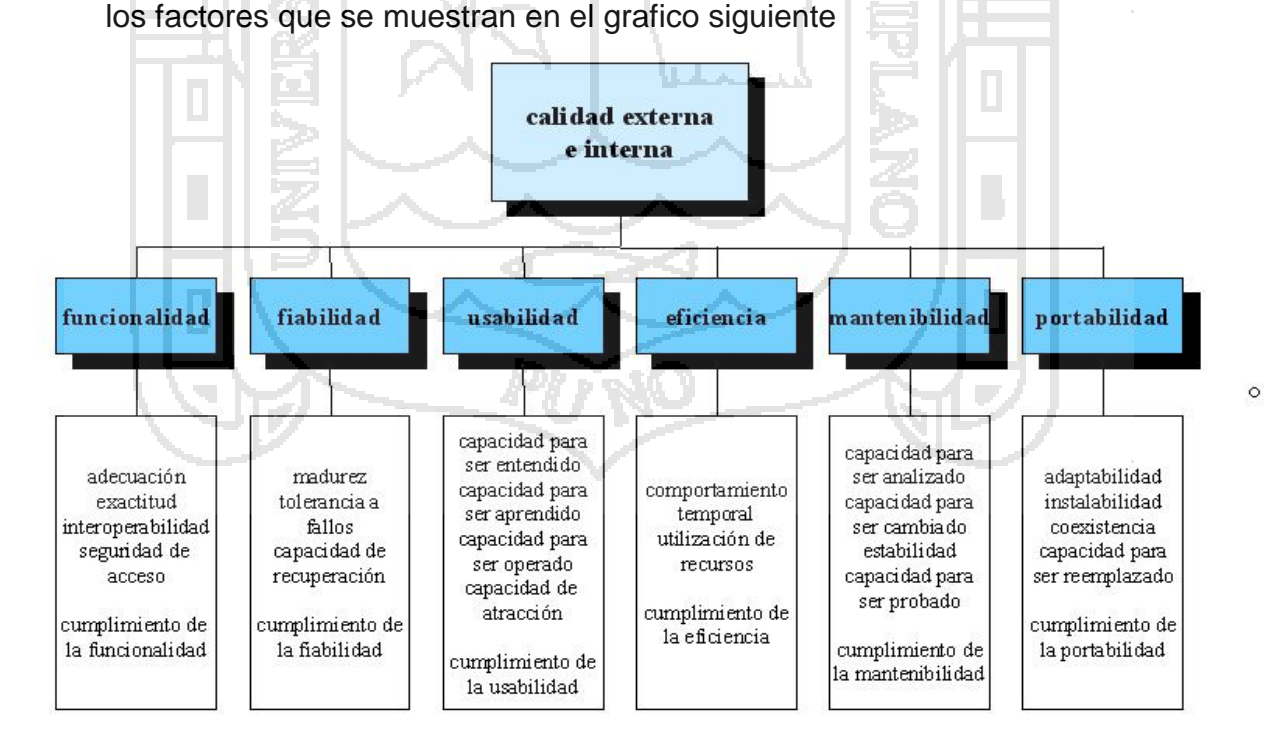

**Figura N° 35 Promedio General de las Fichas de Evaluación ISO-9126**

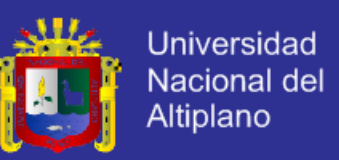

#### **EVALUACIÓN DEL SISTEMA DE INFORMACIÓN (SIAPS)**

Para esta evaluación se consideró a los trabajadores nombrados, contratados y practicantes de área de programas sociales de la Municipalidad Provincial de Azángaro y la Medición de Calidad del Software Estándar ISO – 9126

### **Resultado - ficha de evaluación de la calidad del software ISO – 9126**

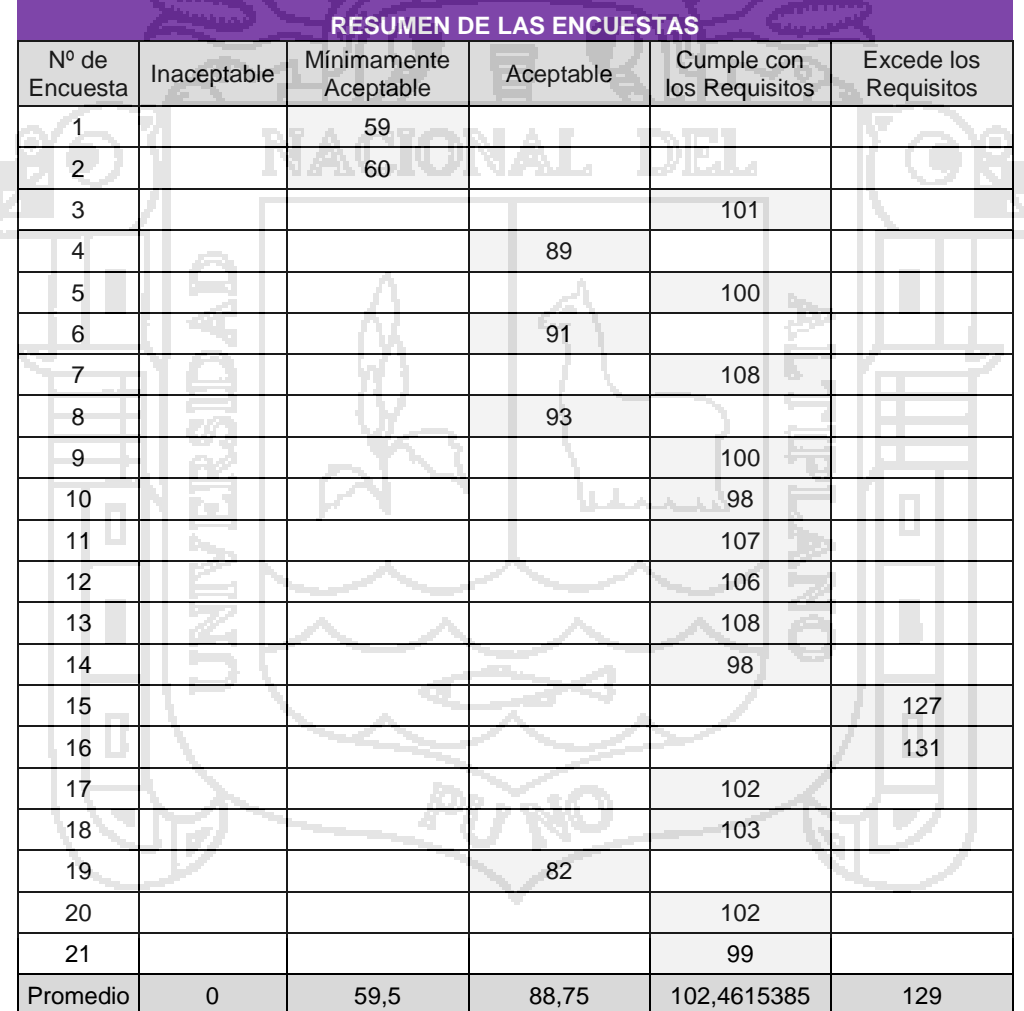

#### **Tabla N° 12: Resumen de las fichas de evaluación**

Fuente: Resultado de Ficha de Evaluación ISO – 9126 Elaboración: Grupo de trabajo

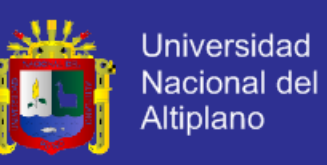

#### **Tabla N° 13: Medición de Calidad del Software Estándar ISO – 9126**

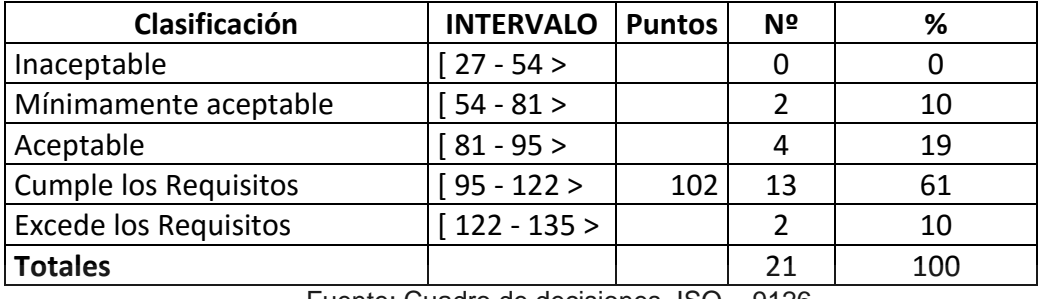

Fuente: Cuadro de decisiones ISO – 9126 Elaboración: Grupo de trabajo

Según los resultados el promedio de 101, 100, 108, 100, 98, 107, 106, 108, 98, 102, 103, 102 y 99 nos resulta 102, indicando que cumple con los requisitos según el ISO - 9126**. (**ANEXOS**)**

De los resultados el 61 % con 13 usuarios directos nos indicando que cumple con los requisitos según el ISO - 9126**.** 

De acuerdo a los resultados de la calidad del software se concluyó que el Sistema de Información para la Administración de Programas Sociales (SIAPS), en la Municipalidad Provincial de Azángaro, **cumple** los requisitos con un promedio de 102 puntos del total de 135 puntos que se considera en el cuadro de decisiones del ISO - 9126.

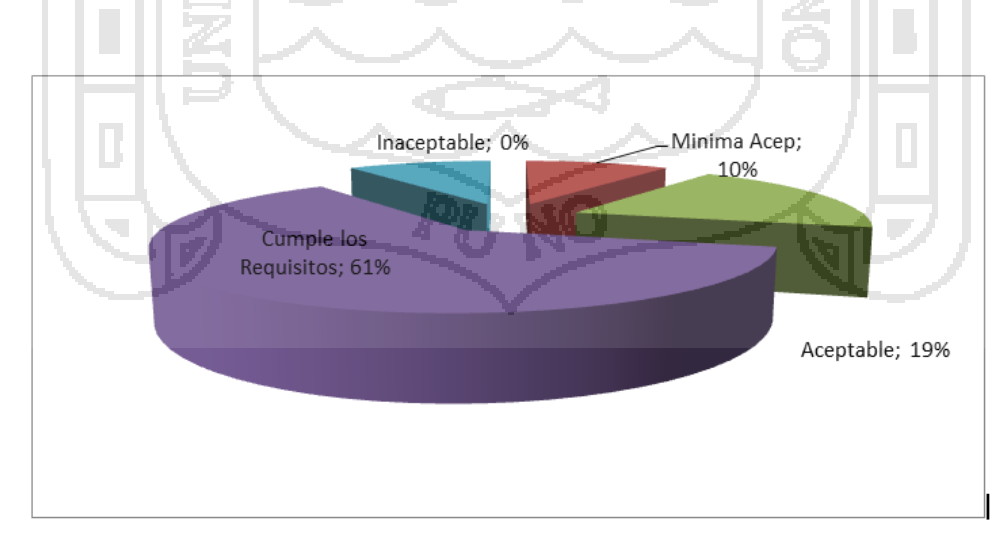

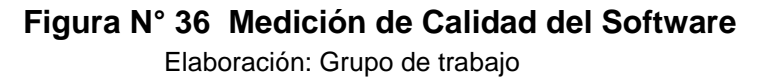

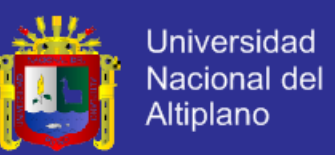

En la tabla Nº 13 y la figura Nº 36 se representa la medición de la calidad de software mediante la calidad de software mediante el estándar ISO – 9126, que considera 6 factores principales según el número de indicadores de calidad se puede obtener un puntaje entre 27 y 135 puntos, teniendo intervalos de "Inaceptable", "Mínimamente Aceptable", "Aceptable", "Cumple con los Requisitos" y "Excede los Requisitos".

Se puede apreciar que un 19% se tiene el calificativo aceptable, el cual indica que el software cumple con realizar las tareas básicas, pero que aún está faltando algunos otros criterios para ser considerado como óptimo. Se observa también que en un 61% obtiene el calificativo "cumple con los requerimientos", esto nos indica que el sistema cumple a cabalidad todos los requisitos planteados por el usuario y por lo tanto está a nivel alto de calidad de software en cuanto a los otros factores e indicadores propuestos por el estándar, se observa también que un 10 % del total se obtiene el calificativo de "excede los requisitos", lo cual nos muestra que con el sistema se puede hallar procesos que mejoren y exceden los requisitos básicos del sistema

Por lo tanto, en un 90% el sistema aprueba el estándar ISO – 9126 de calidad de software, ubicándose mayoritariamente en la escala de "Cumple los Requisitos".

#### **Evaluación de la funcionalidad**

Según el ISO 9126, en este contexto se evalúa la funcionalidad y seguridad de acceso del Software, se ha implementado los accesos para cada usuario en el servidor y acceso de base de datos

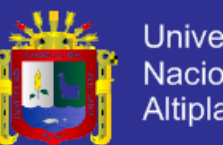

#### **Universidad** Nacional del Altiplano

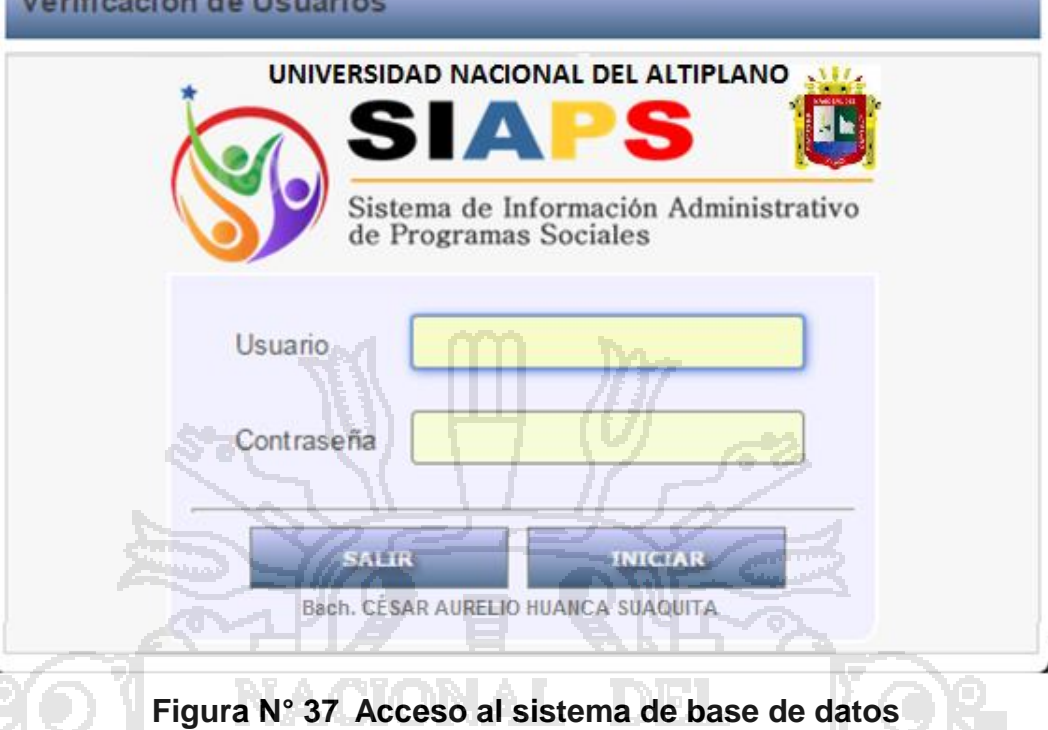

Fuente: SISTEMA DE INFORMACION (SIAPS) Elaboración: Grupo de trabajo

### **Evaluación de Fiabilidad**

Según ISO 9126, en este contexto se evaluó la tolerancia a fallos y la capacidad de recuperación. En este contexto se ha contemplado la implementación de procedimientos de control de flujo de datos del Servidor, el cual gestiona la data independiente asegurando la integridad de la información y evitando en todo momento las posibles fallas que pudieran generarse.

### **Evaluación de Usabilidad**

También se considera la apreciación de los operadores que evalúan el sistema de Información (SIAPS) en los factores de usabilidad, tiempo, costo, calidad de trabajo de investigación, lo cual mostramos a continuación
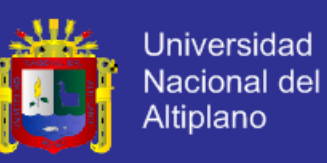

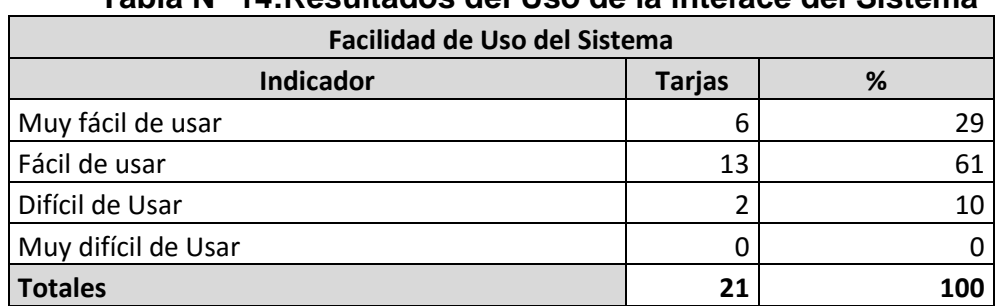

**Tabla N° 14:Resultados del Uso de la inteface del Sistema**

Fuente: Resultado de la Encuesta Ver Anexos Elaboración: Grupo de trabajo

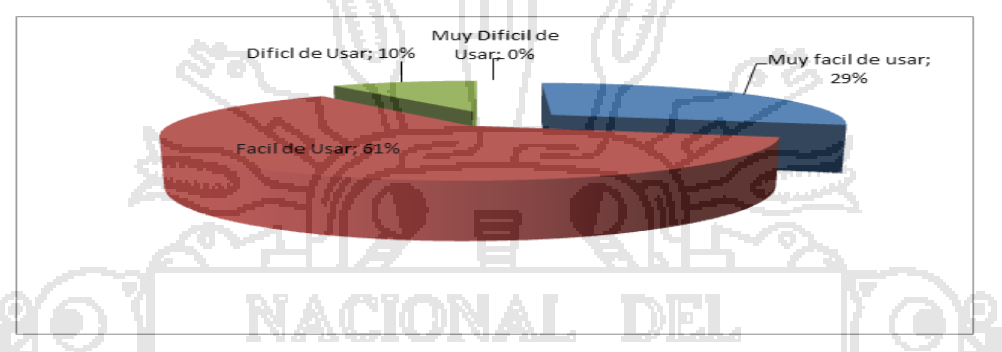

**Figura N° 38 Apreciación sobre el uso de la Interface del Sistema** Elaboración: Grupo de trabajo

El 61 % de los usuarios afirma que el sistema de información SIAPS, es

fácil de usar, mientras que un 29 % dice que es muy fácil de usar.

**Apreciación sobre el Sistema proporciona todos los medios para la** 

### **interacción con los operadores del sistema**

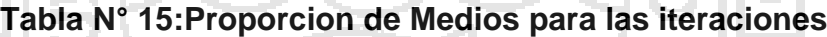

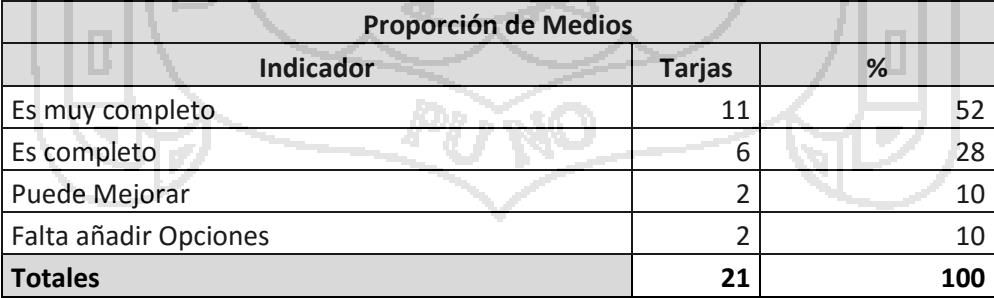

Fuente: Resultado de la Encuesta Ver Anexos Elaboración: Grupo de trabajo

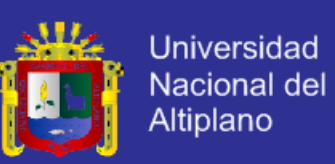

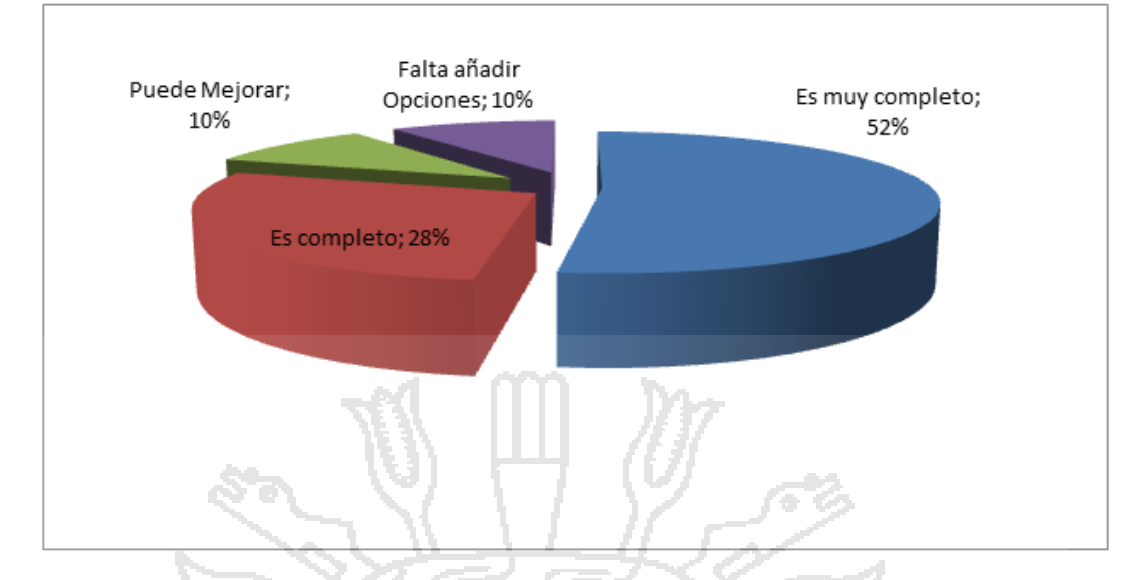

**Figura N° 39 Sistema proporciona todos los medios** Elaboración: Grupo de trabajo

En los gráficos que se observa podemos notar que con el uso del Sistema de Información (SIAPS), se mejora significativamente en cuanto a tiempo que invierten en el proceso de aprobación que se incluye desde la presentación del proyecto, revisiones, por parte del personal y la aprobación final. En este proceso indican mayoritariamente también, que el costo disminuye notablemente, pues ya no se hace uso de las impresiones, ni se tiene que gastar en transporte y otro.

Finalmente, los usuarios del sistema de consideran que el uso del sistema se mejora en forma y contenido de trabajo, demostrando que con el uso del sistema se optimiza el proceso de administración de trabajos de búsqueda, registro, operaciones e informes de los diferentes programas sociales de la Municipalidad Provincial de Azángaro

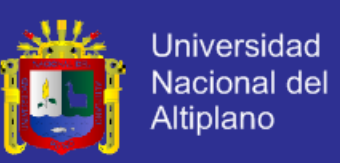

#### **Evaluación de Mantenibilidad**

Según ISO 9126, en este contexto se evaluó la capacidad de ser analizado, cambiado en forma total o parcial de cada uno de los componentes de software, para lo cual se desarrolló el Sistema de Información para la Administración de Programas Sociales, los cuales puedes ser cambiados o actualizados directamente o en línea y para la mantenibilidad se trabajó con archivos de configuración (config.ini) cumpliendo así con la evaluación de mantenibilida del Software.

#### **Evaluación de Portabilidad**

Según ISO 9126, en este contexto se evaluó la adaptabilidad, instabilidad, coexistencia y capacidad de ser reemplazados (Cumplimiento de Portabilidad) Para poder cumplir con esta regla propuesta por el ISO en referencia se desarrollaron los módulos de aplicación y librerías dinámicas en lenguajes de programación multiplataforma (PHP, JAVASCRIPT, HTML, AJAX, Y MYSQL) los cuales trabajan independientemente, sin dependencia alguna para su operación

**Finalmente**: este trabajo de tesis, se puede decir que la atención en los diferentes programas sociales utilizando un sistema de información (SIAPS), es óptimo y pasan a resolver los siguientes puntos

 El sistema de información (SIAPS) cumple con los requerimientos para el funcionamiento en la Gerencia de Desarrollo Social de la Municipalidad Provincial de Azángaro.

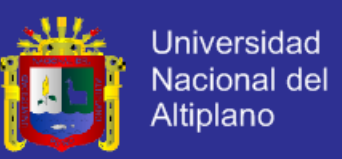

- El análisis y diseño nos permitió desarrollo un sistema multiplataforma los cuales trabajan independientemente, sin dependencia alguna para su operación, con una base de datos en linea.
- El incremento de mejora de los procesos de gestión de la información del sistema de información (SIAPS), fue muy significativo.
- El software fue validado mostrando una interfaz sencilla, clara y amigable.

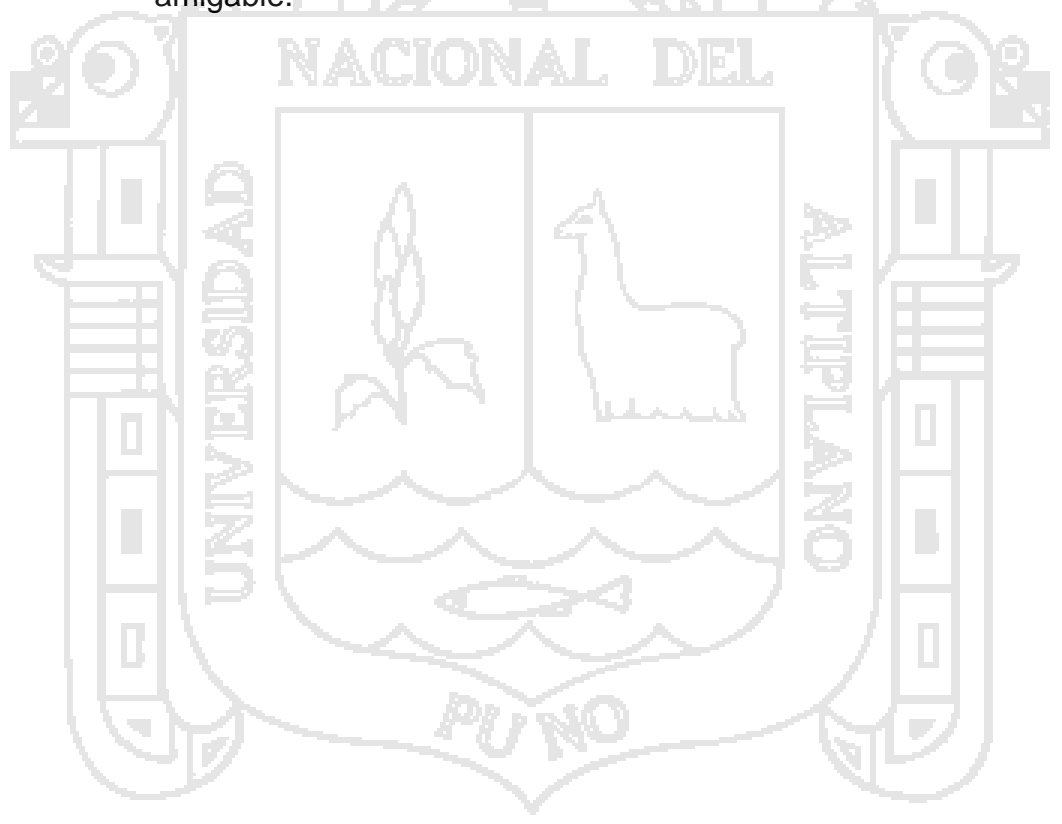

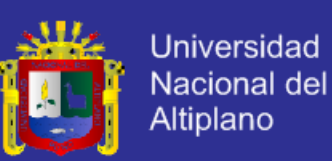

### **CONCLUSIONES**

- Se ha desarrollado el Sistema de Información para la Administración de Programas Sociales (SIAPS), mejorando la gestión de la información en la Gerencia de Desarrollo Social de la Municipalidad Provincial de Azángaro, permitiendo realizar los diferentes procesos con mayor control, reducción de costos y tiempo con un alto grado de productividad

Se analizó los requerimientos del sistema de acuerdo a los estándares de calidad de software ISO-9126.

Se logró el análisis y diseño del Sistema para conocer a detalle todas las necesidades de los usuarios y establecer las funcionalidades del nuevo Sistema para el logro de objetivos de la Gerencia de Desarrollo Social de la Municipalidad Provincial de Azángaro.

- Con la implementación del Sistema de Información para la Administración de Programas Sociales (SIAPS), se logró construir un producto robusto que está sujeto a cambios futuros, reutilización de código y proveen un marco de trabajo amigable, además de la interacción con diferentes lenguajes, que permitirá a la Gerencia de Desarrollo Social de la Municipalidad Provincial de Azángaro realizar sus labores para beneficio de la Organización y Población.

Se hicieron las pruebas de calidad del software con el estándar ISO – 9126 los funcionarios y administradores encargados de los diferentes programas sociales, con las que se demostró que el sistema en mención cumple los requisitos con promedio de 102 puntos según la escala de calificación del ISO 9126 que se aplicó al Sistema de Información desarrollado para la Municipalidad

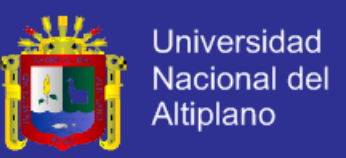

Provincial de Azángaro. Por lo cual cumplió los siguientes requisitos:

Funcionalidad, Fiabilidad, Usabilidad, Eficiencia, Mantenibilidad y Portabilidad.

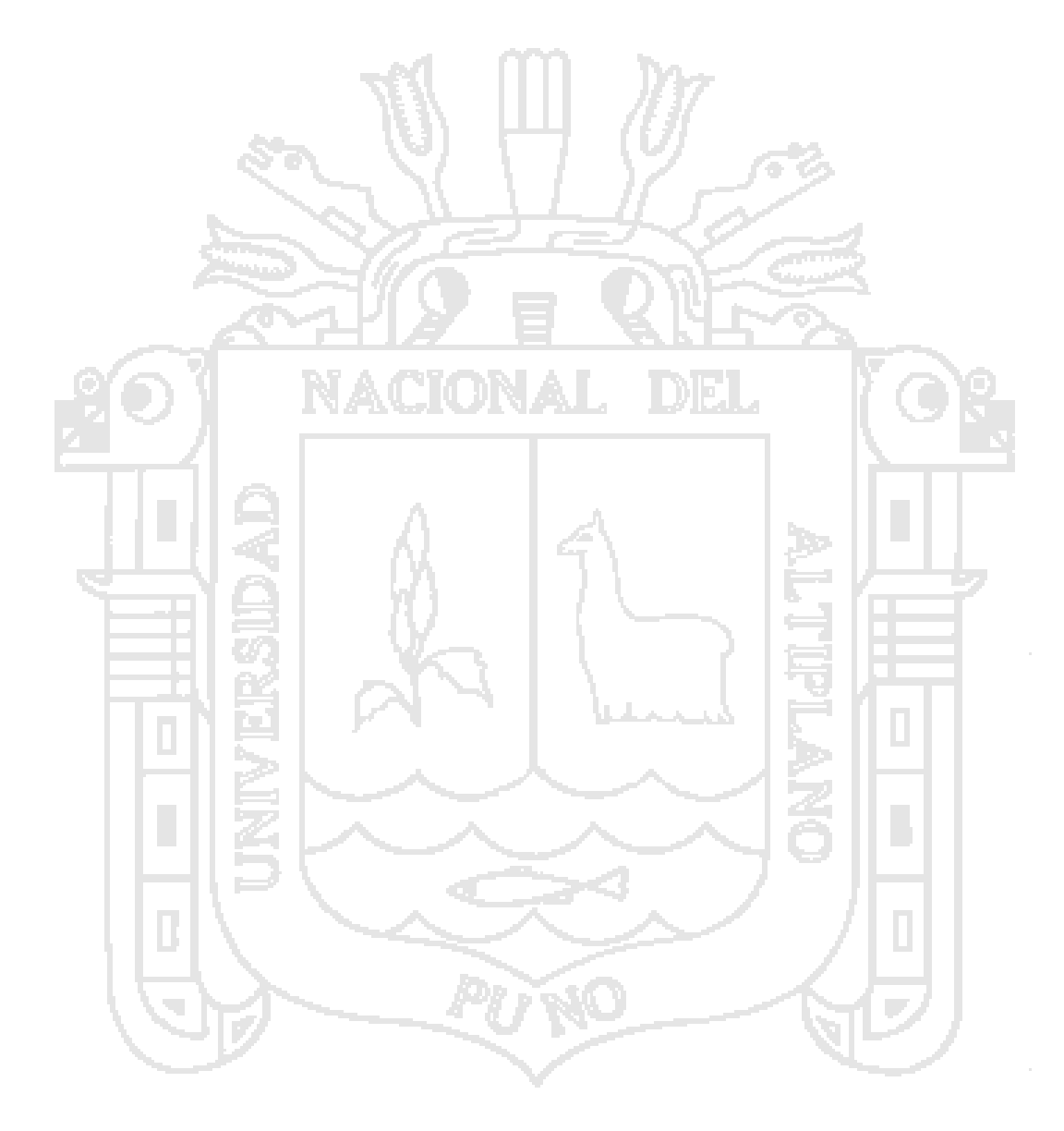

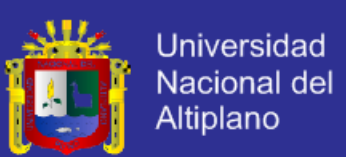

### **RECOMENDACIONES Y SUGERENCIAS**

**PRIMERA:** Se recomienda implementar en sistema de información (SIAPS), en todas las Municipalidades para el bienestar de los trabajadores y beneficiarios.

**SEGUNDA:** Se recomienda reutilizar el código del sistema de información teniendo en cuenta que el sistema tiene características de reutilización, además contempla las necesidades comunes de atención al cliente, cumpliendo el estándar ISO – 9126.

**TERCERO:** Se recomienda el uso de tecnologías web en PHP ya que se ahorra en costos tales como licencia de sistema operativo entre otras ventajas y la aplicación de JAVASCRIPT, AJAX y MYSQL, ya que facilitan la implementación de sistemas robustos que están sujetas a cambios futuros, reutilización de código y proveen un marco de trabajo amigable además de la interacción con diferentes lenguajes.

**CUARTA:** Se recomienda la recopilación de datos, el uso del método de comunicación directa para este tipo de investigaciones por que ayudan a extraer información real para su mejor análisis y diseño.

**QUINTA:** Se recomienda que al desarrollar un Sistema es necesario seguir un proceso de planificación para que estos contribuyan a actividades ordenadas y con un propósito.

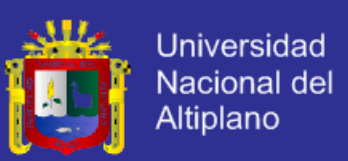

## **BIBLIOGRAFÍA**

TITO, J. (2003). La aplicación del Sistema de Gestión de Base de Datos, Tesis.

FLORES, J. (2004). Portal Web Académico. Universidad Nacional del

Altiplano, Tesis.

HERNANDEZ C. D, (2007). Programas Sociales de Apoyo Alimentario: una

Propuesta Estratégica Nacional, Tesis.

POCOHUANCA, G. (2011). Sistema Basado en Plataforma JEE para optimizar

la gestión de la Oficina de Administración Tributaria y Rentas – MPH,

Tesis.

R.A.

AVILA, R. (2001). *Metodología de la investigación.* Lima: Estudios y ediciones

CHOO, C. W. (2002). *Information Management for the Intelligent Organization: The Art of Scanning the Environment* (3ra ed.). American Society for Information Science.

PRESMAN, R. (2009). *Ingeniería del software: un enfoque práctico* (6th ed.). Madrid: McGraw-Hill.

PRYTHERCH, R. (2000). *Harrod´s Librarian´s Glossary and Reference Book.* Gower.

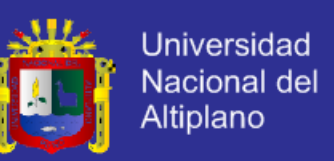

CARRILLO, I. P. (2008). *Metodología de desarrollo de software.* Buenos Aires: Ciencia que ladra.

CASILLAS, R. (2004). *Desarrollo de aplicaciones web.* Barcelona: Eureca.

- DBSHARDS. (2009). *Data Access Object*. Recuperado el 10 de 08 de 2013, de http://www.codefutures.com/data-access-object/
- FIELDS, D. &. (2000). *Web Development with JavaServer Pages* (2da ed.). Estados Unidos: Manning Publications Co.

GONCALVES, A. (2009). *Beginning Java EE 6 with GlassFish 3* (2da ed.).

Estados Unidos: Apress.

JACOBSON, I. B. (2000). *El Proceso Unificado de Desarrollo de Software.* Madrid: Pearson Education.

KAPUR, R. B. (2010). *Open Source Development* (1ra ed.). Canada: IBM Canada.

KENDALL, E. &. (2005). *Análisis y Diseño de Sistemas.* México: Pearson Education.

KING, G. B. (2010). *Hibernate Reference Documentation.*

LA GRECA, P. (27 de 12 de 2007). *Tutorial de Spring.* Recuperado el 10 de 08 de 2013, de

http://pablolg.wikispaces.com/file/view/spring\_tutorial\_v0.271.pdf

MORALES, P. (13 de Diciembre de 2012). *Estadistica Aplicada a las Ciencias Sociales: Tamaño necesario de la muestra.* Recuperado el 10 de Agosto

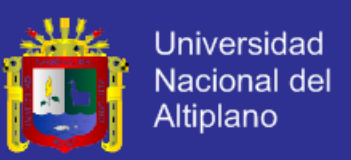

de 2013, de

http://www.upcomillas.es/personal/peter/investigacion/Tama%F1omuestr a.pdf

ROLDÁN, D. V. (2010). *Aplicaciones Web: Un Enfoque Práctico.* México:

ALFAOMEGA RA-MA.

SILBERSCHATZ, A. (2002). *Fundamentos de Base de Datos* (4ta ed.). Madrid:

Concepción Fernández.

SOMERVILLE, I. (2005). *Ingeniería del Software.* Madrid: Pearson Education.

WELLS, D. (2009). *Extreme Programming XP*. Recuperado el 01 de 08 de

2013, de http://www.extremeprogramming.org/

ZAMBON, G. &. (2007). *Beginning JSP™, JSF™, and Tomcat Web* 

*Development: From Novice to Professional* (4ta ed.). Estados Unidos:

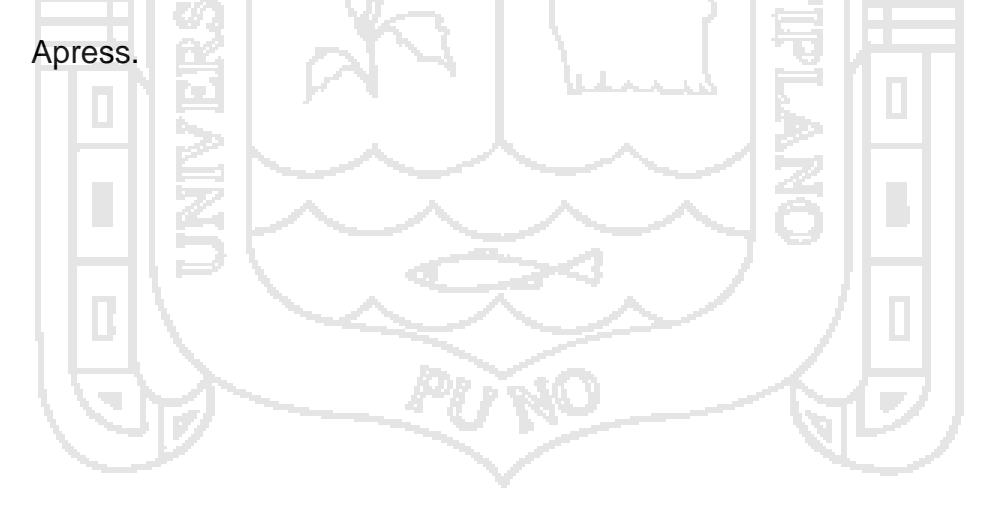

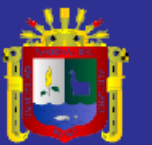

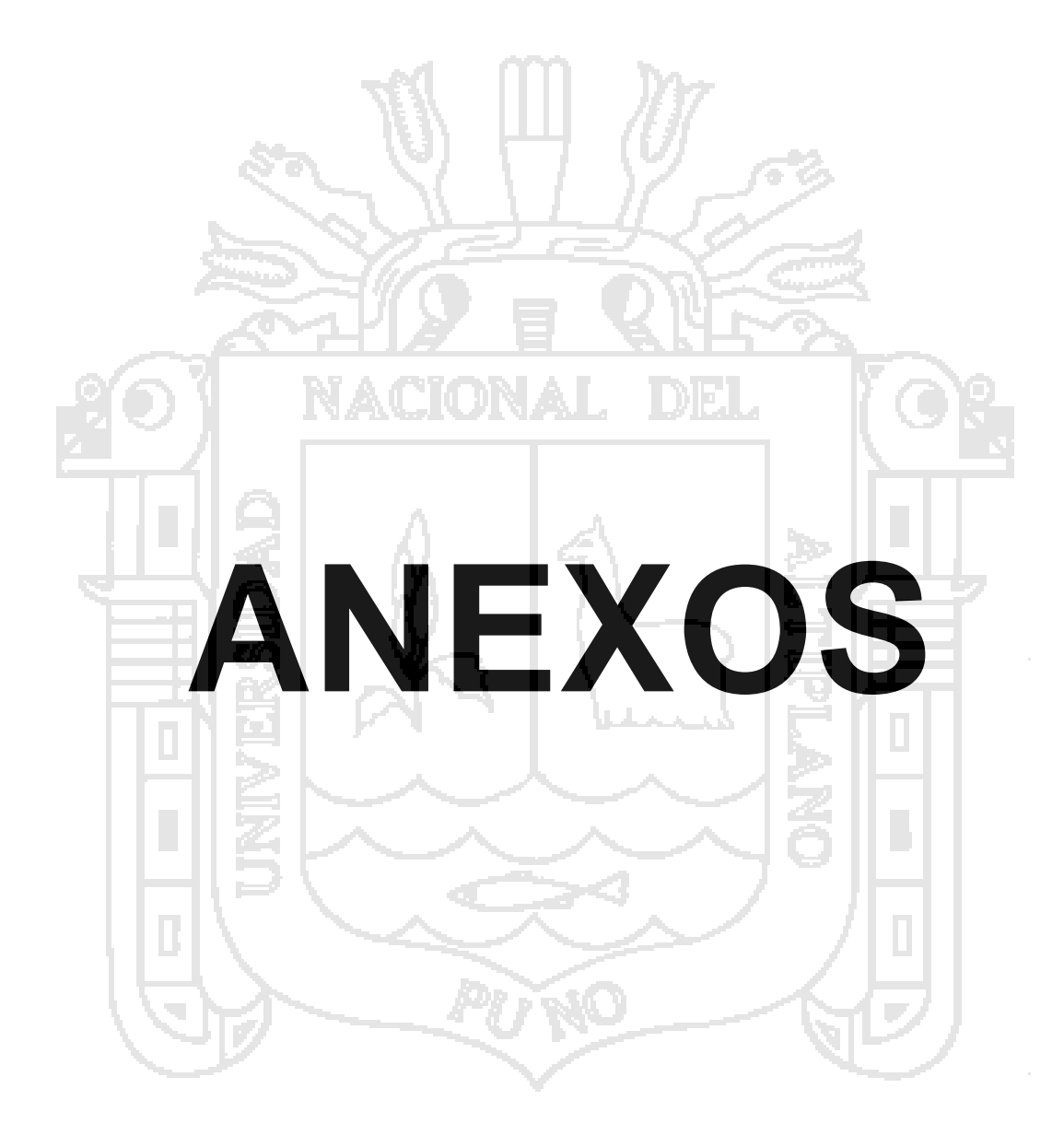

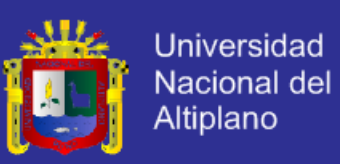

### **1. Descripción de Historias de Usuario y Requerimientos SRS**

1752

### **1.1. Historia de Usuario: Módulo Registro**

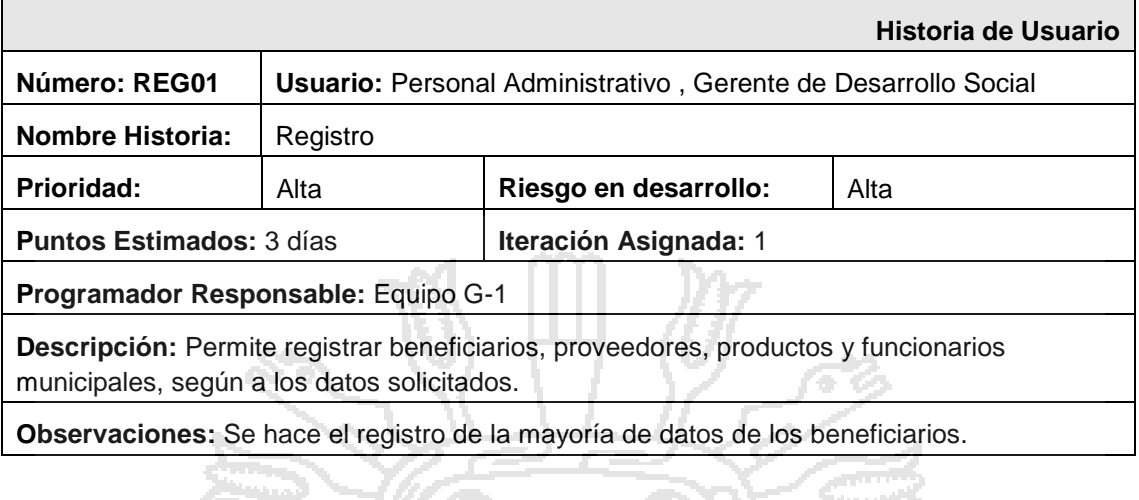

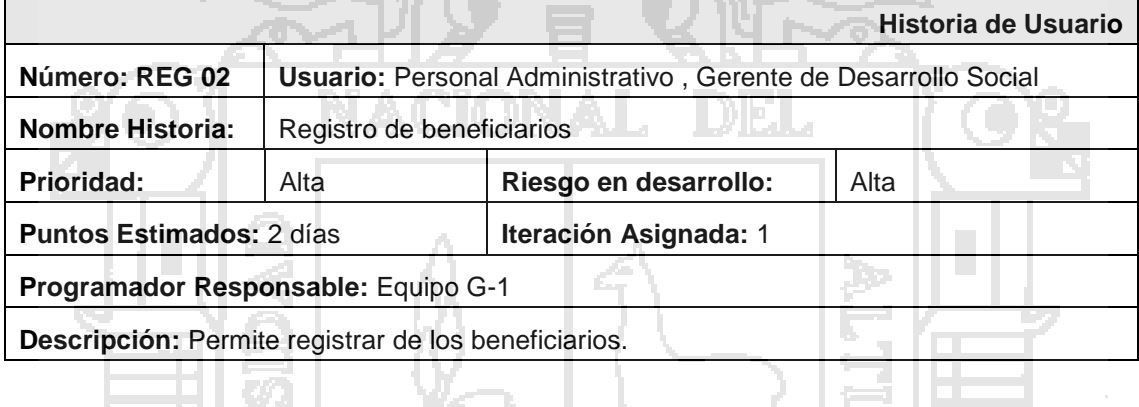

**Processing** 

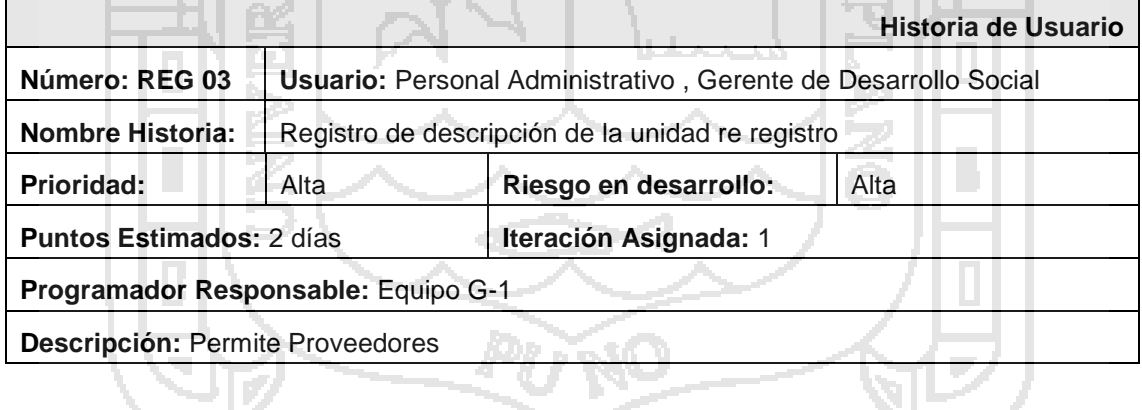

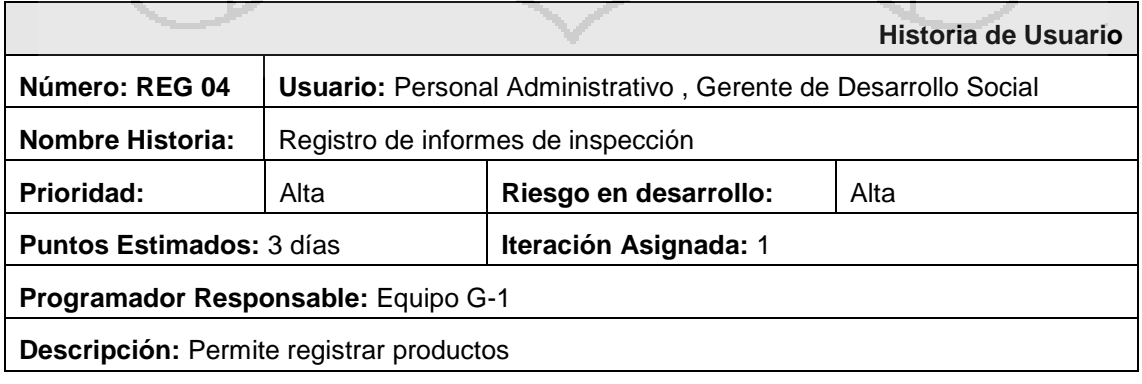

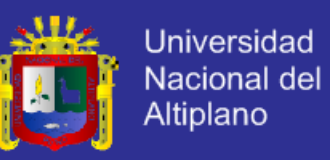

#### **2. Historias de Usuario y Requerimientos SRS**

#### **2.1. Primera Iteración: Módulo Registro**

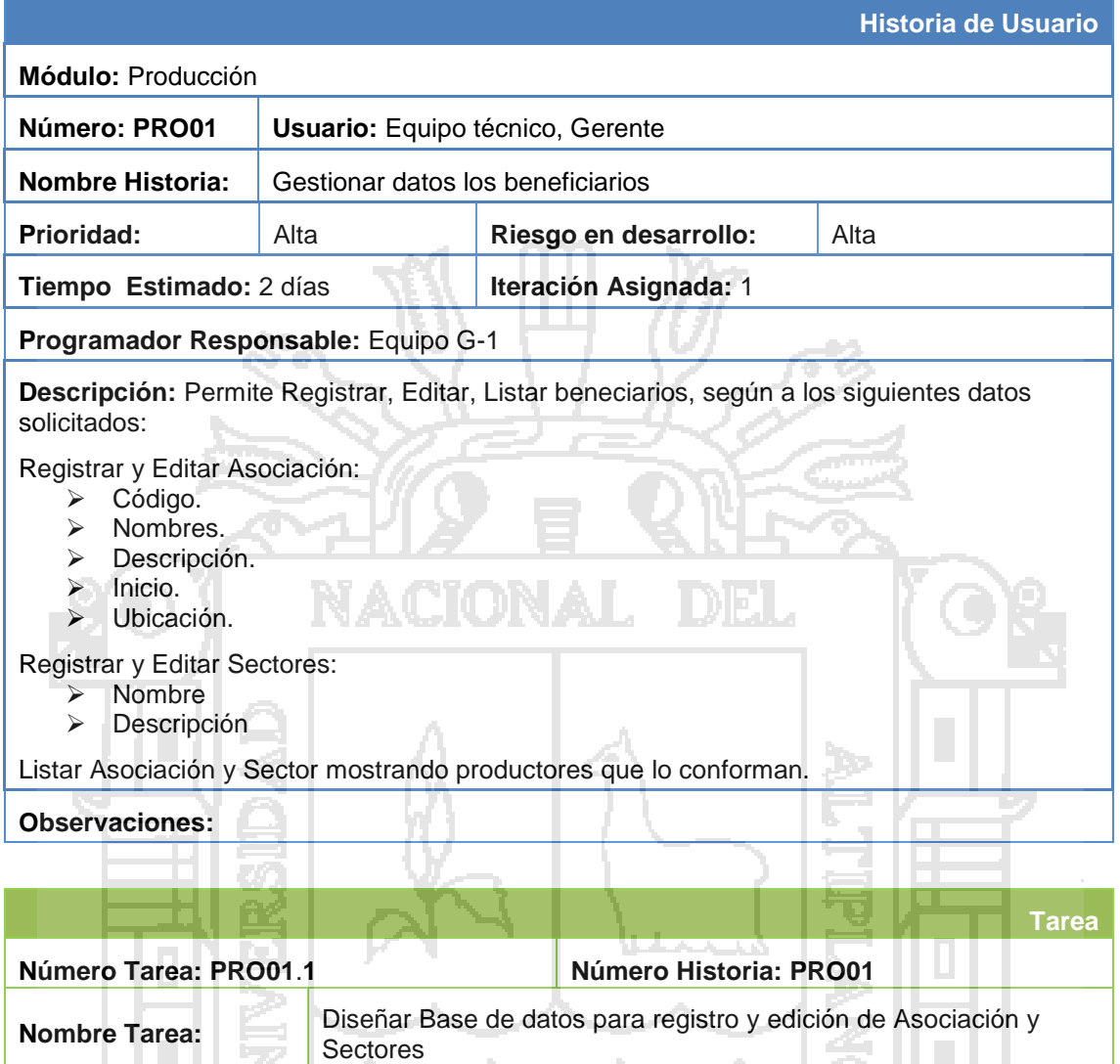

**Tipo de Tarea: Desarrollo <b>Tiempo Estimado(Horas):** 4

**Programador Responsable:** Equipo G-1

**Descripción:** Diseño de base de datos para el registro de Asociaciones y Sectores.

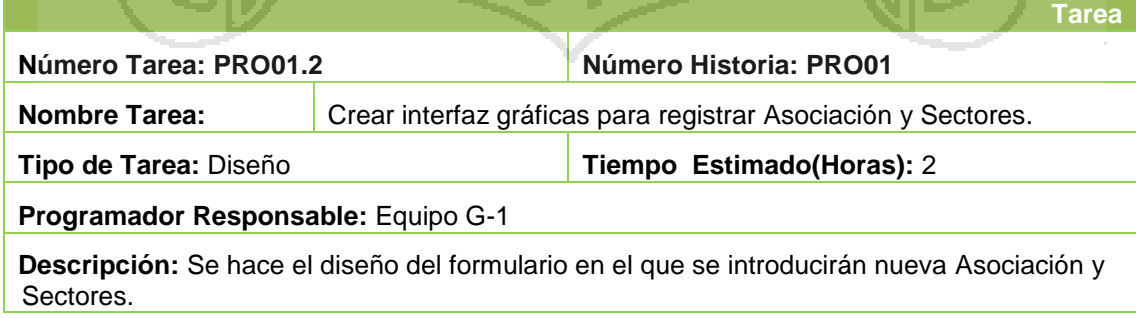

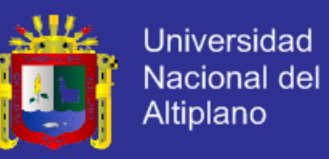

**3. Historia de Usuario y Requerimientos SRS**

#### **3.1. Segunda Iteración: Módulo Operaciones**

Historias de Usuario: Operaciones

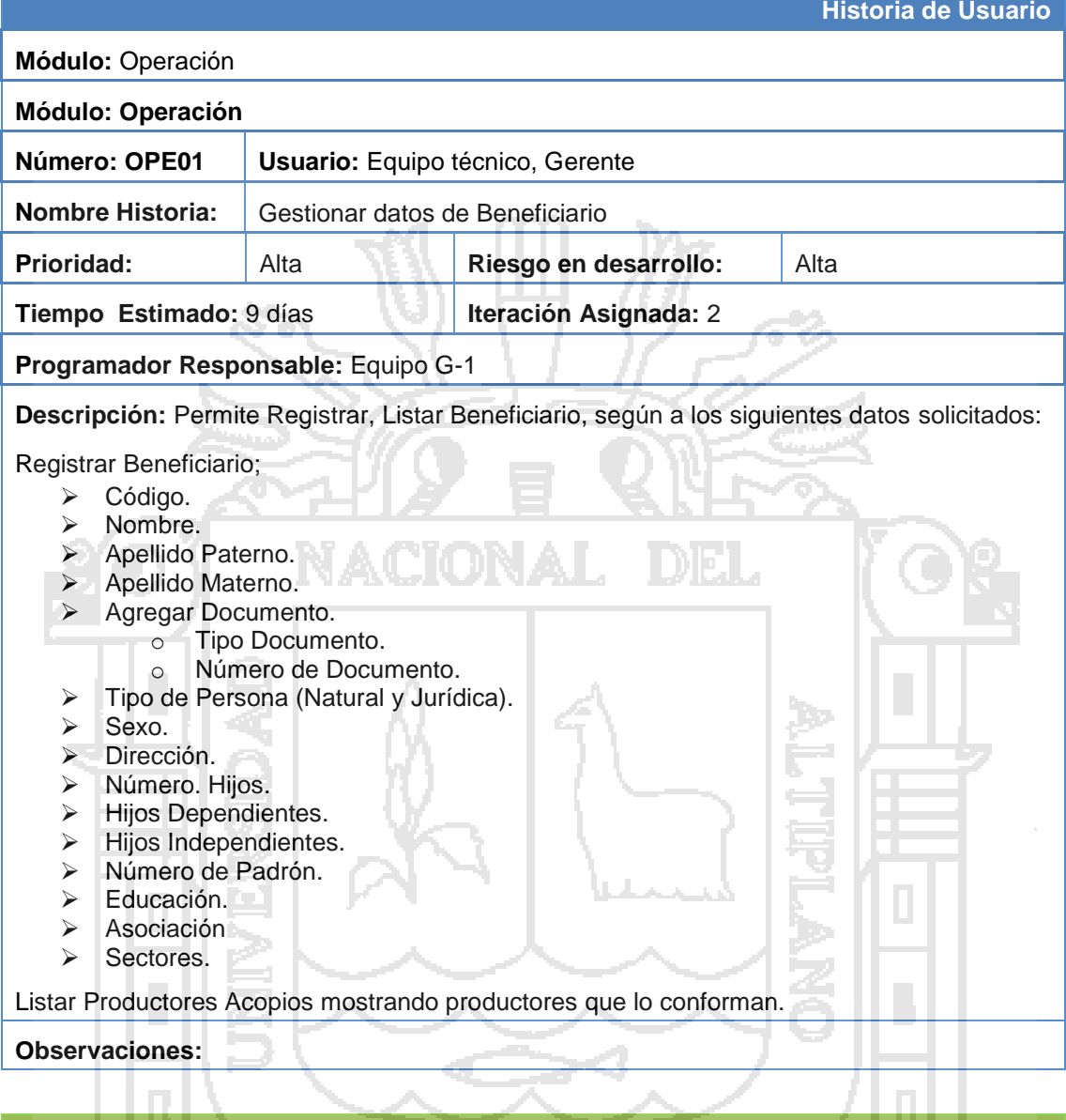

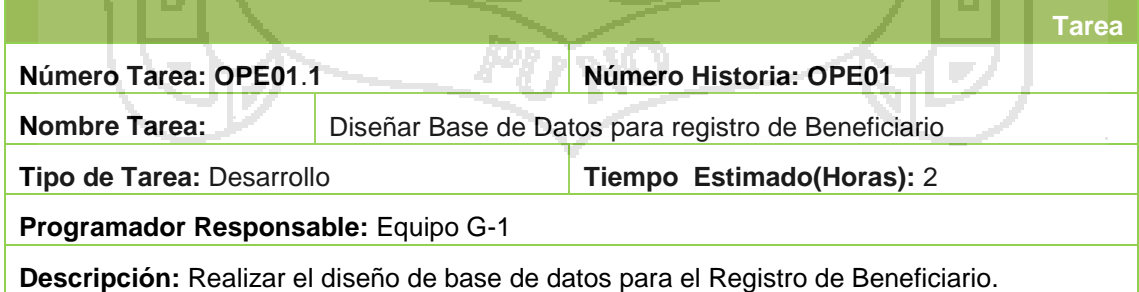

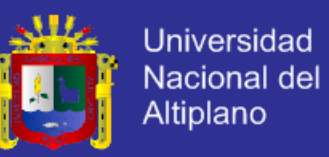

**4. Historia de Usuario y Requerimientos SRS**

#### **4.1. Tercera Iteración: Módulo Mantenimiento**

Historias de Usuario: Procesamiento

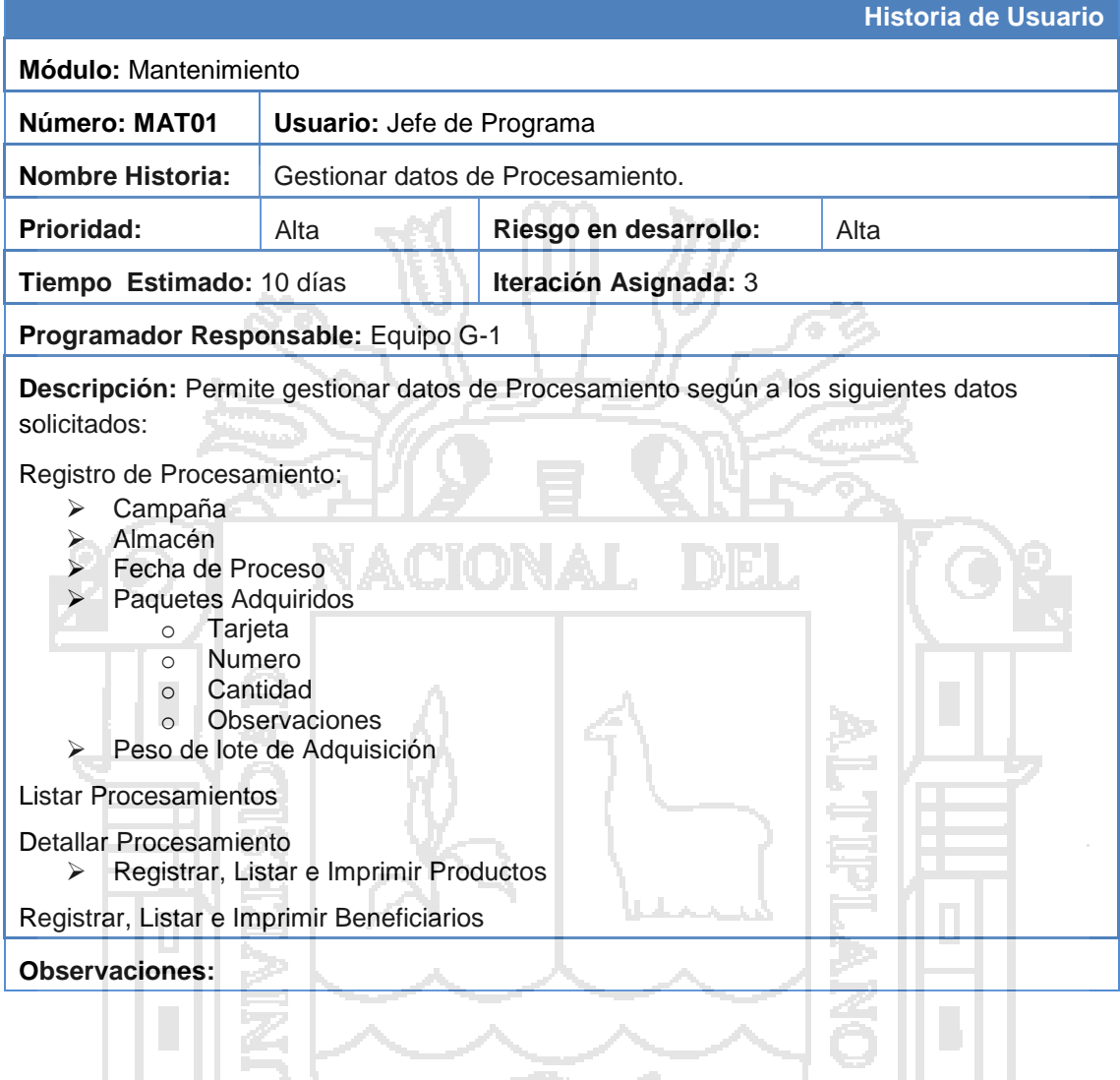

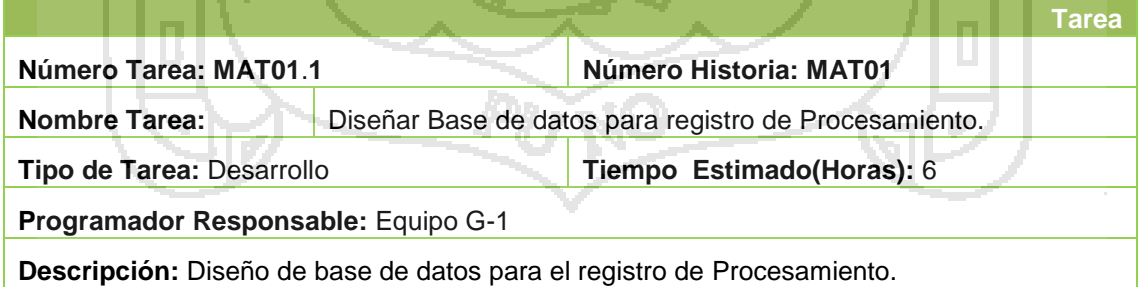

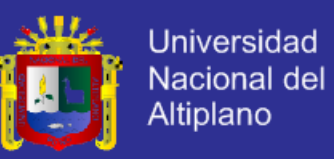

#### **5. Historia de Usuario y Requerimientos SRS**

### **5.1. Segunda Iteración: Módulo Informes**

Historias de Usuario: Gestión de Informes

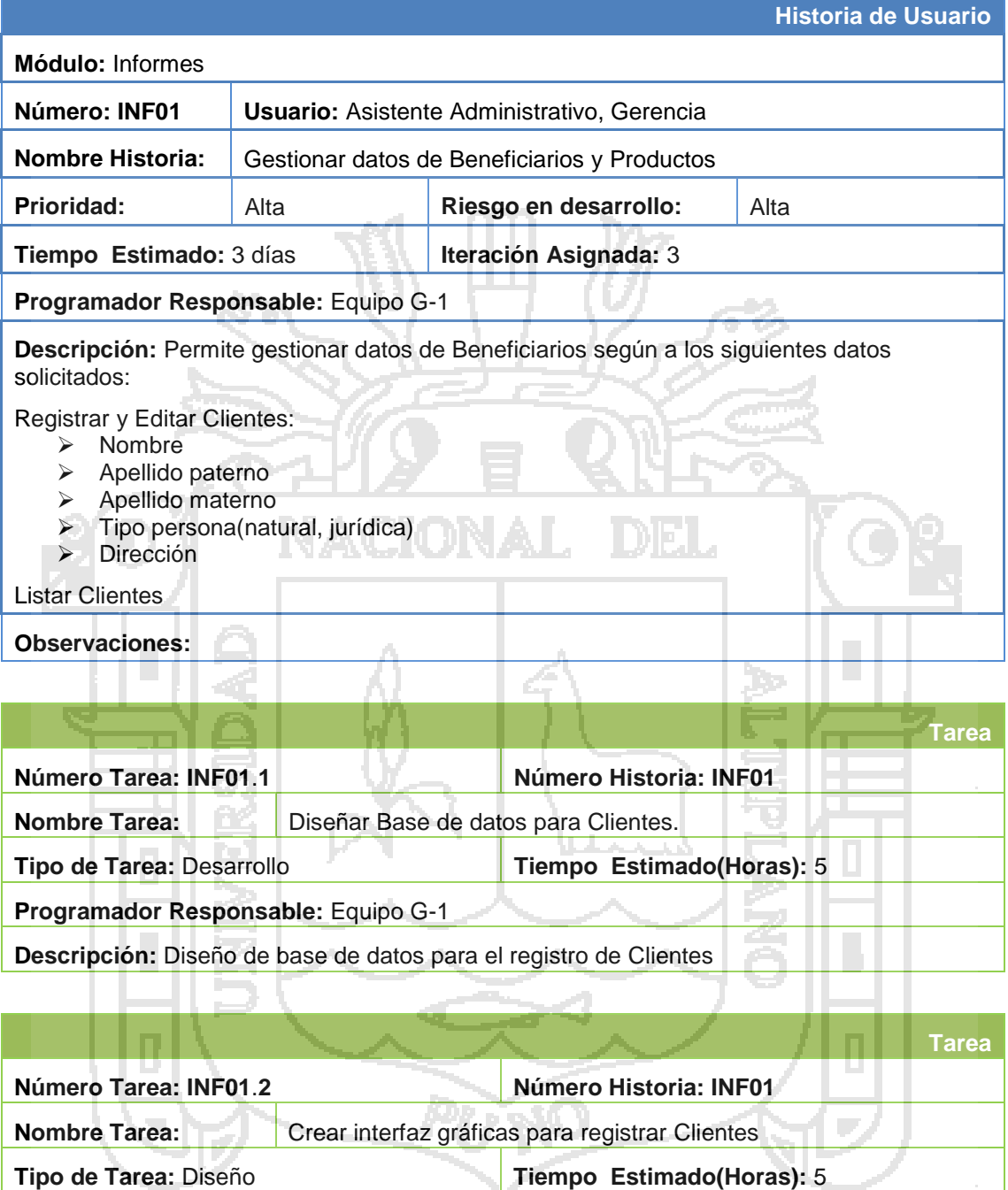

**Programador Responsable:** Equipo G-1

**Descripción:** Se hace el diseño de formularios en el que se introducirán datos de un Beneficiario

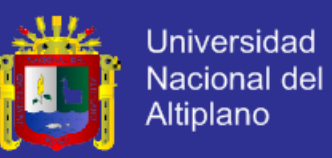

**6. Historia de Usuario y Requerimientos SRS**

### **6.1. Segunda Iteración: Módulo Control Documentario**

Historias de Usuario: Control Documentario

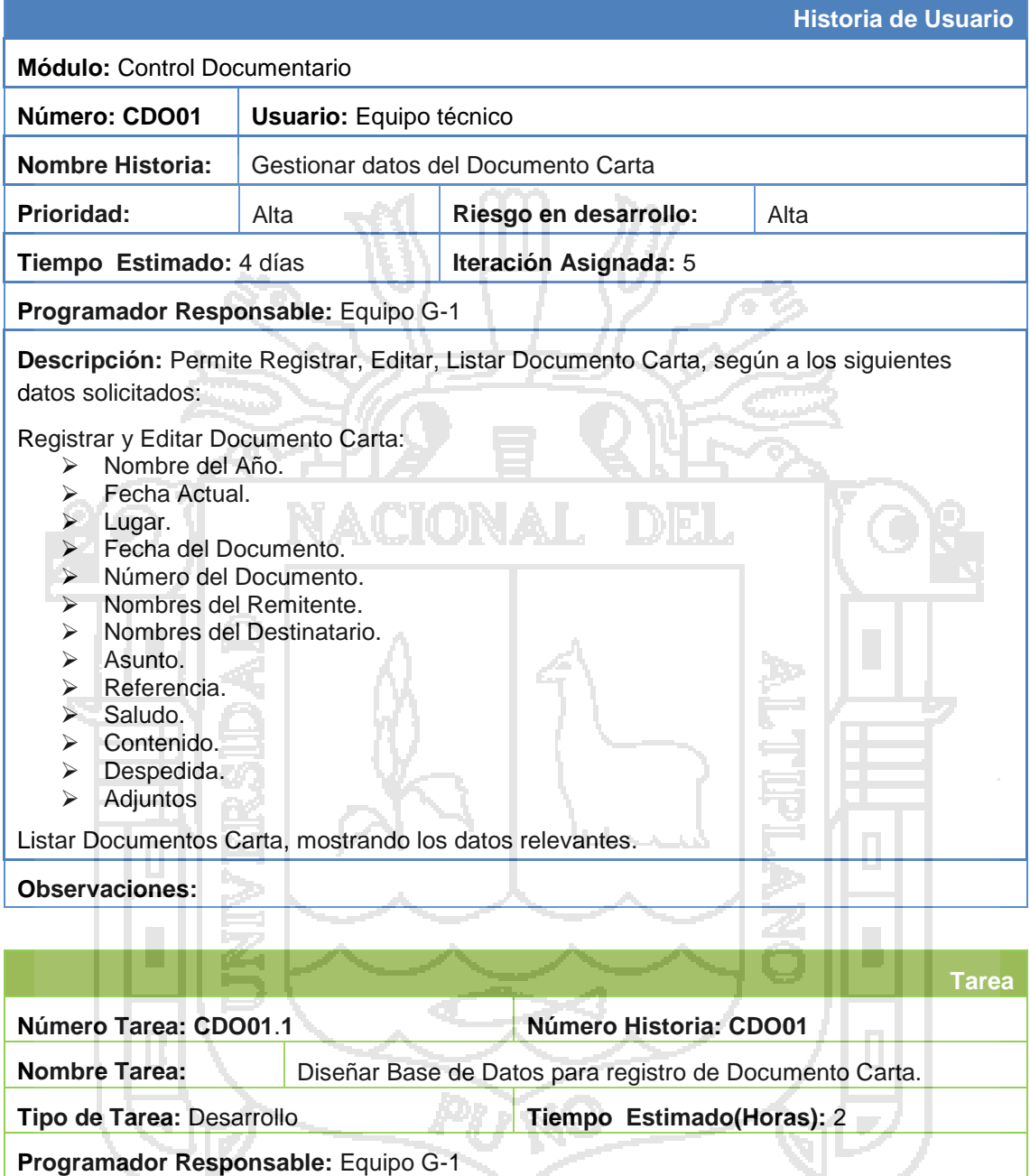

**Descripción:** Realizar el Diseño de base de datos para el Registro de Documento Carta.

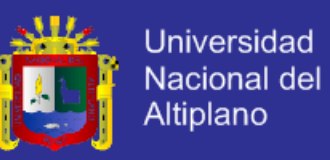

- **7. Historia de Usuario y Requerimientos SRS**
- **7.1. Segunda Iteración: Módulo Caja**

Historias de Usuario: Caja

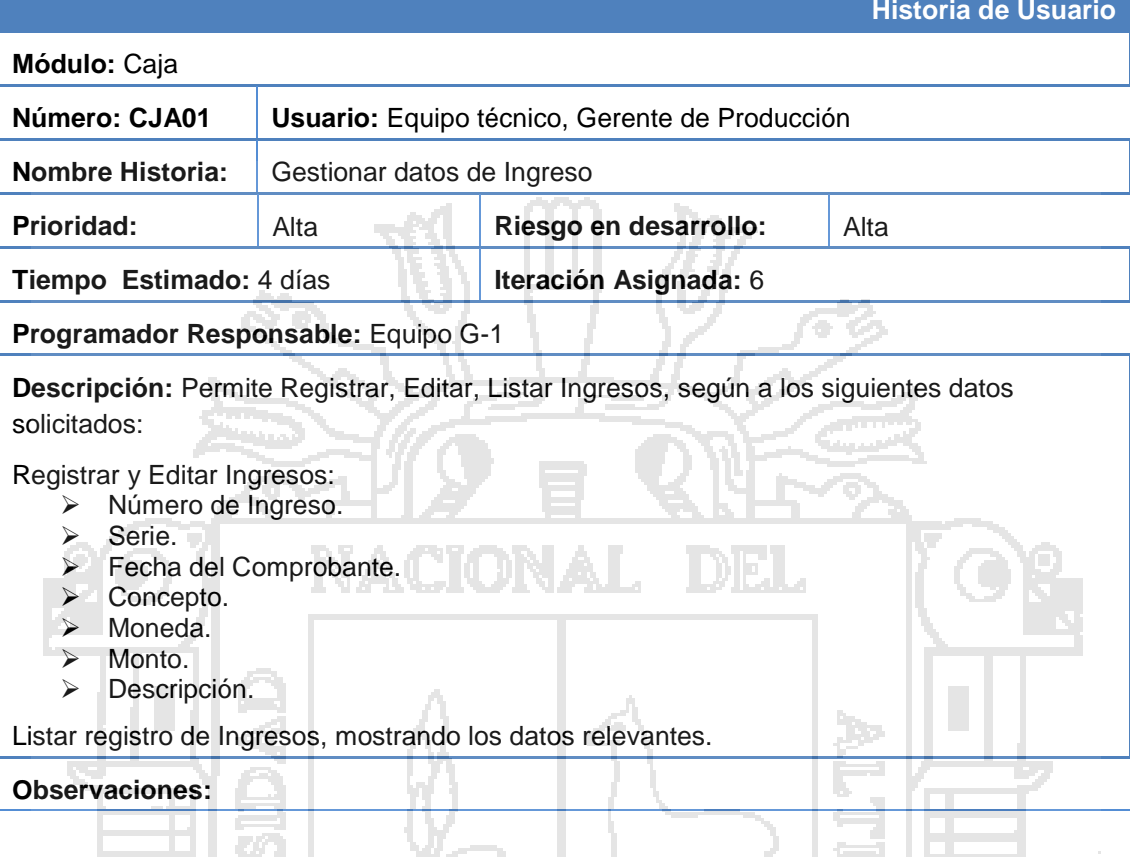

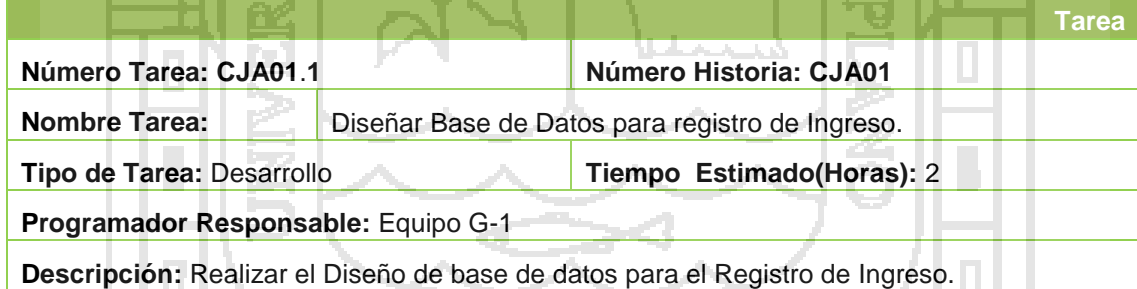

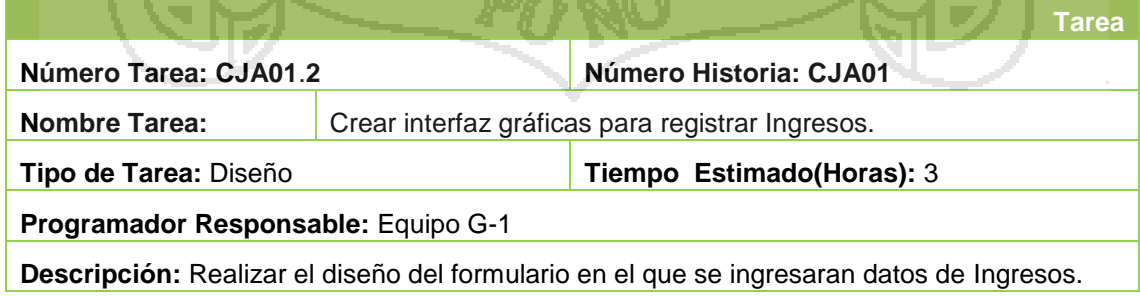

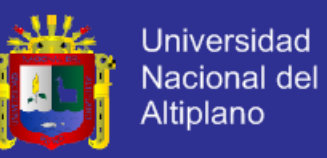

- **8. Historia de Usuario y Requerimientos SRS**
- **8.1. Segunda Iteración: Módulo Gerencia**

Historias de Usuario: Gerencia

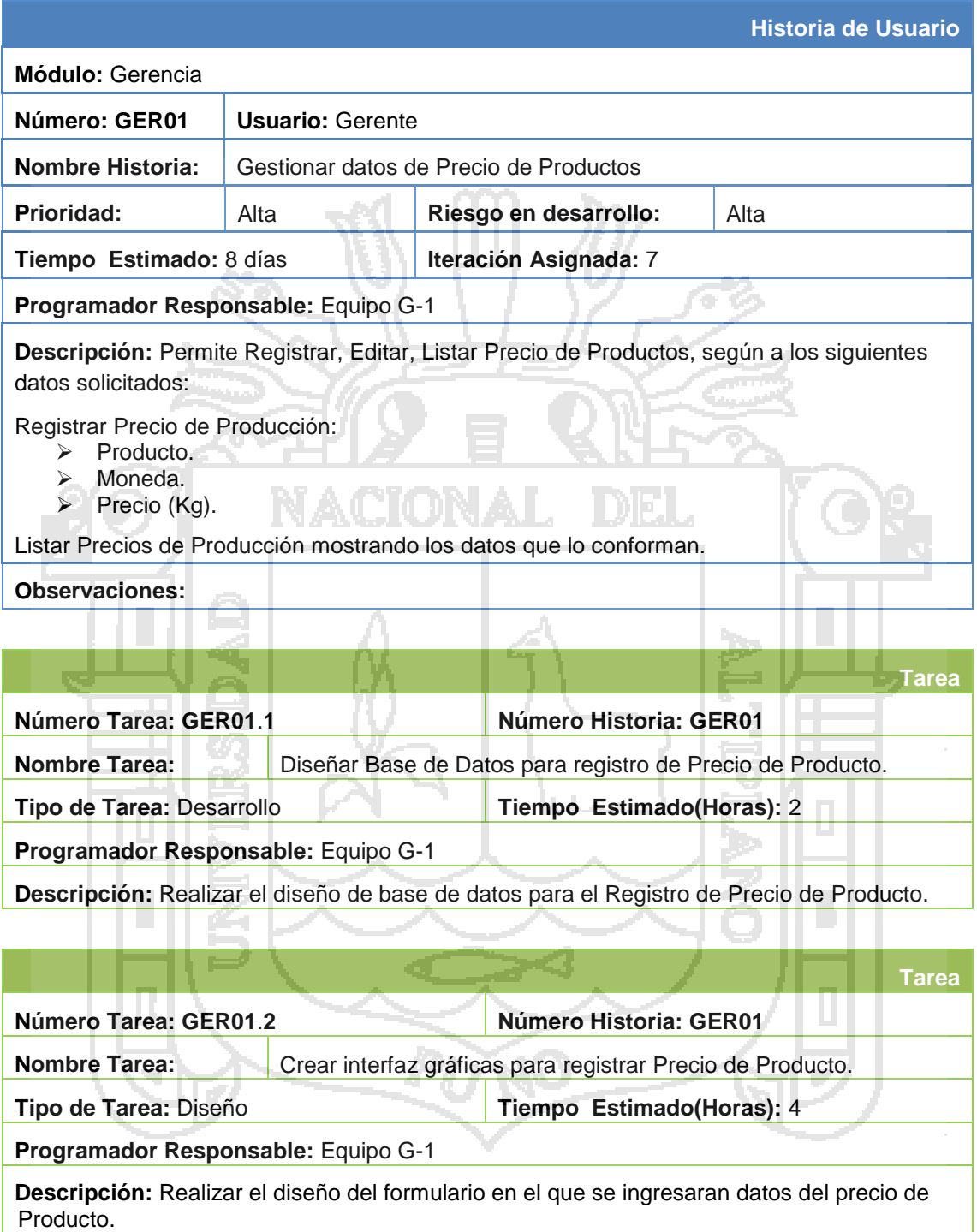

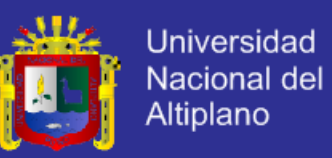

**9. Historia de Usuario y Requerimientos SRS**

#### **9.1. Segunda Iteración: Módulo Personal Administrativo**

Historias de Usuario: Personal Administrativo

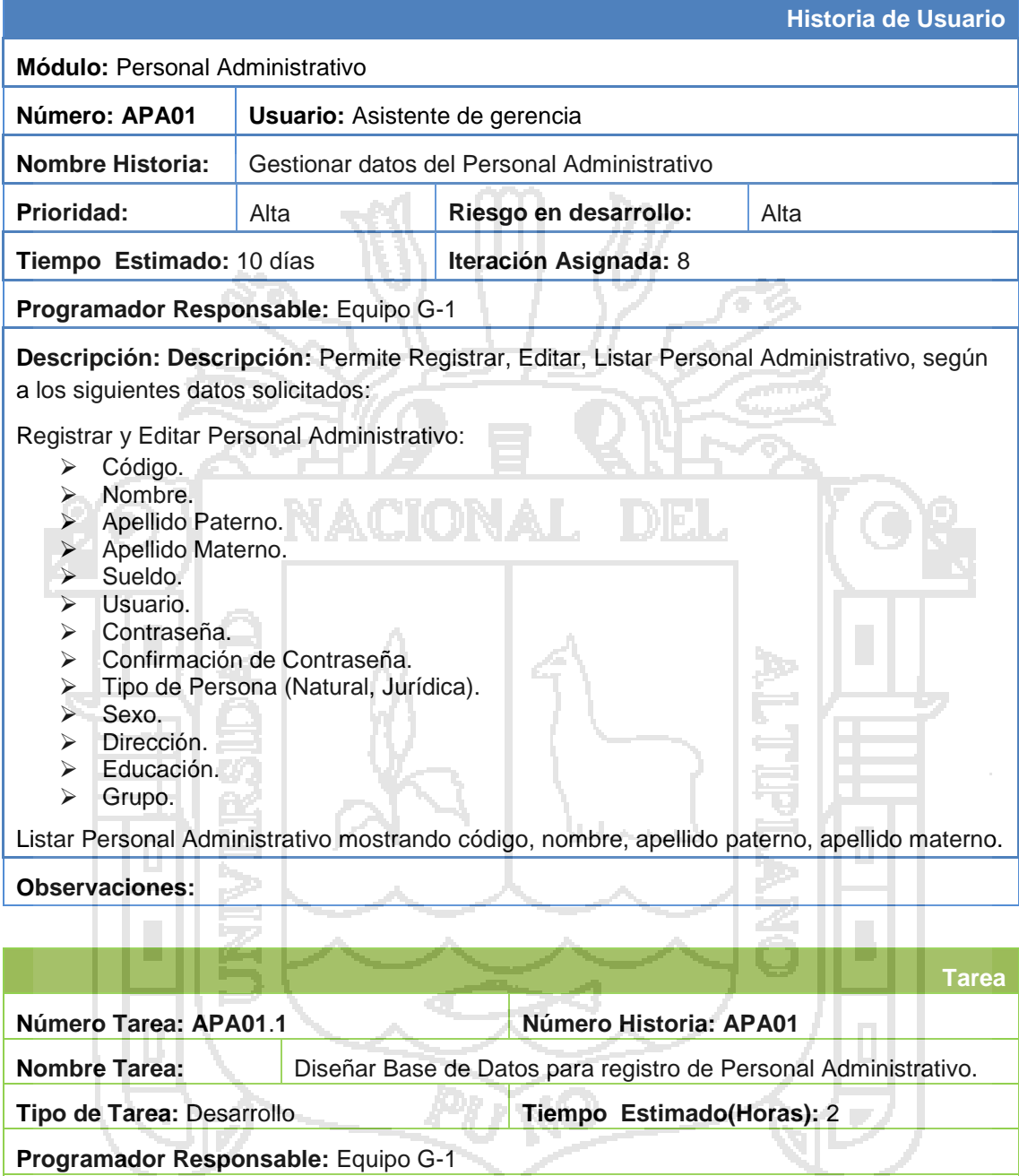

**Descripción:** Realizar el Diseño de base de datos para el Registro de Personal Administrativo.

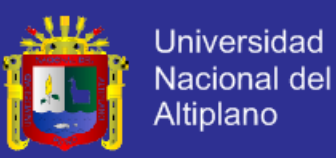

#### **ENCUESTA**

La presente encuesta, que se le presenta estimado usuario es con la finalidad de verificar la satisfacción que usted ha alcanzado tras la puesta en funcionamiento del nuevo sistema, además esto corroborará a que el ejecutor de este proyecto realice el sustento adecuado de la aceptación del nuevo sistema.

Nota: Lea cuidadosamente y marque con una X la alternativa que usted considere.

- 1. En cuanto a la confiabilidad del Sistema ¿Cuál es su apreciación con el manejo de información en sus procesos?
	- a. Excelente
	- b. Bueno
	- c. Regular
	- d. Malo
	- e. Deficiente
- 2. Respecto a la Facilidad del Uso del Sistema ¿Cuál es su apreciación?
	- a. Excelente
	- b. Bueno
	- c. Regular
	- d. Malo
	- e. Deficiente
- 3. Según usted, ¿Cómo califica el tiempo para realizar un proceso?
	- a. Excelente
	- b. Bueno
	- c. Regular
	- d. Malo
	- e. Deficiente
- 4. Según usted, como califica, acerca de que los costos de operación son menores con el uso del Sistema.
	- a. Excelente
	- b. Bueno
	- c. Regular
	- d. Malo
	- e. Deficiente
- 5. Con la Implementación del Sistema, ¿Cuál es la calificación, respecto a un mejor control?
	- a. Excelente
	- b. Bueno
	- c. Regular
	- d. Malo
	- e. Deficiente

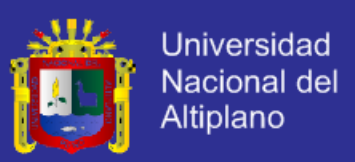

### **UNIVERSIDAD NACIONAL DEL ALTIPLANO – PUNO FACULTA DE INGENIERIA ESTADISTICA E INFORMATICA ESCUELA PROFECIONAL DE INGENIERIA ESTADISTICA E INFORMATICA**

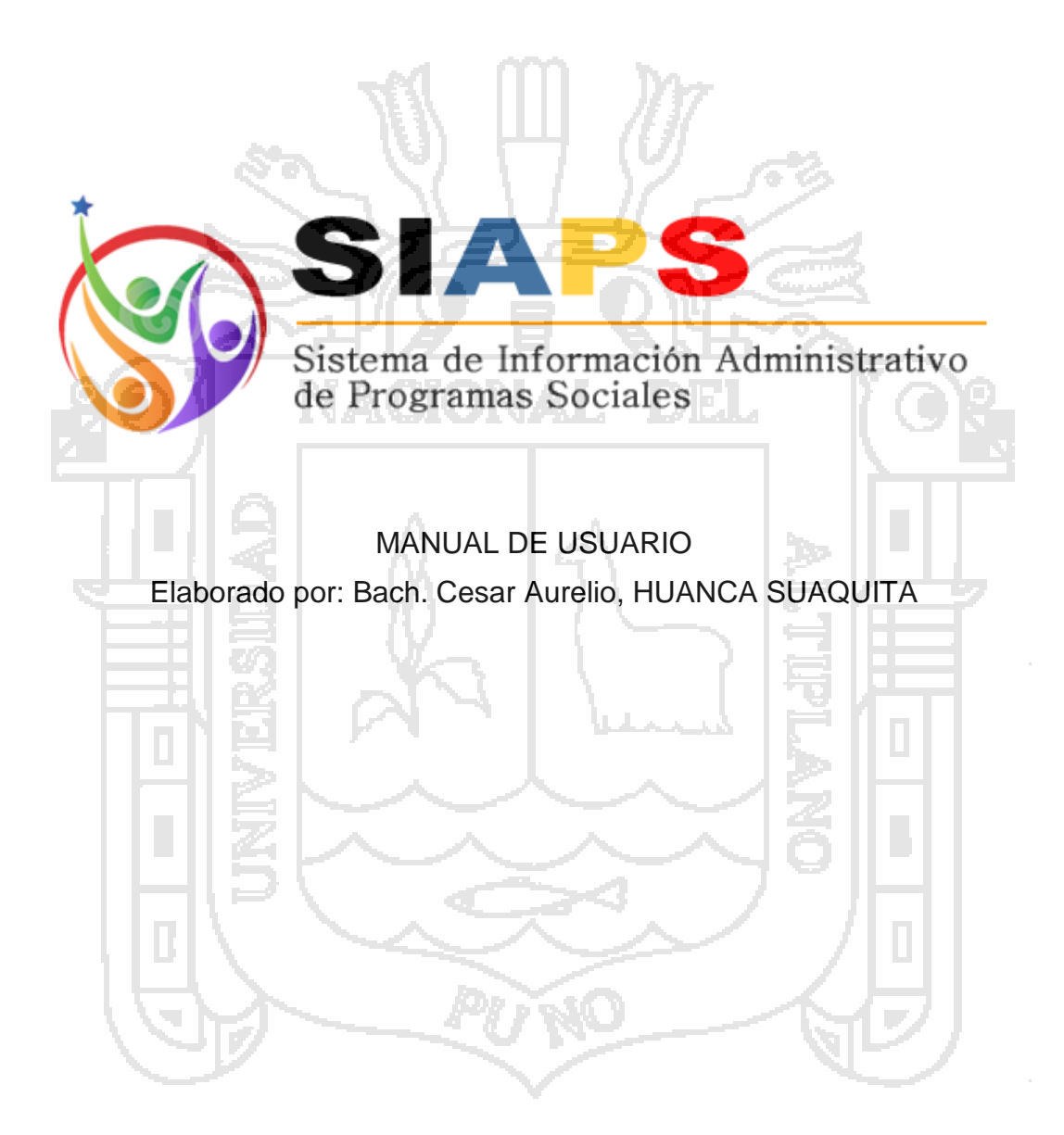

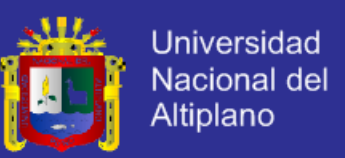

#### **MANUAL DEL USUARIO**

El presente manual, tiene como objetivo, instruir al usuario sobre el SISTEMA, presentado y explicando las principales pantallas de ingreso de datos y los reportes generados con la información.

#### **VENTANA DE AUTENTIFICACION**

En esta sección se requiere un usuario y contraseña proporcionado por el administrador del sistema, para poder acceder al sistema "Sistema de Información para la Administración de Programas Sociales (SIAPS)", y posteriormente dar uso al sistema, ingresando su usuario y su respectivo password, finalmente presionamos Aceptar, en caso el passoword sea incorrecto no podrá ingresar.

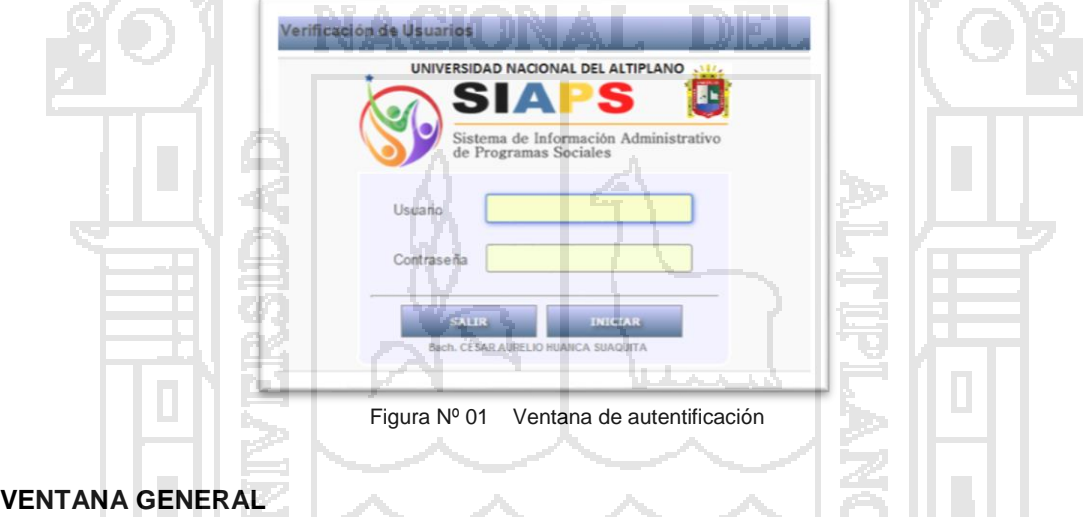

Este administrador nos permite navegar entre los registros de la base de datos mediante sus diferentes módulos de trabajo.

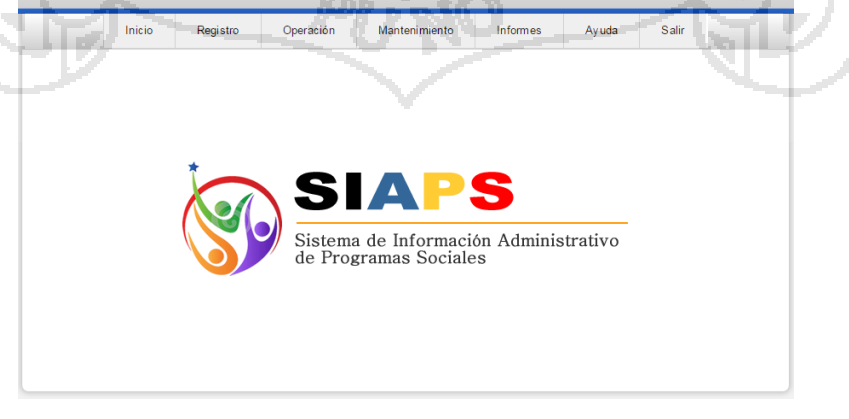

Figura Nº 02 Ventana de general del sistema.

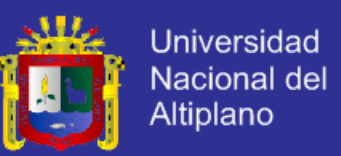

Así como también nos permite agregar registros, eliminar, editarlos. Y en la parte superior contiene menús de accesos a otras ventanas como registro, operación, mantenimiento, informes, ayuda.

#### **Modulo Inicio**

El modulo inicio nos ayuda a retornar al inicio del sistema después de haber efectuado alguna operación en cualquiera de los diferentes módulos.

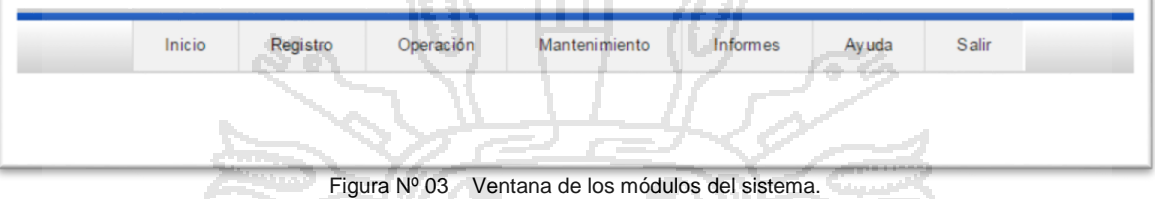

#### **MÓDULO DE REGISTRO**

En este módulo podremos registrar los funcionarios encargados del sistema, los beneficiarios

directos de los diferentes programas, proveedores de los productos y los diferentes productos.

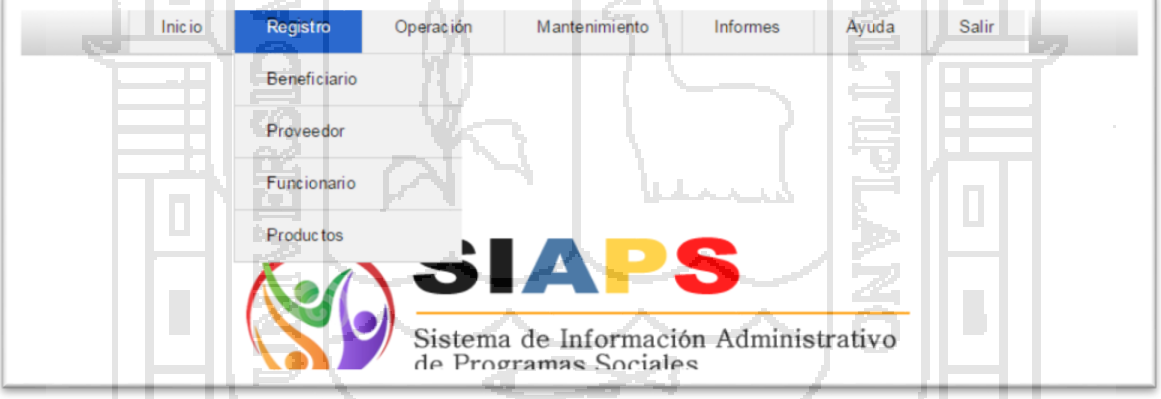

Figura Nº 04 Ventana de los módulos del sistema.

#### **Registro de Beneficiarios**

En esta ventana podemos agregar nuevos beneficiarios, editar sus datos y eliminar, como también nos permite buscar beneficiarios por apellidos nombres, por número y programa social al cual pertenece.

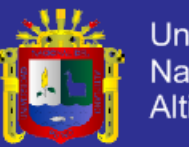

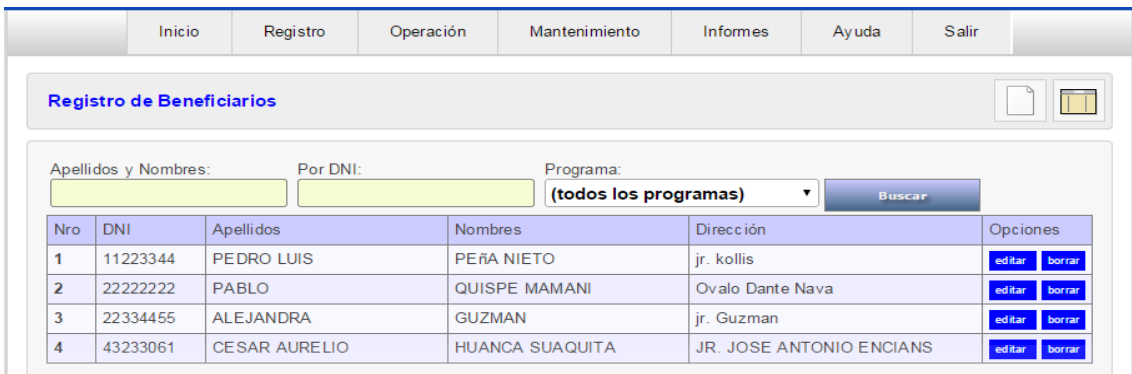

Figura Nº 05 módulo de registro de beneficiarios.

#### **Registro de Funcionarios**

En esta ventana podemos agregar nuevos funcionarios que administren el sistema de información, editar sus datos y eliminar usuario, como también nos permite buscar usuarios por apellidos nombres, por número y programa social al cual está autorizado a administrar.

|                         | Inicio                   | Registro         | Mantenimiento<br>Operación | <b>Informes</b>       | Ayuda                    | Salir            |
|-------------------------|--------------------------|------------------|----------------------------|-----------------------|--------------------------|------------------|
|                         | Registro de Funcionarios |                  |                            |                       |                          |                  |
|                         | Apellidos y Nombres:     | Por DNI:         | Programa:                  | (todos los programas) | <b>Buscar</b>            |                  |
| Nro.                    | <b>DNI</b>               | <b>Apellidos</b> | <b>Nombres</b>             | Dirección             | <b>Contract Contract</b> | Opciones         |
| 1                       | 11223344                 | PEDRO LUIS       | PEñA NIETO                 | jr. kollis            |                          | editar<br>borrar |
| $\overline{\mathbf{z}}$ | 22222222                 | <b>PABLO</b>     | <b>QUISPE MAMANI</b>       | Ovalo Dante Nava      |                          | editar<br>borrar |
|                         |                          |                  |                            |                       |                          |                  |
| 3                       | 22334455                 | <b>ALEJANDRA</b> | <b>GUZMAN</b>              | jr. Guzman            |                          | editar<br>borrar |

Figura Nº 06 módulo de registro de funcionarios.

#### **Registro de Funcionarios**

En esta ventana podemos un nuevos funcionario que administre el sistema de información, editar

Residents

sus datos y eliminar usuario.

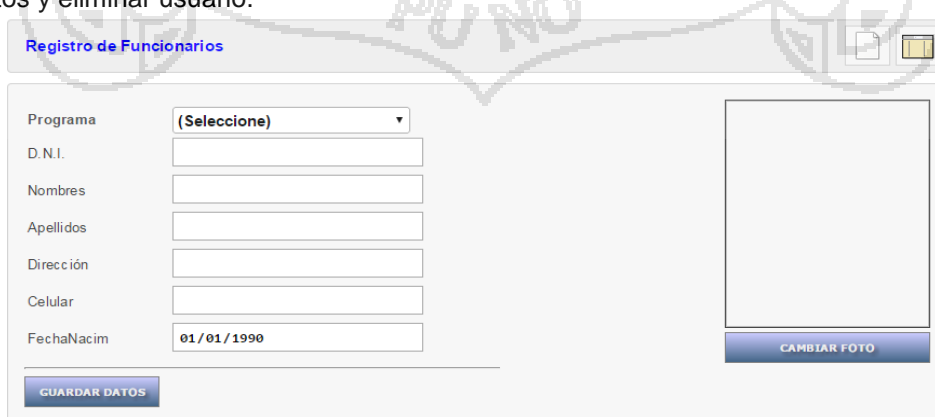

Figura Nº 07 módulo de registro de funcionarios.

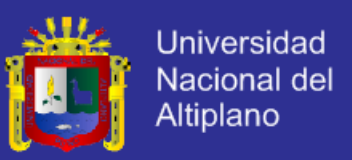

#### **Registro de Proveedores**

En esta ventana podemos agregar nuevos proveedores, editar sus datos y eliminar, como también nos permite buscar usuarios por apellidos nombres, por número y programa social al cual proveen.

|            | <b>Registro de Proveedores</b> |                                      |                                                     |                  |
|------------|--------------------------------|--------------------------------------|-----------------------------------------------------|------------------|
|            | Apellidos y Nombres:           | Por DNI:<br><b>Contract Contract</b> | Programa:<br>(todos los programas)<br><b>Buscar</b> |                  |
| <b>Nro</b> | R.U.C.                         | Raz.Social                           | Dirección.                                          | Opciones         |
|            | 888888                         | ASUS CORP.                           | Jr. Puno 2345                                       | editar<br>borrar |
|            |                                |                                      |                                                     |                  |

Figura Nº 08 módulo de búsqueda de registro de funcionarios.

#### **Registro de Productos**

En esta ventana podemos agregar nuevos productos, editar su descripción y eliminarlos, como también nos permite buscar usuarios nombres, por código y programa social del cual se distribuyen.

|                  | <b>Registro de Productos</b> |                          |                       |          |                  | $\overline{\Box}$ |
|------------------|------------------------------|--------------------------|-----------------------|----------|------------------|-------------------|
| Codigo:          |                              | Nombre:                  | Programa:             |          |                  |                   |
|                  |                              |                          | (todos los programas) | ۰        | Buscar           |                   |
| <b>Nro</b>       | Codigo                       | Descripcion              | Prec io               |          | Medida           | Opciones          |
|                  | $01 - 001$                   | <b>LIBROS</b>            |                       | 50       | <b>UNIDAD</b>    | editar borrar     |
| 2                | $01 - 002$                   | <b>REVISTAS</b>          |                       | 10       | <b>UNIDAD</b>    | edit ar<br>borrar |
| 3                | 01-003                       | PC-COMPUTADORAS          |                       | 100      | <b>UNIDAD</b>    | edit ar<br>borrar |
| 4                | 01-004                       | <b>TABLETS</b>           | 7 L A<br>المحاسبات    | 200      | <b>UNIDAD</b>    | edit ar<br>borrar |
| 5                | 01-005                       | <b>OTROS</b>             |                       |          | <b>UNIDAD</b>    | editar<br>borrar  |
| $\overline{6}$   | 4-1490                       | T<br><b>ARROZ PELADO</b> |                       |          | <b>UNIDAD</b>    | edit ar<br>borrar |
| 7                | $4 - 1415$                   | <b>HABAS SECA</b>        |                       | $\Omega$ | <b>UNIDAD</b>    | editar<br>borrar  |
| 8                | 4-1152                       | <b>ACEITE</b>            |                       |          | <b>UNIDAD</b>    | edit ar<br>borrar |
| 9                | 4-1049                       | AT <b>O</b> N            |                       | n        | <b>UNIDAD</b>    | edit ar<br>borrar |
| 10 <sup>10</sup> | 4-1698                       | MAIZ                     |                       | $\Omega$ | <b>UNIDAD</b>    | editar<br>borrar  |
| 11               | 4-1876                       | CHAQUI                   |                       | $\Omega$ | <b>UNIDAD</b>    | edit ar<br>borrar |
| 12               | 4-1706                       | <b>OTROS</b>             |                       | $\Omega$ | <b>UNIDAD</b>    | edit ar<br>borrar |
| 13               | $2 - 1028$                   | <b>NUEVO</b>             |                       | 100      | <b>KILOGRAMO</b> | editar<br>borrar  |

Figura Nº 09 módulo de registro de productos.

#### **MODULO DE OPERACIONES**

En este módulo tenemos dos ventanas, PECOSA (Pedido de Comprobante de Salida) y NEA (Nota de Entrada de Almacén), este módulo se encarga de ingresar productos a través del módulo de NEA y distribuirlos mediante el módulo de PECOSA, a través de las diferentes modalidades en ventanas como son, Adquisición, Donaciones, Transferencias, Sobrantes, Bienes Recuperados.

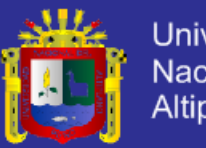

### Universidad Nacional del Altiplano

#### **Pecosa – P. Adquisiciones**

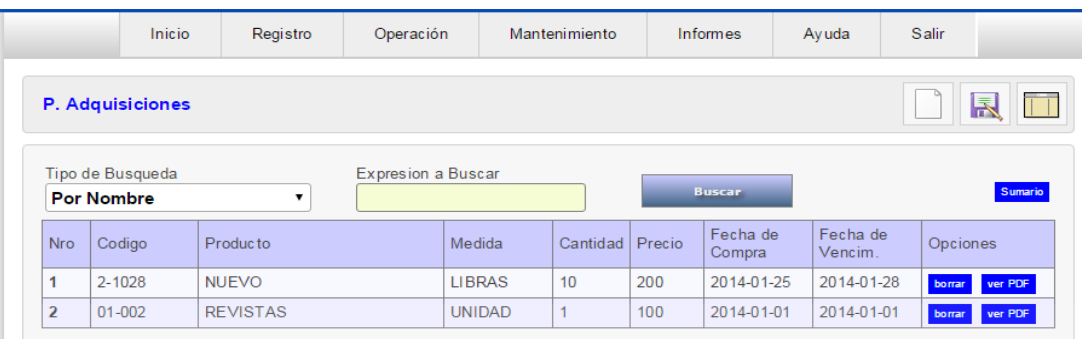

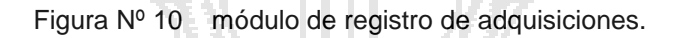

たてる

### **PECOSA - Donaciones**

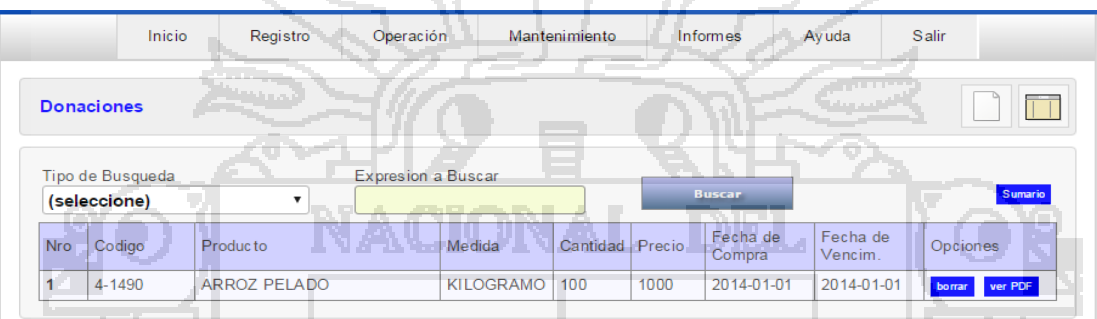

Figura Nº 11 módulo de registro de adquisiciones.

### **PECOSA – P. Transferencias**

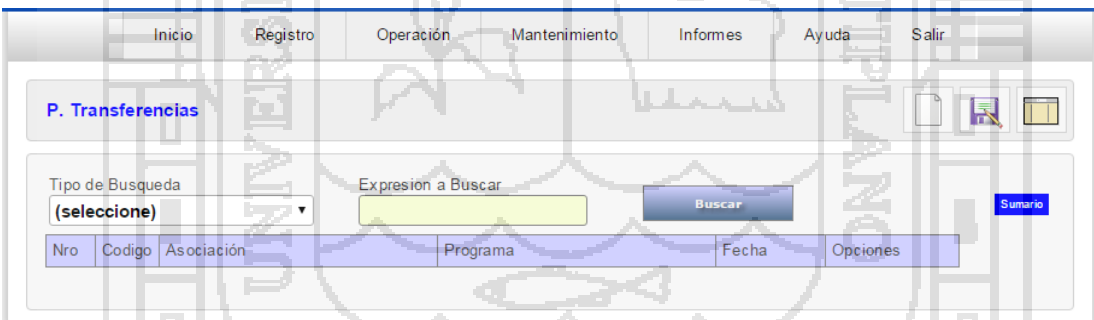

Figura Nº 12 módulo de registro de adquisiciones.

### **NEA – Adquisiciones**

|                | <b>Adquisiciones</b>             |                 |                           |               |                   |     |                    |                     |                   |
|----------------|----------------------------------|-----------------|---------------------------|---------------|-------------------|-----|--------------------|---------------------|-------------------|
|                | Tipo de Busqueda<br>(seleccione) | $\mathbf{v}$    | <b>Expresion a Buscar</b> |               |                   |     | <b>Buscar</b>      |                     | Sumario           |
| Nro            | Codigo                           | Producto        |                           | Medida        | Cantidad   Precio |     | Fecha de<br>Compra | Fecha de<br>Vencim. | Opciones          |
|                | $2 - 1028$                       | <b>NUEVO</b>    |                           | <b>LIBRAS</b> | 10                | 200 | 2014-01-25         | 2014-01-28          | ver PDF<br>borrar |
| $\overline{2}$ | $01 - 002$                       | <b>REVISTAS</b> |                           | <b>UNIDAD</b> |                   | 100 | 2014-01-01         | 2014-01-01          | ver PDF<br>borrar |

Figura Nº 13 módulo de registro de adquisiciones.

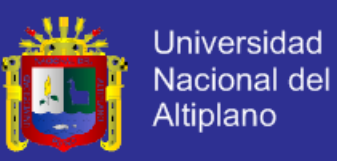

#### **NEA – Donaciones**

|     | <b>Donaciones</b>                |                    |                           |                 |                    |                     |          |
|-----|----------------------------------|--------------------|---------------------------|-----------------|--------------------|---------------------|----------|
|     | Tipo de Busqueda<br>(seleccione) | $\pmb{\mathrm{v}}$ | <b>Expresion a Buscar</b> |                 | <b>Buscar</b>      |                     | Sumario  |
|     |                                  |                    |                           |                 |                    |                     |          |
| Nro | Codigo                           | Producto           | Medida                    | Cantidad Precio | Fecha de<br>Compra | Fecha de<br>Vencim. | Opciones |

Figura Nº 14 módulo de registro de adquisiciones.

#### **NEA – Transferencias**

| <b>Transferencias</b>            |          |                           |        |                 |          |          |                            |
|----------------------------------|----------|---------------------------|--------|-----------------|----------|----------|----------------------------|
| Tipo de Busqueda<br>(seleccione) |          | <b>Expresion a Buscar</b> |        |                 | Busca    |          | Sumario                    |
|                                  |          |                           |        |                 | Fecha de | Fecha de |                            |
| <b>Nro</b><br>Codigo             | Producto |                           | Medida | Cantidad Precio | Compra   | Vencim.  | Opciones<br><b>Selling</b> |

Figura Nº 15 módulo de registro de adquisiciones.

135

### **VENTANA DE MANTENIMIENTOS**

En este módulo podemos administra los diferentes programas sociales, también podemos modificarlos y eliminarlos de acuerdo a la necesidad de los beneficiarios.

|                          | Programas                               |                           |
|--------------------------|-----------------------------------------|---------------------------|
| Nro                      | Descripción                             | Opciones                  |
|                          | BECA 18                                 | editar borrar<br>nuevo    |
| $\overline{\phantom{a}}$ | PENSION 65                              | editar<br>borrar<br>nuevo |
| ٦                        | PROGRAMA VASO DE LECHE                  | editar<br>borrar<br>nuevo |
| 4                        | PROGRAMA DE COMPLEMENTACIÓN ALIMENTARIA | borrar<br>nuevo<br>editar |
| 5                        | <b>APOYO COMUNAL</b>                    | editar<br>borrar<br>nuevo |
| $6\overline{6}$          | APOYO SOCIAL                            | editar<br>borrar<br>nuevo |
|                          | <b>DONACIONES</b>                       | editar<br>borrar<br>nuevo |

Figura Nº 16 módulo de registro de adquisiciones.

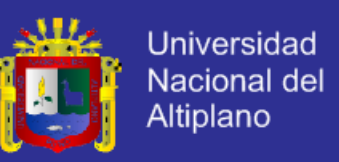

#### **VENTANA DE INFORMES Y REPORTES.**

En este módulo tenemos tres ventanas las de PECOSA, NEA, HISTORIAL y en cada una podemos buscar por código nombre nombres, programa social y ver los reportes correspondientes a cada uno.

#### **INFORME - NEA**

| Fecha de<br>Fecha de<br>Codigo<br>Medida<br>Producto<br>Cantidad   Precio<br>Opciones<br><b>Nro</b><br>Vencim.<br>Compra<br>Figura Nº 17 módulo de registro de adquisiciones.<br><b>REPORTE – NEA</b><br>S<br>Sistema de Información Administrativo<br>de Programas Sociales<br>N.E.A.<br>RESUMEN DE ENTRADA DE ALMACÉN<br>MUNICIPALIDAD PROVINICIAL DE AZANGARO<br><b>GERENCIAL DE DESARROLLO SOCIAL</b><br><b>EQUIPAMIENTO</b><br>P. Unitario P. Total<br>N°<br><b>Descripción</b><br><b>Cantidad</b><br><b>U.</b> de Medida<br><b>NUEVO</b><br>200<br><b>LIBRAS</b><br>10<br><b>REVISTAS</b><br><b>UNIDAD</b><br>$\mathbf{1}$<br>100<br><b>ARROZ PELADO</b><br><b>KILOGRAMO</b><br>100<br>1000<br>1<br><b>NUEVO</b><br><b>UNIDAD</b><br>200<br>5 | Tipo de Busqueda<br>Por Codigo | v | <b>Expresion a Buscar</b> | Buscar |  | <b>Sumario</b> |
|----------------------------------------------------------------------------------------------------|--------------------------------|---|---------------------------|--------|--|----------------|
|                                                                                                    |                                |   |                           |        |  |                |
|                                                                                                    |                                |   |                           |        |  |                |
|                                                                                                    |                                |   |                           |        |  |                |
|                                                                                                    |                                |   |                           |        |  |                |
|                                                                                                    |                                |   |                           |        |  |                |
|                                                                                                    |                                |   |                           |        |  |                |
|                                                                                                    |                                |   |                           |        |  |                |
|                                                                                                    |                                |   |                           |        |  |                |
|                                                                                                    |                                |   |                           |        |  |                |
|                                                                                                    |                                |   |                           |        |  |                |
|                                                                                                    |                                |   |                           |        |  |                |
|                                                                                                    |                                |   |                           |        |  |                |
|                                                                                                    |                                |   |                           |        |  |                |
|                                                                                                    |                                |   |                           |        |  |                |
|                                                                                                    |                                |   |                           |        |  |                |
|                                                                                                    |                                |   |                           |        |  |                |
|                                                                                                    |                                |   |                           |        |  |                |

Figura Nº 18 módulo de registro de adquisiciones.

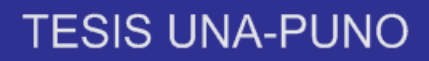

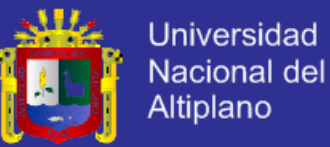

### **CODIGO FUENTE**

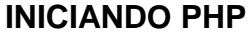

```
<?php
           if (!empty($_SERVER['HTTPS']) && ('on' == $_SERVER['HTTPS'])) {
                       Suri = 'https://';
           } else {
                       \Psi = 'http://';}
            $uri .= $_SERVER['HTTP_HOST'];
           header('Location: '.$uri.'/cesar/');
            exit;
?>
Something is wrong with the XAMPP installation :-(
FORMULARIO DE PASSWORD
<?PHP
            include( "php/mysqlcnx.php" );
            $isActive = false;
            if( sessionIsActive() )
                        $isActive = true;
?>
<br<br><br><br><br><br><br><br><br><br><br><br><br><br><br><br><br><br><br><br><br><br><br><br><br><br><br><br><br><br>
<center> <img src="res/siaps.png"> </center> 
<br<br><br><br><br><br><br><br><br><br><br><br><br><br><br><br><br><br><br><br><br><br><br><br><br><br><br><br><br>
<?PHP
            if( $isActive == false ){
?>
\left| - \right|Step 1. Create DIV as wndLock
 Step 2. Load into wndLock file "busq.php"
 Step 3. Insert OK, Cancel AS Button
-->
<div id="wndLock" class="sombra" style="visibility: visible;">
            <div id="vwLogin">
                        <div id="frmHead" class="gradBlue" style="padding: 7px"> <b>Verificación de Usuarios</b> </div>
```
<div id="vwListaL">

<center> <img src="res/siaps.png" width=350>

<form class="frmLogin" action="qryLogin.php" method="post"> <!-- onsubmit="doLogin();

```
return false"> -->
```
<table cellpadding=7>

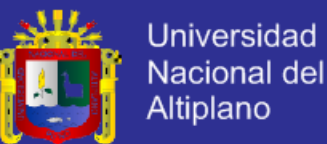

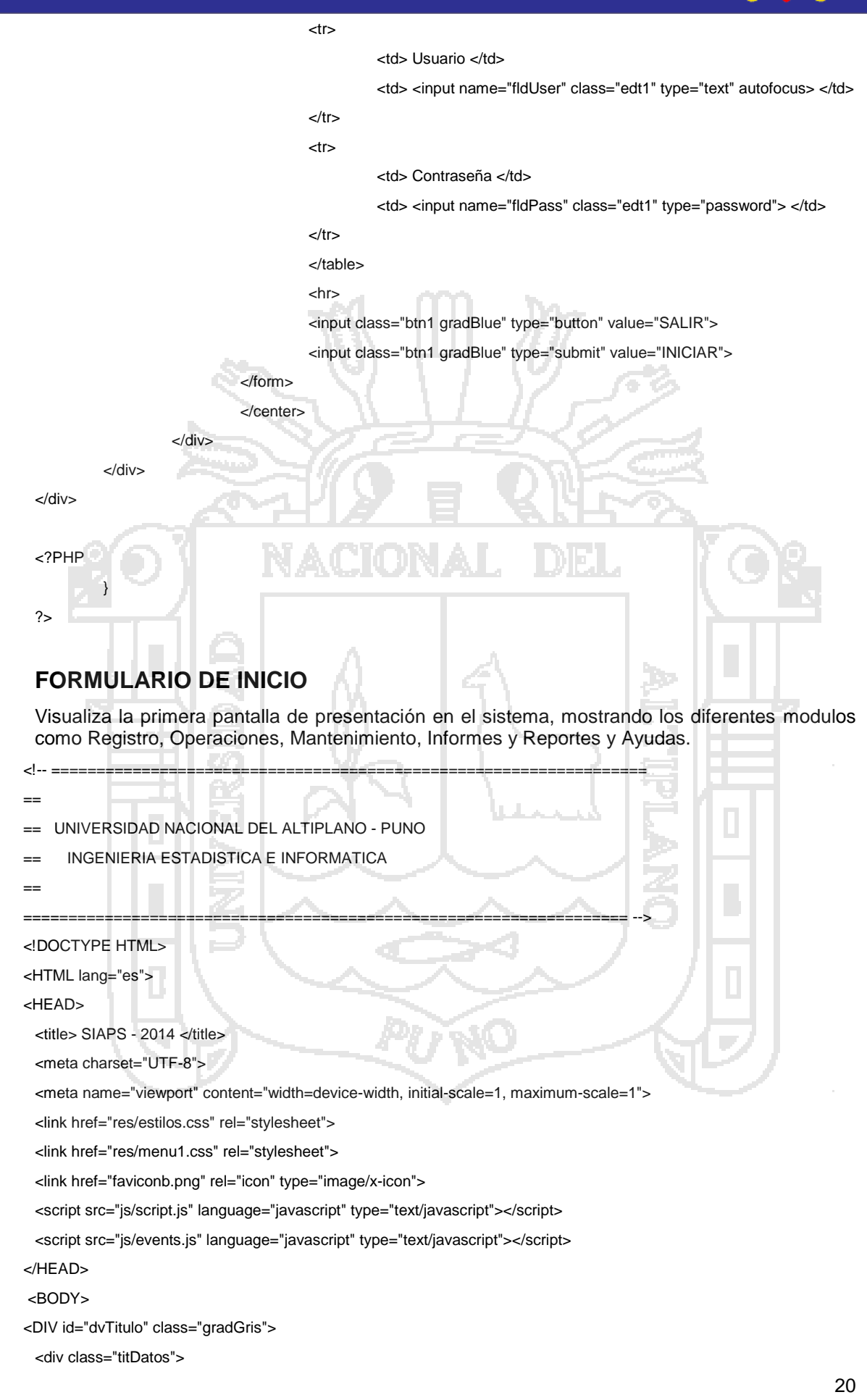

<div id="vwName" class="T1"> </div>

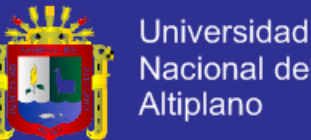

**Nacional del** Altiplano

 <div id="vwUser" class="T2"> </div> </div> <div class="titLogo"> <a href="http://www.siaps.com" alt="Ir la Página Principal"> <img src="res/siaps.png" height=88> </a> </div> </DIV> <div id="dvCentral"> <!-- Marco Central --> <div id="dvFrame" class="panel"> <!-- Marco Contenido (Menu+Data) <div style="height: 42px" class="gradGris"> <div id="dvMenu"> <ul class="mainMenu"> <li><a onclick="OnMnuInicio()" href=""> Inicio </a></li> <li><a onclick=""> Registro </a> <ul> <li><a onclick="OnMnuBenefic()" href="#">Beneficiario</a></li> <li><a onclick="OnMnuProveeds()" href="#">Proveedor</a></li> <li><a onclick="OnMnuFuncions()" href="#">Funcionario</a></li> <li><a onclick="OnMnuProducto()" href="#">Productos</a></li>  $<$ /ul $>$  $<$ /li $>$  <li><a onclick=""> Operación </a> <ul> <li><a onclick="" href="#"> Pecosa </a> <ul> <li><a onclick="OnMnuPecosa(1)" href="#">Adquisiciones</a></li> <li><a onclick="OnMnuPecosa(2)" href="#">Donaciones</a></li> <li><a onclick="OnMnuPecosa(3)" href="#">Transferencias</a></li> <li><a onclick="OnMnuPecosa(4)" href="#">Sobrantes</a></li> <li><a onclick="OnMnuPecosa(5)" href="#">Bienes Recuperados</a></li> <li><a onclick="OnMnuPecosa(6)" href="#">Ingreso Almacen</a></li>  $<$ /ul $>$  $\epsilon$ /li $\sim$  <li><a onclick="" href="#"> N.E.A. </a>  $\leq$ ul $\geq$ 

 <li><a onclick="OnMnuAdquis(1)" href="#">Adquisiciones</a></li> <li><a onclick="OnMnuAdquis(2)" href="#">Donaciones</a></li> <li><a onclick="OnMnuAdquis(3)" href="#">Transferencias</a></li>

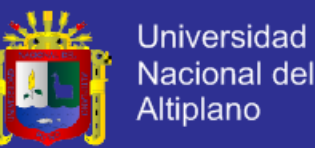

```
<li><a 
 onclick="OnMnuAdquis(4)" href="#">Sobrantes</a></li>
                                                                                           <li><a 
 onclick="OnMnuAdquis(5)" href="#">Bienes Recuperados</a></li> 
                                                                                           <li><a 
 onclick="OnMnuAdquis(6)" href="#">Ingreso Almacen</a></li> 
                                                           </ul>
                                  \langleli\rangle </ul>
                             </li> <li><a onclick="">Mantenimiento</a>
                                                     <ul>
                                   <li><a onclick="OnBtnCategs()" href="#">Programas</a></li> 
                                 </ul>
                              </li> <li><a onclick="">Informes</a>
                                                     <ul>
                                    <li><a onclick="OnBtnRepVentas()" href="#"> PECOSAS </a></li> 
                                    <li><a onclick="OnBtnRepNEA()" href="#"> N.E.A. </a></li> 
                                   <li><a onclick="OnBtnRepHistory()" href="#">Historial</a></li> 
                                </ul></li><li><a onclick="">Ayuda</a>
                                                     <ul>
                                   <li><a onclick="OnMnuManual()" href="#">Manual de Usuario</a></li> 
                                   <li><a onclick="OnMnuContacs()" href="#">Contáctos SIAPS</a></li> 
                                 </ul>
                             </li> <li><a onclick="OnMnuSalir()" href="#">Salir</a></li>
                           </ul>
              </div>
   </div>
   <div id="vwData"> </div>
 </div> <!-- Marco Contenido (Menu+Data) -->
 <br><br><br><br><br>
<div> <!-- Marco Central -->
<DIV id="dvPie" class="gradBlue">
 <div style="padding: 9px"> 
              Bienvenidos - <b style="color: blue">SIAPS 2014</b> <br>
              <small>Desarrollado por Cesar Aurelio Huanca Suaquita</small>
 </div>
</DIV>
</BODY>
</HTML>
```
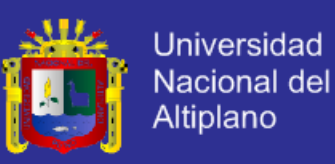

A continuación vamos a mostrar cada una de las diferentes ventanas del sistema.

### **Agregar un Registro**

```
<?PHP
         include( "php/mysqlcnx.php" );
         $nId = $_REQUEST["id"];
         $Cod = $_REQUEST["cod"];
         $i = 1;$Query = "SELECT * FROM productos WHERE Id=$nId";
         if( $nId == null)$Query = "SELECT * FROM productos WHERE Codigo='$Cod'";
         // now search and get it
         $Result = getRecordset( $Query );
         if( $Row = mysql_fetch_array($Result) ){
                  // devolver un valor que sea separable con split("|")
                  echo $Row["Id"] . "|";
                  echo $Row["Codigo"] . "|";
                   echo $Row["Descripcion"] . "|";
                   echo $Row["Precio"] . "|1|" .$Row["Precio"];
         }
         else
                  echo "Error";
?>
Asignado Categoría
<?PHP
         include( "php/mysqlcnx.php" );
         if( ! sessionIsActive() ){
                  echo "<h3> Debe iniciar sesion </h3>";
                  exit;
         }
         $fldUserId = getGlobalVar( "gUserId" );
         $action = $_REQUEST["act"];
         $value = $_REQUEST["value"];
         $extra = $_REQUEST["extra"];
         $sqlQuery = "";
         if($action == 1)$sqlQuery = "INSERT INTO categorias VALUES(NULL, $fldUserId, '$value')";
         if($action == 2)$sqlQuery = "DELETE FROM categorias WHERE Id=$value";
         if($action == 3)
```
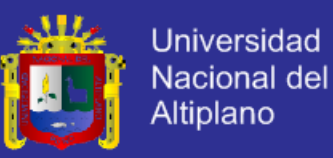

\$sqlQuery = "UPDATE categorias SET Nombre='\$extra' WHERE Id=\$value";

\$Result = ExecuteSQL( \$sqlQuery );

if( \$Result )

echo "Accion exitosa!";

else

echo "Error en consulta";

#### ?>

### **Asignado Producto**

```
<?PHP
         include( "php/mysqlcnx.php" );
         if( ! sessionIsActive() ){
                  echo "<h3> Debe iniciar sesion </h3>";
                  exit;
         }
         $fldUserId = getGlobalVar( "gUserId" );
         $categoria = $_REQUEST["cat"];
         $sqlQuery = "SELECT * FROM productos 
                                        WHERE IdUsuario = $fldUserId
                                         AND IdCategoria = $categoria ";
         $Result = getRecordset( $sqlQuery );
         echo "<select id=cboSubProd name=cboSubProd class=cbo2>";
         while ( $Row = mysql_fetch_array($Result) ) { 
                  $caption = getFieldStr( $Row, "Descripcion" ); 
                   echo "<option value=" .$Row["Id"]. "> $caption </option>"; 
         }
         echo "</select>";
         freeRecordset( $Result );
?>
Gravando ventas y otros
<?PHP 
         include( "php/mysqlcnx.php" );
         sessionIsActive();
         $user = getGlobalVar("gUserId");
         $subt = $_REQUEST["subt"];
         $ruc = $_REQUEST["ruc";
```
\$dest = \$\_REQUEST["dest"];

 $$i = 0;$ 

 $K = 1$ ;

\$Query = "INSERT INTO ventas VALUES( NULL, \$user, NOW(), '\$ruc', '\$dest' )";

if( !ExecuteSQL(\$Query) ){

echo "Error en: \$Query";

}

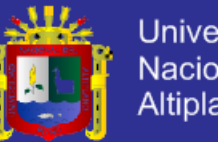

**Universidad** Nacional del Altiplano

return;

//----------------------------------------------------------

//----------------------------------------------------------

// Obtener Clave de Venta

\$Query = "SELECT \* FROM ventas ORDER BY Id DESC LIMIT 1";

\$Result = getRecordset( \$Query );

if( \$Row = mysql\_fetch\_array(\$Result) ) \$K = \$Row["Id"];

freeRecordset(\$Result);

//----------------------------------------------------------

while( isset(\$\_REQUEST["fc\$i"]) ){

 $$ids = $$  REQUEST["fi $$i$ "];

\$cod = \$\_REQUEST["fk\$i"];

\$num = \$\_REQUEST["fc\$i"];

\$tot = \$\_REQUEST["ft\$i"];

\$Query = "INSERT INTO ventasdet VALUES(NULL,\$K,\$ids, '\$cod', \$num,\$tot)";

ExecuteSQL(\$Query);

 $$i = $i + 1;$ 

echo "Se guardaron (\$i) registros";

?>

### **Recuperar Archivos**

}

//

{

}

#### <?PHP

// todos los envios han de ser de menos de 1MB

```
function sacarTipoArch( $fileName )
```
\$extRes = "OTRO";

\$tmpExt = strtoupper( strrchr( \$fileName, ".") );

```
if( $tmpExt==".JPG" or $tmpExt==".JPEG" )
```
 $SextRes = "JPG"$ ;

return \$extRes;

// corregimos las tildes para copiar el archivo \$tempName = \$\_FILES["archivo"]["tmp\_name"]; \$fullDest = "./img/" . utf8\_decode(\$\_REQUEST["nombReal"]); \$tipoArch = sacarTipoArch( \$\_REQUEST["nombReal"] );

if( \$tipoArch == "OTRO" ) return;

echo "<br><br>"; if ( is\_uploaded\_file(\$tempName) ) {
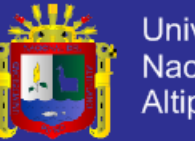

**Universidad Nacional del** Altiplano

```
copy( $tempName, $fullDest );
```
echo "OK, Foto subida con exito<br>";

```
}
else
```
echo "Error, Fallo al subir Imagen<br>";

```
?>
```
### **Index**

```
<?PHP
         include( "php/mysqlcnx.php" );
         $isOnSession = false;
         if( sessionIsActive() )
                  $isOnSession = true;
?>
<!-- ==================================================================
==
== UNIVERSIDAD NACIONAL DEL ALTIPLANO - PUNO
      INGENIERIA ESTADISTICA E INFORMATICA
== 
=================================================================== -->
<!DOCTYPE HTML>
<HTML lang="es">
<HEAD>
         <title> SIAPS - 2014 </title>
         <meta charset="UTF-8">
         <meta name="viewport" content="width=device-width, initial-scale=1, maximum-scale=1">
         <link href="res/estilos.css" rel="stylesheet">
         <link href="res/menu1.css" rel="stylesheet">
         <link href="faviconb.png" rel="icon" type="image/x-icon">
         <script src="js/script.js" language="javascript" type="text/javascript"></script>
         <script src="js/events.js" language="javascript" type="text/javascript"></script>
</HEAD>
<BODY>
<DIV id="dvTitulo" class="gradGris">
         <div class="titDatos"> 
           <div id="vwName" class="T1"> <?PHP if($isOnSession) echo getGlobalVar( "gUser"); ?> </div>
           <div id="vwUser" class="T2"> <?PHP if($isOnSession) echo getGlobalVar( "gCompany"); ?> </div>
         </div>
         <div class="titLogo"> 
                   <a href="http://www.siaps.com" alt="Ir la Página Principal"> 
                            <img src="res/siaps.png" height=88> 
                   </a>
         </div>
</DIV>
```
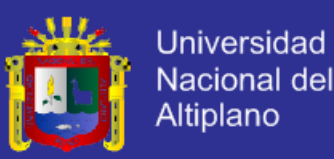

<div id="dvCentral"> <!-- Marco Central -->

<div id="dvFrame" class="panel"> <!-- Marco Contenido (Menu+Data) -->

<div style="height: 42px" class="gradGris">

<div id="dvMenu">

<ul class="mainMenu">

<li><a onclick="OnMnuInicio()" href=""> Inicio </a></li>

<li><a onclick=""> Registro </a>

<ul>

<li><a onclick="OnMnuBenefic()" href="#">Beneficiario</a></li>

<li><a onclick="OnMnuProveeds()" href="#">Proveedor</a></li>

<li><a onclick="OnMnuFuncions()" href="#">Funcionario</a></li>

<li><a onclick="OnMnuProducto()" href="#">Productos</a></li>

 </ul> </li>

<li><a onclick=""> Operación </a>

<ul>

<li><a onclick="" href="#"> Pecosa </a>

 $\overline{\text{c}}$ 

 <li><a onclick="OnBtnVenta()" href="#">Ventas</a></li> <li><a onclick="OnBtnVenta()"

<li><a onclick="OnBtnVenta()" href="#">Donación</a></li>

<li><a onclick="OnBtnVenta()" href="#">Apoyo</a></li>

 $\langle$ li

<li><a onclick="" href="#"> N.E.A. </a>

 $<$ /ul $>$ 

<li><a onclick="OnMnuAdquis(1)"

<ul>

<li><a onclick="OnMnuAdquis(2)"

<li><a onclick="OnMnuAdquis(3)"

<li><a onclick="OnMnuAdquis(4)"

<li><a onclick="OnMnuAdquis(5)"

<li><a onclick="OnMnuAdquis(6)"

href="#">Donaciones</a></li> href="#">Transferencias</a></li> href="#">Sobrantes</a></li> href="#">Bienes Recuperados</a></li>

href="#">Adquisiciones</a></li>

href="#">Distribucion</a></li>

href="#">Ingreso Almacen</a></li>

```
</ul>
```
 $\langle$ li $\rangle$ </ul>

</li>

<li><a onclick="">Mantenimiento</a>

 $\leq$ ul $\leq$ 

<li><a onclick="OnBtnCategs()" href="#">Programas</a></li>

<li><a onclick="OnFooEvent()" href="#">Documentos</a></li>

 $<$ /ul $>$ 

 $<$ /li $>$ 

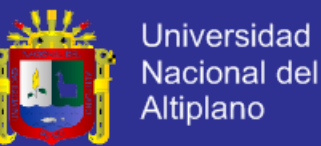

 <li><a onclick="">Informes</a>  $\langle$ ul $\rangle$  <li><a onclick="OnBtnRepVentas()" href="#">Adquisiciones</a></li> <li><a onclick="OnBtnRepVentas()" href="#">Venta</a></li> <li><a onclick="OnBtnRepVentas()" href="#">Donaciones</a></li> <li><a onclick="OnBtnRepVentas()" href="#">Apoyos</a></li> <li><a onclick="OnBtnRepHistory()" href="#">Historial</a></li> </ul>  $<$ /li $>$ <li><a onclick="">Ayuda</a> <ul> <li><a onclick="OnMnuManual()" href="#">Manual de Usuario</a></li> <li><a onclick="OnMnuContacs()" href="#">Contáctos SIAPS</a></li> </ul>  $<$ /li $>$ <li><a onclick="OnMnuSalir()" href="#">Salir</a></li> </ul> </div> </div> <div id="vwData"> </div> </div> <!-- Marco Contenido (Menu+Data) --> <br<br>/<br><br><br><br><br><br><br><br><br><br><br><br><br><br><br><br><br><br><br><br><br><br><br><br><br><br><br><br> <div> <!-- Marco Central --> <DIV id="dvPie" class="gradBlue"> <div style="padding: 9px"> Bienvenidos - < b style="color: blue">SIAPS 2014</b> < br> <small>Desarrollado por Cesar Aurelio Huanca Suaquita</small> </div> </DIV> </BODY> </HTML> **Historial** <?PHP include( "php/mysqlcnx.php" ); \$isOnSession = true; if( ! sessionIsActive() ){ \$isOnSession = false; echo "<h3> Debe iniciar sesion </h3>"; exit; } ?>

Repositorio institucional UNA - PUNO

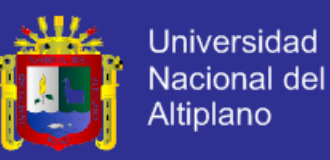

```
<div class="bar1">
```

```
<div class="lab"> Historial de Acciones </div>
<div class="btn"> 
</div>
```
</div>

<div id="vwBenef" class="bar2" style="clear:both; padding: 15px; height: 310px; overflow: auto"> <table border=0 bgcolor=gray cellpadding=5 cellspacing=1>

<tr bgcolor="#CCCCFF">

 $<$ td width=30 > Nro  $<$ /td>

<td width=120> Fecha </td>

<td width=120> Hora </td>

<td width=150> Usuario </td>

<td width=360> Descripcion </td>

```
</tr> <?PHP
```
\$IdUser = getGlobalVar( "gUserId");

\$sqlQuery = "SELECT DATE(H.Fecha) AS FechaS, TIME(H.Fecha) AS HoraS,

H.Usuario, H.Descripcion

 FROM historial AS H WHERE H.IdUsuario = \$IdUser

ORDER BY Fecha DESC";

\$Result = getRecordset( \$sqlQuery );

 $$Nrottem = 1;$ 

while( \$Row = mysql\_fetch\_array(\$Result) ){ \$bgColor = "#EEEEFF"; if( $$Nrottem\%2 == 1$ )

\$bgColor = "#F8F8FF";

echo "<tr bgcolor=\$bgColor>";

echo "<td> <b>".\$NroItem. "</b> </td>";

echo "<td>" .\$Row["FechaS"]. "</td>";

echo "<td>" .\$Row["HoraS"]. "</td>";

echo "<td> <b>" .\$Row["Usuario"]. "</b> </td>"

echo "<td>" .\$Row["Descripcion"]. "</td>";

echo "</tr>";

\$NroItem++;

```
}
```
freeRecordset(\$Result);

```
 ?>
```
</table>

</div>

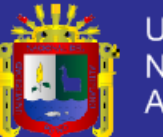

#### **Reporte NEA**

{

}

{

#### <?PHP

```
require('PDF/fpdf.php');
include( "php/mysqlcnx.php" );
class PdfTable extends FPDF
```
{

```
//function FancyTable( $header, $data, $w, $align )
function FancyTable( $header, $data, $w, $align )
```
// establecer margenes.

/\*

- #Creamos el objeto pdf (con medidas en milímetros):
- \$pdf = new FPDF('P', 'mm', 'A4');
- #Establecemos los márgenes izquierda, arriba y derecha:
- \$pdf->SetMargins(30, 25 , 30);
- #Establecemos el margen inferior:
- \$pdf->SetAutoPageBreak(true,25);

#### // Page header

\*/

```
function Header()
```
- // Logo
- \$this->Image('res/siaps.png',10,6,100);
- \$this->Image('res/muniazangaro.png',175,3,25);
	- // Arial bold 15
	- \$this->SetFont('Arial','B',12);
- // Move to the right
- //\$this->Cell( 70 );
- //\$this->Cell( 190, 10, utf8\_decode("Administración de CETPROs"), 0, 1,'C',0);
- \$this->Line( 10, 40, 200, 40 );
- // Line break
- \$this->Ln(35);

```
//$this->Cell( 190, 10, "OK" );
```

```
}
```
### // Page footer function Footer() {

// Position at 1.5 cm from bottom \$this->SetY(-18); // Arial italic 8

}

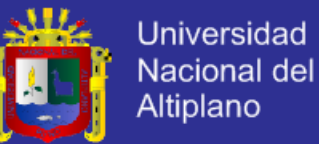

```
$this->SetFont('Arial','I',8);
                     // Page number
                     $this->Line( 10, 280, 200, 280 );
                     $this->Cell(0,10,"Desarrollado Cesar A. Huanca Suaquita",0,0,'C');
                     //$this->Cell(0,10,'Page '.$this->PageNo().'/{nb}',0,0,'C');
          }
//--------------------------------------------------------------------------------
          //instanciamos la clase
           $pdf = new PdfTable("P","mm","A4");
          $pdf->AddPage();
          $pdf->SetMargins(17, 25 , 17); 
          $pdf->SetFont('Arial','',10);
          //-----------------------------------------------
          // PDF Begin
          //-----------------------------------------------
                     $pdf->SetFont('Arial', '', 20);
                     $pdf->Cell( 194, 9, "N.E.A.", 0, 1, 'C' );
                     $tmpString = utf8_decode("NOTA DE ENTRADA DE ALMACÉN");
                     $pdf->Cell( 180, 9, $tmpString, 0, 1, 'C' );
                     $idProdAdq = $_REQUEST["id"];
                     $sqlQuery = "SELECT * FROM vwAdquisiciones WHERE Id=$idProdAdq";
                     $Result = getRecordset( $sqlQuery );
                     if( $Row = mysql_fetch_array($Result) ) {
                                $tmpString = sprintf("Nro: %05d", $Row["Id"] );
                                $pdf->Cell( 180, 9, $tmpString, 0, 1, 'C' );
                                $pdf->Cell( 180, 6, "", 0, 1, 'C' );
                                $pdf->SetFont('Arial', '', 12);
                                $pdf->Cell( 180, 6, "MUNICIPALIDAD PROVINICIAL DE AZANGARO", 0, 1, 'C' );
                                $pdf->Cell( 180, 6, "GERENCIAL DE DESARROLLO SOCIAL", 0, 1, 'C' );
                                $pdf->Cell( 180, 6, "PROGRAMAS SOCIALES", 0, 1, 'C' );
                                $pdf->SetFont('Arial', 'B', 12);
                                $pdf->Cell( 180, 4, "" , 0, 1, 'C' );
                                $pdf->Cell( 180, 6, $Row["NombProg"] , 0, 1, 'C' );
                                $pdf->Cell( 180, 4, "" , 0, 1, 'C' );
                                $pdf->SetFont('Arial', '', 11);
                                $sql = "SELECT * FROM funcionarios 
                                                      WHERE IdUsuario = 2
                                                        AND IdPrograma = 1";
                                $res = getRecordset( $sql );
                                $GerenteDS = "";
                                $GerentDNI = "";
                                if( $row = mysql_fetch_array($res) ){
                                           $GerenteDS = $row["Apellidos"] .", ". $row["Nombres"];
                                           $GerentDNI = $row["DNI"];
```
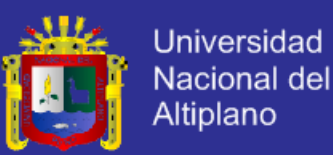

```
}
                               $tmpString = "En Municipalidad Provincial de Azángaro, Departamento de Puno "; 
                               $tmpString .= "representado por el Gerente de Desarrollo Social Don: $GerenteDS ";
                               $tmpString .= "con DNI Nº $GerentDNI ";
                               $tmpString .= "y el Proveedor: " . $Row["NombProv"]. " ";
                               $tmpString .= "representado por Sr(a): " . $Row["RepProv"]. " ";
                               $tmpString .= "con RUC Nº " . $Row["RUCProv"]. " ";
                               $tmpString .= "con el documento de referencia " . $Row["DocRef"]. ". ";
                               $tmpString .= "Quién entrega a los almacenes de la Gerencia de Desarrollo Social lo 
detallado en el cuadro siguiente.";
                               $pdf->MultiCell( 180, 5, utf8_decode($tmpString), 0, 'J', false );
                               // detalle de productos
                               $pdf->Ln(8);
                               $pdf->SetDrawColor( 100, 100, 120 );
                               $pdf->Cell( 180, 8, "EQUIPAMIENTO" , 1, 1, 'C' );
                               $datos = array( "Nº", "Descripción", "U. de Medida", 
                                "Cantidad", "P. Unitario", "P. Total" );
                               \text{Sanchs} = \text{array}(10, 75, 35, 20, 20, 20)$pdf->SetFillColor( 200, 225, 255 );
                               $pdf->SetFont('Arial', 'B', 10);
                               for( $i=0; $i<6; $i++ ) { 
                                          $pdf->Cell( $anchs[$i], 8, utf8_decode($datos[$i]) , 1, 0, 'L', 1 );
                               }
                               $pdf->Ln();
                               $pdf->SetFont('Arial', '', 11);
                               $datos = array( "", $Row["Descripcion"], $Row["Nombre"], 
                                                                      $Row["Cantidad"], "-", $Row["PrecioTot"] );
                               for( $i=0; $i<6; $i++ ) { 
                                          \text{Sdotos}[0] = \text{Si}+1;$pdf->Cell( $anchs[$i], 8, utf8_decode($datos[$i]) , 1, 0, 'L' );
                               }
                     }
                    freeRecordset( $Result );
          //-----------------------------------------------
          // PDF End
          //-----------------------------------------------
          $pdf->SetTitle( "Reporte N.E.A." );
          $pdf->SetDisplayMode('real');
          $pdf->Output();
```
?>

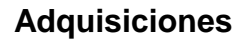

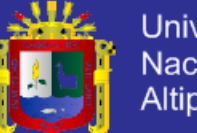

**Universidad** Nacional del Altiplano

```
<?PHP
         include("php/mysqlcnx.php");
        if(! sessionIsActive() ){
                 echo "<h3> Debe iniciar sesion </h3>";
                 exit:
        \}$fldUserId = getGlobalVar("gUserId");
         $IdAdqExt = getGlobalVar("exIdAdq"); // solo Adquisiciones
         $cboComp = $_REQUEST['cboComp'];
         $cboProg = $_REQUEST["cboProg"];
         $cboProv = $_REQUEST["cboProv"];
         $fldCod = $_REQUEST["fldCod"];
         $fldOrden = $ REQUEST["fldOrden"];
         $fldDocRef = $_REQUEST["fldDocRef"];
         $cboSubProd = $_REQUEST["cboSubProd"]
         $cboMedida = $_REQUEST["cboMedida"];
         $fldCantid = $_REQUEST["fldCantid"];
         $fldPrecio = $_REQUEST["fldPrecio"];
         $fldPeso = $_REQUEST["fldPeso"];
         $fldFechComp = $_REQUEST["fldFechComp"];
         $fldFechVenc = $_REQUEST["fldFechVenc"];
         $sqlQuery = "INSERT INTO adquisiciones VALUES(
                  NULL, $fldUserId, '$cboComp', '$cboProg', '$cboProv',
                  '$fldCod', '$fldOrden', '$fldDocRef', '$cboSubProd',
                  '$cboMedida', '$fldCantid', '$fldPrecio',
                  '$fldPeso', '$fldFechComp', '$fldFechVenc',
                  $IdAdqExt)";
         if(!ExecuteSQL($sqlQuery))
                  echo "Error en: $sqlQuery";
         else
                 echo "Datos guardados";
?Busca y enlista
```

```
<?PHP
```

```
include("php/mysqlcnx.php");
$isOnSession = true;
if( ! sessionIsActive() ){
         $isOnSession = false;
         echo "<h3> Debe iniciar sesion </h3>";
          exit;
```
 $\}$ 

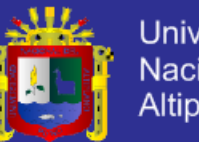

**Universidad Nacional del** Altiplano

```
$cboBusq = 0;
```

```
if( isset($_REQUEST["cboBusq"]) )
        $cboBusq = $_REQUEST["cboBusq"];
$busqExp = ":
if( isset($_REQUEST["busqExp"]) )
        $busqExp = $_REQUEST["busqExp"];
```
?>

<!-- Area de busquedas -->

#### <table width=200>

<tr height=48>

<td valign="top"> Tipo de Busqueda

<select id="cboBusq" name="cboBusq" class="cbo2" onchange="OnBtnAdqListEx()">

<option value="0"> (seleccione) </option>

<option value="1" <?PHP echo \$cboBusq==1?"selected":"";?> > Por Codigo </option>

<option value="2" <?PHP echo \$cboBusq==2?"selected":"";?> > Por Nombre </option>

```
 </select>
```
</td>

<td> Expresion a Buscar <input id="busqExp" name="busqExp" value="<?PHP echo \$busqExp ?>" class="edt1" type="text"> </td>

<td> &nbsp; <button onclick="OnBtnAdqListEx()" class="btn1 gradBlue"> Buscar </button> </td>

</table>

 $\langle tr \rangle$ 

<table border=0 bgcolor=gray cellpadding=5 cellspacing=1>

<tr bgcolor="#CCCCFF">

 $<$ td width=30 > Nro  $<$ /td>

<td width=80 > Codigo </td>

<td width=200> Producto </td>

<td width=80 > Medida </td>

<td width=50 > Cantidad </td>

<td width=50 > Precio </td>

<td width=80 > Fecha de Compra </td>

<td width=80 > Fecha de Vencim. </td>

```
 <td width=100 > Opciones </td>
```
 $\langle t \rangle$ 

<?PHP

 $/$ 

```
echo "<br> U: " . getGlobalVar( "gUser");
echo "<br> I: " . getGlobalVar( "gUserId");
echo "<br/>>br> C: " . getGlobalVar( "gCompany");
*/
$TipoAdq = getGlobalVar( "exIdAdq" );
$IdUserG = getGlobalVar( "gUserId");
$sqlQuery = "SELECT * FROM vwAdquisiciones 
         WHERE TipoAdq = $TipoAdq
          AND IdUsuario = $IdUserG ";
```
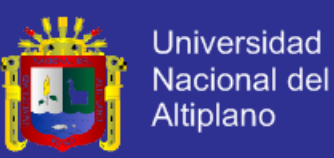

```
if($cboBusq==1)
                            $sqlQuery .= " AND Codigo LIKE '$cboProg%' ";
                   if($cboBusq==1)
                            $sqlQuery .= " AND Descripcion LIKE '%$cboProg%' ";
                   $Result = getRecordset($sqlQuery);
                   $Nroltem = 1;while($Row = mysql_fetch_array($Result)){
                            $bgColor = "#EEEEFF";if($Nroltem\%2 == 1)
                                      $bqColor = "#F8F8FF"
                            $idCliente = $Row["ld"];
                            echo "<tr bgcolor=$bgColor>";
                            echo "<td> <b>".$NroItem. "</b> </td>";
                            echo "<td> " .$Rowl"Codigo"].
                                                             "</td>":
                            echo "<td> " .$Row["Descripcion"]. "</td>";
                             echo "<td> " .$Row["Nombre"].
                                                              "</td>":
                            echo "<td> ".$Row["Cantidad"].
                                                             "</td>";
                            echo "<td> " .$Row["PrecioTot"]. "</td>";
                            echo "<td> " .$Row["FechCompra"]. "</td>";
                            echo "<td> " .$Row["FechVencim"]. "</td>";
                            $idProdAdq = $Row['Id'];
                            echo "<td> <a class='miniBtn' onclick=\"do(2,$idCliente)\" href='#'>borrar</a>
                                   <a href='repNEApdf.php?id=$idProdAdq' target='_blank' class='miniBtn'>ver
PDF < /a > < /td >";
                            echo "</tr>";
                            $Nroltem++;
                   freeRecordset($Result);
         include("php/mysqlcnx.php");
         $isOnSession = true;
         if(! sessionIsActive() ){
                   $isOnSession = false:
                   echo "<h3> Debe iniciar sesion </h3>";
                   exit:
         \text{SIdAdq} = 0;
         if( isset($_REQUEST["ldAdq"]) )
                   $IdAdq = $_REQUEST['IdAdq'];
```
 $\}$ 

?

</table>

**Menus** 

 $<sub>2</sub>$ PHP</sub>

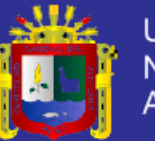

**Universidad Nacional del** Altiplano

// para seleccionar Tipo de Adquisicion setGlobalVar( "exIdAdq", \$IdAdq ); // definición de array de opciones \$menuOps = array( "Adquisiciones", "Donaciones", "Transferencias", "Sobrantes", "Bienes Recuperados", "Ingresos a Almacén" );  $2<sub>5</sub>$ <div class="bar1"> <div class="lab"> <?PHP echo \$menuOps[\$IdAdq-1]; ?> </div> <div class="btn"> <div class="btnIco" onclick="OnBtnAdqList()"> <img src="res/btnList.png"> </div> <div class="btnIco" onclick="OnBtnAdqNuevo()"> <img src="res/btnNew.png"> </div> </div> </div> <div id="vwBenef" class="bar2" style="clear:both; padding: 15px"> <input class="btn1 gradBlue" type="button" value="Mostrar" onclick="dlgBusqShow()"> </div> **Ventana de Beneficiarios** <?PHP include( "php/mysqlcnx.php" ); \$isOnSession = true; if( ! sessionIsActive() ){ \$isOnSession = false; echo "<h3> Debe iniciar sesion </h3>"; exit; } ?> <div class="bar1"> <div class="lab"> Registro de Beneficiarios </div> <div class="btn"> <div class="btnIco" onclick="OnBtnBenListar()"> <img src="res/btnList.png"> </div> <div class="btnIco" onclick="OnBtnBenNuevo()"> <img src="res/btnNew.png"> </div> </div> </div> <div id="vwBenef" class="bar2" style="clear:both; padding: 15px"> </div>

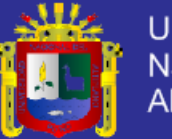

**Universidad** Nacional del Altiplano

### **Graba Nuevo Beneficiario**

```
<?PHP
         include("php/mysqlcnx.php");
         if(! sessionIsActive() ){
                  echo "<h3> Debe iniciar sesion </h3>";
                  exit:
         \}$fldUserId = getGlobalVar("gUserId");
         $fldDNI = $ REQUESTI"fldDNI"1:
         $fldNombres = $_REQUEST["fldNombres"];
         $fldApellis = $_REQUEST["fldApellis"];
         $fldDirec = $_REQUEST["fldDirec"];
         $fldCodigo = $_REQUEST["fldCodigo"];
         $fldProg = $_REQUEST["fldProg"];
         $fldCelu = $_REQUEST["fldCelu"];
         $fldFecha = $_REQUEST["fldFecha"];
         $fldTutor = $_REQUEST["fldTutor"];
         $fldAsoc = $_REQUEST["fldAsoc"];
         $fldCelTut = $_REQUEST["fldCelTut"];
         $fldNombres = strtoupper($fldNombres);
         $fldApellis = strtoupper($fldApellis);
         $sqlQuery = "INSERT INTO clientes VALUES(
                   NULL, $fldUserId, '$fldCodigo', '$fldProg',
                   '$fldDNI', '$fldNombres', '$fldApellis', '$fldDirec',
                   '$fldCelu', '$fldFecha', '$fldTutor',
                   '$fldAsoc', '$fldCelTut' )";
         if(!ExecuteSQL($sqlQuery))
                  echo "Error en: $sqlQuery";
         else
                   echo "Datos quardados";
\gammaLista de Beneficiarios
<?PHP
         include("php/mysqlcnx.php");
         $isOnSession = true;
         if(! sessionIsActive() ){
                  $isOnSession = false;
                  echo "<h3> Debe iniciar sesion </h3>";
                   exit:
```
 $\}$ 

?>

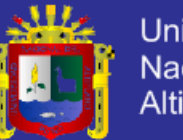

**Universidad Nacional del** Altiplano

```
$cboProg = 0;if( isset($_REQUEST["cboProg"]) )
                   $cboProg = $_REQUEST["cboProg"];
         $busqApe = "";
         if( isset($_REQUEST["busqApe"]) )
                   $busqApe = $_REQUEST["busqApe"];
         $busqDni = "";
         if( isset($_REQUEST["busqDni"]) )
                   $busqDni = $_REQUEST["busqDni"];
<!-- Area de busquedas -->
<table width=200>
         <tr height=48>
                   <td> Apellidos y Nombres: <input id="busqApe" name="busqApe" value="<?PHP echo $busqApe; 
?>" class="edt1" type="text"> </td>
                   <td> Por DNI: <input id="busqDni" name="busqDni" value="<?PHP echo $busqDni; ?>"
class="edt1" type="text"> </td>
                   <td valign="top"> Programa: 
              <select id="cboProg" name="cboProg" class="cbo2" onchange="OnBtnBenListarEx()">
               <option value="0"> (todos los programas) </option>
               <?PHP 
                $sqlQuery = "SELECT * FROM categorias WHERE IdUsuario=" . getGlobalVar( "gUserId");
                $Result = getRecordset( $sqlQuery );
                while( $Row = mysql_fetch_array($Result) ){ 
                $selected = ";
                                      if( $cboProg == $Row["Id"] )
                                                $selected = "selected";
                 echo "<option value=" .$Row["Id"]. " $selected>" .$Row["Nombre"]. "</option>";
                }
                freeRecordset($Result);
               ?>
              </select> 
                   \lt/td<td> &nbsp; <button onclick="OnBtnBenListarEx()" class="btn1 gradBlue"> Buscar </button> </td>
         </tr> <table border=0 bgcolor=gray cellpadding=5 cellspacing=1>
         <tr bgcolor="#CCCCFF">
            <td width=30 > Nro </td>
           <td width=80 > DNI </td>
            <td width=200> Nombres </td>
           <td width=200> Apellidos </td>
            <td width=250> Dirección </td>
            <td width=80 > Opciones </td>
         \langletr>
         <?PHP
```
</table>

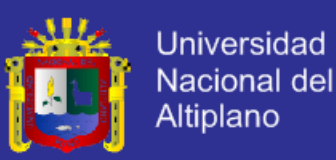

```
\prime^*echo "<br> U: " . getGlobalVar( "gUser");
                   echo "<br> l: " . getGlobalVar( "gUserId");
                   echo "<br> C: " . getGlobalVar( "gCompany");
                   \star$sqlQuery = "SELECT * FROM clientes WHERE IdUsuario=" . getGlobalVar( "gUserId");
                   if($cboProg)
                             $sqlQuery .= " AND IdPrograma=$cboProg";
                   if($busqApe)
                             $sqlQuery .= " AND Apellidos LIKE '%$busqApe%' ";
                   if($busqDni)
                             $sqlQuery .= " AND DNI LIKE '$busqDni%'"
                   $Result = getRecordset($sqlQuery);
                   $Nrottem = 1;while($Row = mysql_fetch_array($Result)){
                            $bgColor = "HEEEEFF";if($Nrottem\%2 == 1)
                                       $bgColor = "#F8F8FF'
                             $idCliente = $Row["ld"];
                             echo "<tr bgcolor=$bgColor>";
                             echo "<td> <b>" .$NroItem. "</b> </td>";
                             echo "<td>" .$Row["DNI"]. "</td>";
                             echo "<td>" .$Row["Apellidos"]. "</td>";
                             echo "<td>" .$Row["Nombres"]. "</td>";
                             echo "<td> ".$Row["Direccion"]. "</td>";
                             echo "<td> <a class='miniBtn' onclick=\"doBenefOps(2,$idCliente)\" href='#'> editar </a>
                                    <a class='miniBtn' onclick=\"doBenefOps(1,$idCliente)\" href='#'> borrar </a>
\lt/td<sup>";</sup>
                             echo "</tr>";
                             $Nroltem++;
                   freeRecordset($Result);
         2 -</table>
Nuevo Beneficiario
<?PHP
         include("php/mysqlcnx.php");
 $isOnSession = true:
 if(! sessionIsActive() ){
  $isOnSession = false;
  echo "<h3> Debe iniciar sesion </h3>";
  exit:
 \}?
```

```
Repositorio institucional UNA - PUNO
```
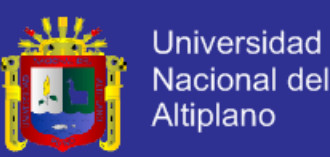

```
<!-- <form id="frm2" method="get" action="" onSubmit="return getValidation(this);"> -->
<div style="float: left; width: 440px">
<form id="frm2" method="get" action="" onSubmit="OnBtnBenGrabar(this); return false;">
<table border=0>
 <tr> <td width=130></td>
 <td width=150></td>
 </tr> <tr>
  <td> <b>Programa</b> </td>
  <td>
     <select id="cboProg" name="cboProg" class="cbo2" onclick="cboBenNuevoCod()">
      <option value="0"> (Seleccione) </option>
      <?PHP 
       $sqlQuery = "SELECT * FROM categorias WHERE IdUsuario=" . getGlobalVar( "gUserId");
       $Result = getRecordset( $sqlQuery );
       while( $Row = mysql_fetch_array($Result) ){ 
       echo "<option value=" .$Row["Id"]. ">" .$Row["Nombre"]. "</option>";
      }
      freeRecordset($Result);
     ?>
     </select> 
  \lt/td</tr><tr> <td> Codigo </td>
  <td> <input name="fldCod" id="fldCod" class="edt2" type="text"> </td>
 </tr><tr> <td> Asociación </td>
  <td> <input name="fldAsoc" id="fldAsoc" class="edt2" type="text"> </td>
 </tr>ctr <td> D.N.I. </td>
  <td> <input name="fldDNI" id="fldDNI" class="edt2" type="text"> </td>
 </tr><tr><td> Nombres </td>
  <td> <input name="fldNombres" class="edt2" type="text"> </td>
 \langletr><tr>
 <td> Apellidos </td>
  <td> <input name="fldApellis" class="edt2" type="text"> </td>
 </tr> <tr>
```
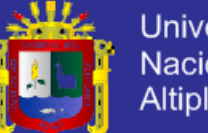

```
Universidad
Nacional del
Altiplano
```

```
 <td> Dirección </td>
   <td> <input name="fldDirec" class="edt2" type="text"> </td>
 </tr><tr>
   <td> Celular </td>
   <td> <input name="fldCelu" class="edt2" type="text"> </td>
 </tr> <tr>
   <td> FechaNacim </td>
   <td> <input name="fldFecha" class="edt2" type="date" value="1990-01-01"> </td>
 </tr>\epsilontr\sim<td> Tutor </td>
   <td> <input name="fldTutor" class="edt2" type="text" value="-"> </td>
 </tr><tr> <td> Cel. Tutor </td>
   <td> <input name="fldCelTut" id="fldCelTut" class="edt2" type="text"> </td>
 </tr></table>
\langlehr><input class="btn1 gradBlue" type="submit" value="GUARDAR DATOS">
</form>
</div>
<div style="float: right; width: 190px">
  <img id="imgFoto" width=188 height=220 border=1>
  <input class="btn1 gradBlue" type="button" value="CAMBIAR FOTO" style="width: 190px" 
onclick="dlgPrepSubFoto()">
</div>
<div style="clear: both"></div>
<div id="wndLock" class="sombra">
 <div id="vwLogin">
   <div id="frmHead" class="gradBlue" style="padding: 7px"> <b>Seleccionar Foto</b> </div>
   <div id="vwLista">
     <form id="subirImg" name="subirImg" enctype="multipart/form-data" method="post">
     <br >><br >>Seleccione Imagen: <br >>
     <input type="file" name="file" id="imgToSend" onchange="subirFoto(this)" style="border: 1px solid gray; padding:
5px; width: 480px"> <br><br>
      <input class="btn1 gradBlue" type="button" value="Subir a Servidor"> <br>
     <br><br><br>
     </form>
   </div>
   <div class="bar3">
      <input class="btn1 gradBlue" type="button" value="Cerrar Ventana" onclick="dlgBusqHide()">
   </div> 
  </div>
</div>
```
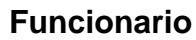

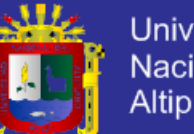

**Universidad** Nacional del Altiplano

```
<?PHP
```
include( "php/mysqlcnx.php" );

```
$isOnSession = true;
```

```
if( ! sessionIsActive() ){
```
exit;

\$isOnSession = false;

echo "<h3> Debe iniciar sesion </h3>";

```
?>
```
<div class="bar1">

}

<div class="lab"> Registro de Funcionarios </div>

```
<div class="btn">
```
</div>

<div class="btnIco" onclick="OnBtnFuncListar()"> <img src="res/btnList.png"> </div>

<div class="btnIco" onclick="OnBtnFuncNuevo()"> <img src="res/btnNew.png"> </div>

```
</div>
```
<div id="vwBenef" class="bar2" style="clear:both; padding: 15px"> </div>

### **Lista de Funcionarios**

#### <?PHP

include( "php/mysqlcnx.php" ); \$isOnSession = true; if( ! sessionIsActive() ){ \$isOnSession = false; echo "<h3> Debe iniciar sesion </h3>"; exit;

```
$cboProg = 0;
```
}

```
if( isset($_REQUEST["cboProg"]) )
```
\$cboProg = \$\_REQUEST["cboProg"];

```
$busqApe = "";
```
if( isset(\$\_REQUEST["busqApe"]) )

\$busqApe = \$\_REQUEST["busqApe"];

```
$busqDni = "";
```
if( isset(\$\_REQUEST["busqDni"]) )

\$busqDni = \$\_REQUEST["busqDni"];

#### ?>

```
<!-- Area de busquedas -->
```
<table width=200>

<tr height=48>

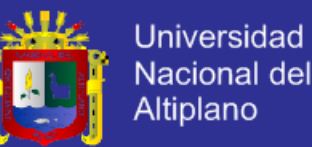

<td> Apellidos y Nombres: <input id="busqApe" name="busqApe" value="<?PHP echo \$busqApe; ?>" class="edt1" type="text"> </td> <td> Por DNI: <input id="busqDni" name="busqDni" value="<?PHP echo \$busqDni; ?>" class="edt1" type="text"> </td> <td valign="top"> Cargo: <select id="cboProg" name="cboProg" class="cbo2" onchange="OnBtnFuncListarEx()"> <option value="0"> (todos los programas) </option> <?PHP \$sqlQuery = "SELECT \* FROM catfuncionarios WHERE IdUsuario=" . getGlobalVar( "gUserId"); \$Result = getRecordset( \$sqlQuery ); while( \$Row = mysql\_fetch\_array(\$Result) ){  $$selected = "$ if( \$cboProg == \$Row["Id"] ) \$selected = "selected"; echo "<option value=" .\$Row["Id"]. " \$selected>" .\$Row["Nombre"]. "</option>" } freeRecordset(\$Result); ?> </select>  $<$ /td $>$ <td> &nbsp; <br />button onclick="OnBtnFuncListarEx()" class="btn1 gradBlue"> Buscar </button> </td> </tr> </table> <table border=0 bgcolor=gray cellpadding=5 cellspacing=1> <tr bgcolor="#CCCCFF"> <td width=30 > Nro </td> <td width=80 > Usuario </td> <td width=80 > DNI </td> <td width=200> Nombres </td> <td width=200> Apellidos </td> <td width=250> Dirección </td> <td width=80 > Opciones </td>  $\langle tr \rangle$ <?PHP \$sqlQuery = "SELECT \* FROM funcionarios WHERE IdUsuario=" . getGlobalVar( "gUserId"); if( \$cboProg ) \$sqlQuery .= " AND IdPrograma=\$cboProg"; if( \$busqApe ) \$sqlQuery .= " AND Apellidos LIKE '%\$busqApe%' "; if( \$busqDni ) \$sqlQuery .= " AND DNI LIKE '\$busqDni%'"; \$Result = getRecordset( \$sqlQuery );  $$Nrottem = 1;$ while( \$Row = mysql\_fetch\_array(\$Result) ){ \$bgColor = "#EEEEFF";

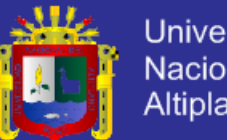

**Universidad Nacional del** Altiplano

```
if($Nrottem\%2 == 1)
```
 $$bgColor = "#F8F8FF";$ 

```
$idCliente = $Row["ld"];
```

```
echo "<tr bgcolor=$bgColor>";
```
echo "<td> <b>".\$NroItem. "</b> </td>";

echo "<td> <i><b>".\$Row["Usuario"]. "</b></i>></td>";

echo "<td>" .\$Row["DNI"]. "</td>";

echo "<td>".\$Row["Apellidos"]. "</td>";

echo "<td>".\$Row["Nombres"]. "</td>";

echo "<td> " .\$Row["Direccion"]. "</td>";

echo "<td> <a class='miniBtn' onclick=\"doBenefOps(2,\$idCliente)\" href='#'> editar </a>

 $\lt$ /td>";

<a class='miniBtn' onclick=\"doBenefOps(1,\$idCliente)\" href='#'> borrar </a>

\$Nroltem++;

freeRecordset(\$Result)

echo "</tr>";

?

</table>

**Nuevos Funcionarios** 

 $</mathPHP$ 

include("php/mysqlcnx.php");

\$isOnSession = true;

if(! sessionIsActive() ){

 $$isOnSession = false$ 

echo "<h3> Debe iniciar sesion </h3>";

exit;

 $\}$ 

 $?$ 

<!-- <form id="frm2" method="get" action="" onSubmit="return getValidation(this);"> -->

<div style="float: left; width: 440px">

<form id="frm2" method="get" action="" onSubmit="OnBtnFuncGrabar(this); return false;">

```
<table border=0>
```
 $<$ tr>

<td width=130></td>

<td width=150></td>

 $\langle t$ r>

 $<$ tr $>$ 

<td> <b>Cargo</b> </td>

<td>

<select id="cboProg" name="cboProg" class="cbo2">

<option value="0"> (Seleccione) </option>

```
<?PHP
```
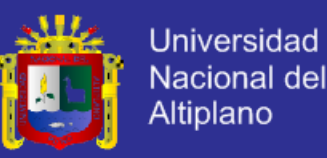

```
 $sqlQuery = "SELECT * FROM catfuncionarios WHERE IdUsuario=" . getGlobalVar( "gUserId");
     $Result = getRecordset( $sqlQuery );
     while( $Row = mysql_fetch_array($Result) ){ 
      echo "<option value=" .$Row["ld"]. ">" .$Row["Nombre"]. "</option>";
     }
     freeRecordset($Result);
    ?>
   </select> 
 \lt/d</tr><tr><td> D.N.I. </td><td> <input name="fldDNI" id="fldDNI" class="edt2" type="text"> </td>
</tr><tr> <td> Nombres </td>
 <td> <input name="fldNombres" class="edt2" type="text"> </td>
</tr><tr> <td> Apellidos </td>
 <td> <input name="fldApellis" class="edt2" type="text"> </td>
</tr><tr> <td> Dirección </td>
 <td> <input name="fldDirec" class="edt2" type="text"> </td>
</tr><tr>
 <td> Celular </td>
 <td> <input name="fldCelu" class="edt2" type="text"> </td>
</tr><tr> <td> FechaNacim </td>
 <td> <input name="fldFecha" class="edt2" type="date" value="1990-01-01"> </td>
\epsilon/tr\epsilon <tr height="20">
</tr><tr><td> USUARIO </td>
 <td> <input name="fldNick" class="edt2" type="text"> </td>
</tr>
 <tr>
<td> CLAVE </td>
 <td> <input name="fldPass" class="edt2" type="text"> </td>
</tr>
```
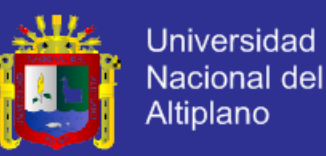

```
</table>
```
<hr>

<input class="btn1 gradBlue" type="submit" value="GUARDAR DATOS">

</form>

</div>

<div style="float: right; width: 190px">

<img id="imgFoto" width=188 height=220 border=1>

 <input class="btn1 gradBlue" type="button" value="CAMBIAR FOTO" style="width: 190px" onclick="dlgPrepSubFoto()">

</div>

<div style="clear: both"></div>

<div id="wndLock" class="sombra">

<div id="vwLogin">

<div id="frmHead" class="gradBlue" style="padding: 7px"> <b>Seleccionar Foto</b> </div>

<div id="vwLista">

<form id="subirImg" name="subirImg" enctype="multipart/form-data" method="post">

<br >><br >>Seleccione Imagen: <br >>

 <input type="file" name="file" id="imgToSend" onchange="subirFoto(this)" style="border: 1px solid gray; padding: 5px; width: 480px"> <br><br>

<input class="btn1 gradBlue" type="button" value="Subir a Servidor"> <br>

<br><br><br>

</form>

</div>

<div class="bar3">

<input class="btn1 gradBlue" type="button" value="Cerrar Ventana" onclick="dlgBusqHide()">

</div>

</div>

</div>

#### **LISTA DE PRODUCTOS**

<?PHP

include( "php/mysqlcnx.php" );

\$isOnSession = true; if( ! sessionIsActive() ){ \$isOnSession = false; echo "<h3> Debe iniciar sesion </h3>"; exit;

}

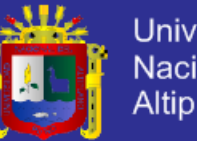

**Universidad Nacional del** Altiplano

```
$Categoria = $_REQUEST["cat"];
          $Expresion = $_REQUEST["exp"];
?<table border=0 bgcolor=gray cellpadding=4 cellspacing=1>
          <tr bgcolor="#CCCCFF">
           <td width=50 > Nro </td>
           <td width=100> Codigo </td>
           <td width=300> Descripción </td>
           <td width=300> Categoria </td>
          \langle tr \rangle<?PHP
                   echo "<br> U: " . getGlobalVar( "gUser");
                   echo "<br> l: " . getGlobalVar( "gUserId");
                   echo "<br> C: " . getGlobalVar( "gCompany");
                   \star/
                   $sqlQuery = "SELECT * FROM vwProductos WHERE IdUsuario=" . getGlobalVar( "gUserId");
                   if($Categorical > 0)
                             $sqlQuery = $sqlQuery . " AND IdCategoria=$Categoria";
                   if(! is_null($Expresion))
                             $sqlQuery = $sqlQuery . " AND Descripcion LIKE '%$Expresion%"
                   $Result = getRecordset($sqlQuery);
                   $Nrottem = 1;while( $Row = mysql_fetch_array($Result) ){
                             $bgColor = "#EEEEFF";if($Nroltem\%2 == 1)
                                       $bgColor = "#F8F8FF";
                             $idProd = $Row['Id'];$codProd = $Row["Codigo"];
                             echo "<tr bgcolor=$bgColor class=trFullSelec
onclick=\"OnSelectRow($idProd,'$codProd')\">";
                             //onMouseOver="this.style.background='yellow"
                             echo "<td> <b>" .$NroItem. "</b> </td>";
                             echo "<td>" .$Row["Codigo"]. "</td>";
                             echo "<td>" .$Row["Descripcion"]. "</td>";
                             echo "<td>" .substr( $Row["Categoria"], 0, 23 ). " ... </td>";
                             echo "</tr>";
                             $Nroltem++;
                   \overline{\phantom{a}}freeRecordset($Result);
          2\overline{ }</table>
```
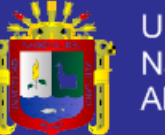

### **GRABA LOS NUEVOS PRODUCTOS**

```
<?PHP
         include("php/mysqlcnx.php");
         if(! sessionIsActive() ){
                  echo "<h3> Debe iniciar sesion </h3>";
                  exit;
         \}$fldUserId = getGlobalVar("gUserId");
         $fldCod = $_REQUEST["fldCod"];
         $fldNombres = $_REQUEST["fldNombres"];
         $fldPrecio = $_REQUEST["fldPrecio"];
         $fldProg = $_REQUEST["fldProg"];
         $fldMed
                   = $ REQUEST["fldMed"];
         $fldNombres = strtoupper($fldNombres);
         $sqlQuery = "INSERT INTO productos VALUES(
                  NULL, $fldUserId, $fldProg, '$fldCod',
                  '$fldNombres', '$fldPrecio', '$fldMed' )";
         if(!ExecuteSQL($sqlQuery))
                  echo "Error en: $sqlQuery";
         else
                  echo "Datos guardados";
2\geqLISTA DE LOS PRODUCTOS
\leq?PHP
         include("php/mysqlcnx.php");
         $isOnSession = true;
         if(! sessionIsActive() ){
                  $isOnSession = false;
                  echo "<h3> Debe iniciar sesion </h3>";
                  exit;
         \}\text{StoProg} = 0;if(isset($_REQUEST["cboProg"]))
                  $cboProg = $_REQUEST["cboProg"];
         $busqCod = "";if( isset($_REQUEST["busqCod"]) )
                  $busqCod = $_REQUEST["busqCod"];
```
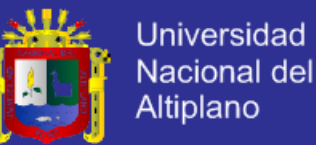

```
$busqNom = "";
          if( isset($_REQUEST["busqNom"]) )
                    $busqNom = $_REQUEST["busqNom"];
?>
<!-- Area de busquedas -->
<table width=200>
          <tr height=48>
                    <td> Codigo: <input id="busqCod" name="busqApe" value="<?PHP echo $busqCod; ?>" 
class="edt1" type="text"> </td>
                    <td> Nombre: <input id="busqNom" name="busqDni" value="<?PHP echo $busqNom; ?>" 
class="edt1" type="text"> </td>
                    <td valign="top"> Programa: 
               <select id="cboProg" name="cboProg" class="cbo2" onchange="OnBtnProdListarEx()">
                <option value="0"> (todos los programas) </option>
                <?PHP 
                 $sqlQuery = "SELECT * FROM categorias WHERE IdUsuario=" . getGlobalVar( "gUserId");
                 $Result = getRecordset( $sqlQuery ); 
                 while( $Row = mysql_fetch_array($Result) ){ 
                  $selected = "";if( $cboProg == $Row["Id"] )
                                                   $selected = "selected";
                 echo "<option value=" .$Row["Id"]. " $selected>" .$Row["Nombre"]. "</option>";
          \left| \begin{array}{c} \hline \hline \hline \hline \hline \hline \end{array} \right| freeRecordset($Result);
                ?>
               </select> 
                     </td>
                    <td> &nbsp; <button onclick="OnBtnProdListarEx()" class="btn1 gradBlue"> Buscar </button> </td>
          \mathsf{z}/\mathsf{tr}</table>
  <table border=0 bgcolor=gray cellpadding=5 cellspacing=1>
          <tr bgcolor="#CCCCFF">
           <td width=30 > Nro </td>
           <td width=90 > Codigo </td>
            <td width=370> Descripcion </td>
            <td width=100> Precio </td>
            <td width=100> Medida </td>
            <td width=80 > Opciones </td>
          </tr>
          <?PHP 
                    /*
                    echo "<br>> U: " . getGlobalVar( "gUser");
                    echo "<br> I: " . getGlobalVar( "gUserId");
                    echo "<br> C: " . getGlobalVar( "gCompany");
                    */
```
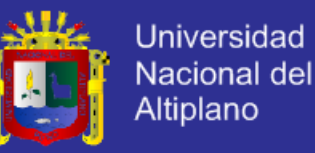

```
////$sqlQuery = "SELECT * FROM productos WHERE IdUsuario=" . getGlobalVar( "gUserId");
                  $sqlQuery = "SELECT *
                                                FROM productos AS P, medidas as M
                                               WHERE P. Medida = M.Id
                                              AND P.IdUsuario = " . getGlobalVar( "gUserId");
                  if($cboProg)
                           $sqlQuery .= " AND IdCategoria=$cboProg";
                  if($busqCod)
                           $sqlQuery .= " AND Codigo LIKE '$busqCod%' ";
                  if($busqNom)
                           $sqlQuery := " AND Descripcion LIKE '$busgNom%";
                  \text{Result} = getRecordset(\text{Sg}Query);
                  $Nroltem = 1;while($Row = mysql_fetch_array($Result)){
                           $bgColor = "HEEEEFF";if($Nrottem\%2 == 1)
                                     $bgColor = "#F8F8FF";
                           $idCliente = $Row["ld"];
                           echo "<tr bgcolor=$bgColor>";
                           echo "<td> <b>" .$NroItem. "</b> </td>";
                           echo "<td>".$Row["Codigo"]. "</td>";
                           echo "<td>" .$Row["Descripcion"]. "</td>";
                           echo "<td align=right> " .$Row["Precio"]. "</td>";
                           echo "<td align=right> " .$Row["Nombre"]. "</td>";
                           echo "<td> <a class='miniBtn' onclick=\"doProdOps(2,$idCliente)\" href='#'> editar </a>
                                  <a class='miniBtn' onclick=\"doProdOps(1,$idCliente)\" href='#'> borrar </a> </td>";
                           echo "</tr>";
                           $Nroltem++:
                  freeRecordset($Result);
PRODUTO NUEVO
        include("php/mysqlcnx.php");
```
\$isOnSession = true; if(! sessionIsActive() ){

 $2<sub>5</sub>$ 

</table>

 $</mathPHP$ 

\$isOnSession = false;

echo "<h3> Debe iniciar sesion </h3>";

```
exit;
```
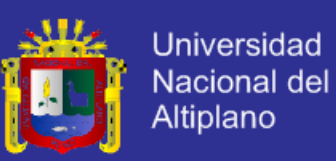

```
 } 
?>
<!-- <form id="frm2" method="get" action="" onSubmit="return getValidation(this);"> -->
<div style="float: left; width: 440px">
<form id="frm2" method="get" action="" onSubmit="OnBtnProdGrabar(this); return false;">
<table border=0>
  <tr>
 <td width=130></td>
 <td width=150></td>
 </tr><tr><td> <b>Programa</b> </td>
  <td>
     <select id="cboProg" name="cboProg" class="cbo2" onclick="cboBenNuevoCod()">
      <option value="0"> (Seleccione) </option>
      <?PHP 
       $sqlQuery = "SELECT * FROM categorias WHERE IdUsuario=" . getGlobalVar( "gUserId");
       $Result = getRecordset( $sqlQuery );
       while( $Row = mysql_fetch_array($Result) ){ 
       echo "<option value=" .$Row["Id"]. ">" .$Row["Nombre"]. "</option>";
      }
       freeRecordset($Result);
      ?>
    </select> 
  \lt/d</tr><tr>
 <td> Codigo </td>
  <td> <input name="fldCod" id="fldCod" class="edt2" type="text"> </td>
 </tr><tr> <td> Descripcion </td>
  <td> <input name="fldNombres" class="edt2" type="text"> </td>
 \epsilon/tr\epsilon<tr>
 <td> Precio </td>
  <td> <input name="fldPrecio" class="edt2" type="text"> </td>
 </tr> <tr>
 <td> Medida </td>
  <td> <!-- <input name="fldStock" class="edt2" type="text"> -->
     <select id="cboMed" name="cboMed" class="cbo2" onclick=""> 
     <option value=0> (seleccione) </option>
      <?PHP 
       $sqlQuery = "SELECT * FROM medidas WHERE IdUsuario=" . getGlobalVar( "gUserId");
       $Result = getRecordset( $sqlQuery );
```
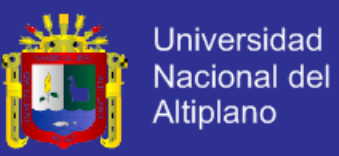

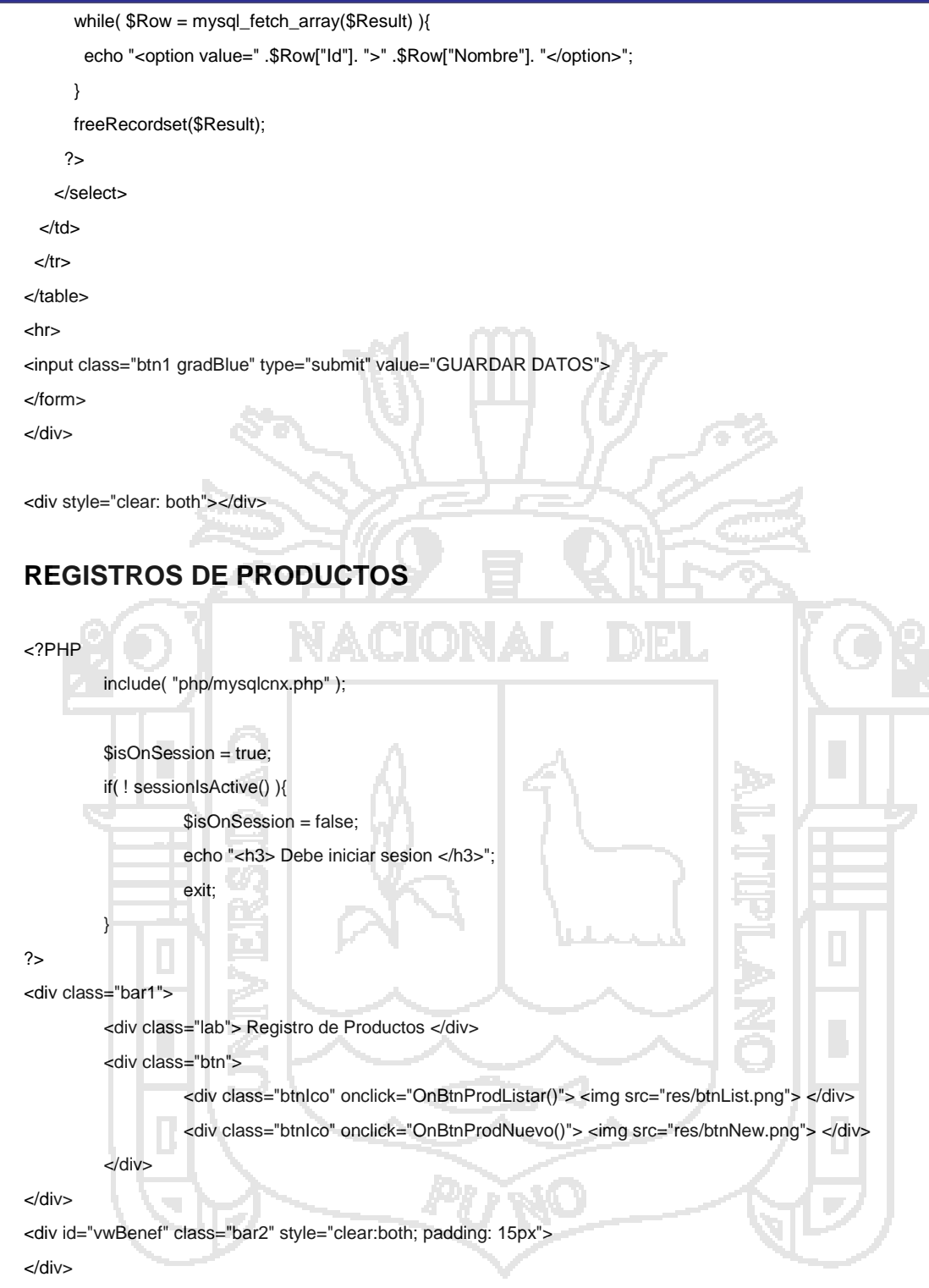

### **REGISTRO DE PROVEEDORES**

<?PHP

include( "php/mysqlcnx.php" );

\$isOnSession = true; if( ! sessionIsActive() ){

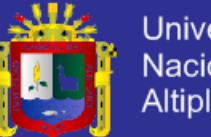

**Universidad** Nacional del Altiplano

```
$isOnSession = false;
echo "<h3> Debe iniciar sesion </h3>";
```
exit:

 $\gamma$ 

<div class="bar1">

 $\}$ 

<div class="lab"> Registro de Proveedores </div> <div class="btn">

<div class="btnlco" onclick="OnBtnProvListar()"> <img src="res/btnList.png"> </div>

<div class="btnlco" onclick="OnBtnProvNuevo()"> <img src="res/btnNew.png"> </div>

 $\langle$ div>

 $\langle$ div $\rangle$ 

<div id="vwBenef" class="bar2" style="clear:both; padding: 15px">  $\langle$ div $\rangle$ 

### **GRABA NUEVOS PROVEEDORES**

 $</mathPHP$ 

include("php/mysqlcnx.php"); if(! sessionIsActive() ){ echo "<h3> Debe iniciar sesion </h3>"; exit: \$fldUserId = getGlobalVar("gUserId"); \$fldDNI = \$\_REQUEST["fldDNI"]; \$fldNombres = \$\_REQUEST["fldNombres"]; \$fldApellis = \$\_REQUEST["fldApellis"]; \$fldDirec = \$\_REQUEST["fldDirec"]; \$fldProg = \$\_REQUEST["fldProg"]; \$fldCelu = \$ REQUEST["fldCelu"]; \$fldFecha = \$\_REQUEST["fldFecha"]; \$fldNombres = strtoupper(\$fldNombres); \$fldApellis = strtoupper(\$fldApellis); \$sqlQuery = "INSERT INTO proveedores VALUES( NULL, \$fldUserId, '\$fldProg', '\$fldDNI', '\$fldNombres', '\$fldApellis', '\$fldDirec', '\$fldCelu', '\$fldFecha' )"; if(!ExecuteSQL(\$sqlQuery))

echo "Error en: \$sqlQuery";

else

echo "Datos quardados";

 $\gamma$ 

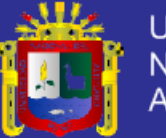

### **LISTA DE PROVEEDORES**

#### <?PHP

?>

```
include( "php/mysqlcnx.php" );
         $isOnSession = true;
         if( ! sessionIsActive() ){
                   $isOnSession = false;
                   echo "<h3> Debe iniciar sesion </h3>";
                   exit;
         }
         $cboProg = 0;if( isset($_REQUEST["cboProg"]) )
                   $cboProg = $_REQUEST["cboProg"];
         $busqApe = "";if( isset($_REQUEST["busqApe"]) )
                   $busqApe = $_REQUEST["busqApe"];
         $busqDni = "";
         if( isset($_REQUEST["busqDni"]) )
                   $busqDni = $_REQUEST["busqDni"];
<!-- Area de busquedas -->
<table width=200>
         <tr height=48>
                   <td> Apellidos y Nombres: <input id="busqApe" name="busqApe" value="<?PHP echo $busqApe;
?>" class="edt1" type="text"> </td>
                   <td> Por DNI: <input id="busqDni" name="busqDni" value="<?PHP echo $busqDni; ?>" 
class="edt1" type="text"> </td>
                   <td valign="top"> Programa: 
              <select id="cboProg" name="cboProg" class="cbo2" onchange="OnBtnBenListarEx()">
               <option value="0"> (todos los programas) </option>
               <?PHP 
                $sqlQuery = "SELECT * FROM categorias WHERE IdUsuario=" . getGlobalVar( "gUserId");
                $Result = getRecordset( $sqlQuery );
                while( $Row = mysql_fetch_array($Result) ){ 
                 $selected = "";
                                      if( $cboProg == $Row["Id"])
                                               $selected = "selected";
                echo "<option value=" .$Row["Id"]. " $selected>" .$Row["Nombre"]. "</option>";
                }
                freeRecordset($Result);
               ?>
              </select> 
                   \langle tds<td> &nbsp; <br/> <br/> <br/> <br/>
class="btn1 gradBlue"> Buscar </button></td>
```
 $\langle tr \rangle$ 

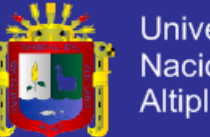

```
Universidad
Nacional del
Altiplano
```

```
</table>
 <table border=0 bgcolor=gray cellpadding=5 cellspacing=1>
         <tr bgcolor="#CCCCFF">
           <td width=30 > Nro </td>
           <td width=120> R.U.C. </td>
           <td width=300> Raz.Social </td>
          <td width=250> Dirección </td>
          <td width=80 > Opciones </td>
         \langletr>
         <?PHP
                   $sqlQuery = "SELECT * FROM proveedores WHERE IdUsuario=" . getGlobalVar( "gUserId");
                   if($cboProg)
                            $sqlQuery .= " AND IdPrograma=$cboProg";
                   if($busqApe)
                            $sqlQuery .= " AND Apellidos LIKE '%$busqApe%' ";
                   if($busaDni)
                            $sqlQuery .= " AND DNI LIKE '$busqDni%'";
                   $Result = getRecordset($sqlQuery);
                   $Nrottem = 1;while( $Row = mysql_fetch_array($Result) ){
                            $bgColor = "HEEEEFF";if($Nroltem\%2 == 1)
                                      $bgColor = "#F8F8FF";$idCliente = $Row["ld"];
                            echo "<tr bgcolor=$bgColor>";
                            echo "<td> <b>".$NroItem. "</b> </td>";
                            echo "<td>" .$Row["DNI"]. "</td>";
                            echo "<td>" .$Row["Apellidos"]. "</td>";
                            echo "<td> " .$Row["Direccion"]. "</td>";
                            echo "<td> <a class='miniBtn' onclick=\"doBenefOps(2,$idCliente)\" href='#'> editar </a>
                                   <a class='miniBtn' onclick=\"doBenefOps(1,$idCliente)\" href='#'> borrar </a>
\lt/td>";
                            echo "</tr>";
                            $Nroltem++:
                   freeRecordset($Result);
         \gamma</table>
```
### **NUEVO PROVEEDOR**

 $<sub>2</sub>$ PHP</sub>

include("php/mysqlcnx.php"); \$isOnSession = true; if(! sessionIsActive() ){ \$isOnSession = false:

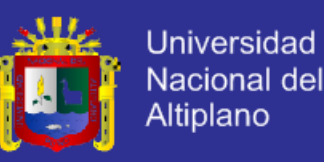

```
 echo "<h3> Debe iniciar sesion </h3>";
   exit;
  } 
?>
<!-- <form id="frm2" method="get" action="" onSubmit="return getValidation(this);"> -->
<div style="float: left; width: 440px">
<form id="frm2" method="get" action="" onSubmit="OnBtnProvGrabar(this); return false;">
<table border=0>
 <tr><td width=130></td>
 <td width=150></td>
 \mathcal{L}/\mathsf{tr} <tr>
  <td> <b>Programa</b> </td>
  <td>
     <select id="cboProg" name="cboProg" class="cbo2">
     <option value="0"> (Seleccione) </option>
      <?PHP 
       $sqlQuery = "SELECT * FROM categorias WHERE IdUsuario=" . getGlobalVar( "gUserId");
       $Result = getRecordset( $sqlQuery );
      while( $Row = mysql_fetch_array($Result) ){ 
       echo "<option value=" .$Row["Id"]. ">" .$Row["Nombre"]. "</option>";
       }
       freeRecordset($Result);
      ?>
    </select> 
  \lt/td>
 </tr>ctr <td> RUC </td>
  <td> <input name="fldDNI" id="fldDNI" class="edt2" type="text"> </td>
 </tr><tr> <td> RazonSocial </td>
  <td> <input name="fldApellis" class="edt2" type="text"> </td>
 </tr><tr> <td> Responsable </td>
  <td> <input name="fldNombres" class="edt2" type="text"> </td>
 </tr><tr> <td> Dirección </td>
  <td> <input name="fldDirec" class="edt2" type="text"> </td>
 </tr><tr> <td> Celular </td>
```
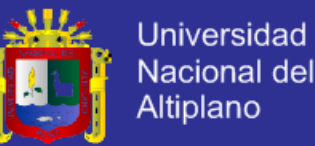

 <td> <input name="fldCelu" class="edt2" type="text"> </td>  $<$ /tr $>$  $<$ tr $>$  <td> Fecha de Registro </td> <td> <input name="fldFecha" class="edt2" type="date" value="1990-01-01"> </td>  $<$ /tr> </table>  $<$ hr $>$ <input class="btn1 gradBlue" type="submit" value="GUARDAR DATOS"> </form> </div> <div style="float: right; width: 190px"> <img id="imgFoto" width=188 height=220 border=1> <input class="btn1 gradBlue" type="button" value="CAMBIAR FOTO" style="width: 190px" onclick="dlgPrepSubFoto()"> </div> <div style="clear: both"></div> <div id="wndLock" class="sombra"> <div id="vwLogin"> <div id="frmHead" class="gradBlue" style="padding: 7px"> <b>Seleccionar Foto</b> </div> <div id="vwLista"> <form id="subirImg" name="subirImg" enctype="multipart/form-data" method="post"> <br >><br >>Seleccione Imagen: <br >> <input type="file" name="file" id="imgToSend" onchange="subirFoto(this)" style="border: 1px solid gray; padding: 5px; width: 480px"> <br><br> <input class="btn1 gradBlue" type="button" value="Subir a Servidor"> <br> <br><br><br> </form> </div> <div class="bar3"> <input class="btn1 gradBlue" type="button" value="Cerrar Ventana" onclick="dlgBusqHide()"> </div> </div> </div>

### **SALIR**

<?PHP

```
include( "php/mysqlcnx.php" );
destroySession(true); // no msg
jumpPage("./");
```
?>

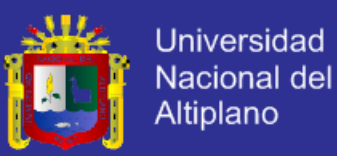

#### **LISTA DE DISTRIBUCION DE LOS DIFERENTES MODULOS**

#### ?PHP

```
include( "php/mysqlcnx.php" );
         $isOnSession = true;
         if( ! sessionIsActive() ){
                   $isOnSession = false;
                   echo "<h3> Debe iniciar sesion </h3>";
                   exit;
         }
?>
  <table border=0 bgcolor=gray cellpadding=5 cellspacing=1>
          <tr bgcolor="#CCCCFF">
            <td width=50 > Nro </td>
           <td width=100> Codigo </td>
            <td width=300> Descripción </td>
           <td width=300> Categoria </td>
           <td width=50 > Opciones </td>
          \langle t \rangle<?PHP
                    /*
                   echo "<br> U: " . getGlobalVar( "gUser");
                   echo "<br> I: " . getGlobalVar( "gUserId");
                   echo "<br> C: " . getGlobalVar( "gCompany");
                   */
                   $sqlQuery = "SELECT * FROM vwproductos WHERE IdUsuario=" . getGlobalVar( "gUserId");
                   $Result = getRecordset( $sqlQuery );
                   $Nrottem = 1;while( $Row = mysql_fetch_array($Result) ){
                             $bgColor = "#EEEEFF";
                             if($Nrottem\%2 == 1)
                                       $bgColor = "#F8F8FF";
                             echo "<tr bgcolor=$bgColor>";
                             echo "<td> <b>".$NroItem. "</b> </td>";
                             echo "<td>" .$Row["Codigo"]. "</td>";
                             echo "<td>" .$Row["Descripcion"]. "</td>";
                             echo "<td>" .$Row["Categoria"]. "</td>";
                             echo "<td> <a href="> E </a> | <a href=" onClick="> X </a> </td>";
                             echo "</tr>":
                             $NroItem++;
                   }
                   freeRecordset($Result);
         ?>
  </table>
```
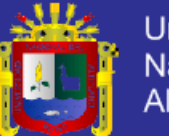

### **DISTRIBUCION**

#### <?PHP

```
include( "php/mysqlcnx.php" );
          $isOnSession = true;
          if( ! sessionIsActive() ){
                   $isOnSession = false;
                   echo "<h3> Debe iniciar sesion </h3>";
                   exit;
          }
?>
<div class="bar1">
          <div class="lab"> Venta de Productos </div>
          <div class="btn"> 
                    <div class="btnIco" onclick="OnBtnGrVenta()"> <img src="res/btnSave.png"> </div>
                    <div class="btnIco" onclick="OnBtnVenta()"> <img src="res/btnNew.png"> </div>
          </div>
</div> 
<div id="vwBenef" class="bar2" style="clear:both; padding: 15px">
   <form id="frmVP" name="frmVP"> 
  <table>
 <sub>tr</sub></sub>
  <td width=150></td>
  <td width=150></td>
  <td width=300></td>
 </tr><tr> <td> Codigo de Producto </td>
  <td>
           <input class="edt1" type="hidden" id="fldIdP" name="fldIdP"> 
           <input class="edt1" type="text" id="fldCod" name="fldCod"> 
  \lt/d<td>
           <input class="btn1 gradBlue" type="button" onclick="OnBtnAgregProd()" value="Agregar"> 
           <input class="btn1 gradBlue" type="button" onclick="OnBtnBusqProd()" value="Buscar Producto"> 
  </td>
 </tr>
 <tr> <td colspan="3">
          R.U.C. <input class="edt1" type="text" id="ruc" name="ruc" style="width: 100px"> 
          Raz. Social <input class="edt2" type="text" id="dest" name="dest" style="width: 364px">
  </td>
 </tr>
```
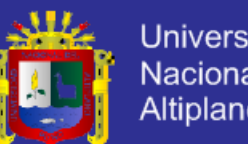

**Universidad Nacional del** Altiplano

```
 </table>
 <hr> <input class="edt0" type="text" value="Cantidad" style="width: 50px" readonly>
          <input class="edt0" type="text" value="Codigo" style="width: 100px" readonly>
          <input class="edt0" type="text" value="Descripcion" style="width: 350px" readonly>
          <input class="edt0" type="text" value="P.U." style="width: 100px" readonly>
          <input class="edt0" type="text" value="SubTotal" style="width: 100px" readonly>
         <br>
          <div id="lstItems">
          </div>
         <div class='divBox'> Subtotal </div>
         <input class="edt3" type="text" value="0" id="subt" name="subt" style="width: 100px" readonly>
  </form>
  <div id="vwOut">...</div>
</div>
-- اب<sup>-</sup>
Step 1. Create DIV as wndLock
Step 2. Load into wndLock file "busq.php"
Step 3. Insert OK, Cancel AS Button
-->
<div id="wndLock" class="sombra"> 
         <div id="vwBuscar">
                   <div id="frmHead" class="gradBlue" style="padding: 7px"> Busqueda de Productos </div>
                   <div class="bar1">
                      <div style="padding: 12px">
                              Producto: 
                              <select id="cboCateg" name="cboCateg" class="cbo2" onchange="OnBtnBusqLista()"> 
                                       <option value="0"> (Todos) </option>
                              <?PHP
                                       $sqlQuery = "SELECT * FROM categorias WHERE IdUsuario=" . getGlobalVar( 
"gUserId");
                                       $Result = getRecordset( $sqlQuery );
                                       while( $Row = mysql_fetch_array($Result) ){ 
                                                 echo "<option value=" .$Row["Id"]. ">" .$Row["Nombre"]. "</option>";
                                       }
                                       freeRecordset($Result);
                              ?>
                              </select>
                             <input class="edt1" type="text" id="edtExpr" name="edtExpr" autofocus>
                             <input class="btn1 gradBlue" type="button" value="Buscar" onclick="OnBtnBusqLista()">
                      </div>
                   </div> 
                   <div id="vwListaP">
                   <!-- ev: function OnSelectRow() -->
                   </div>
```
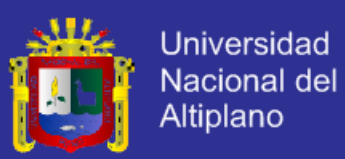

```
<!-- Boton: OK | Cancel -->
```

```
<div class="bar3">
```
<input class="btn1 gradBlue" type="button" value="Aceptar">

<input class="btn1 gradBlue" type="button" value="Cancelar" onclick="dlgBusqHide()">

</div>

</div>

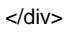

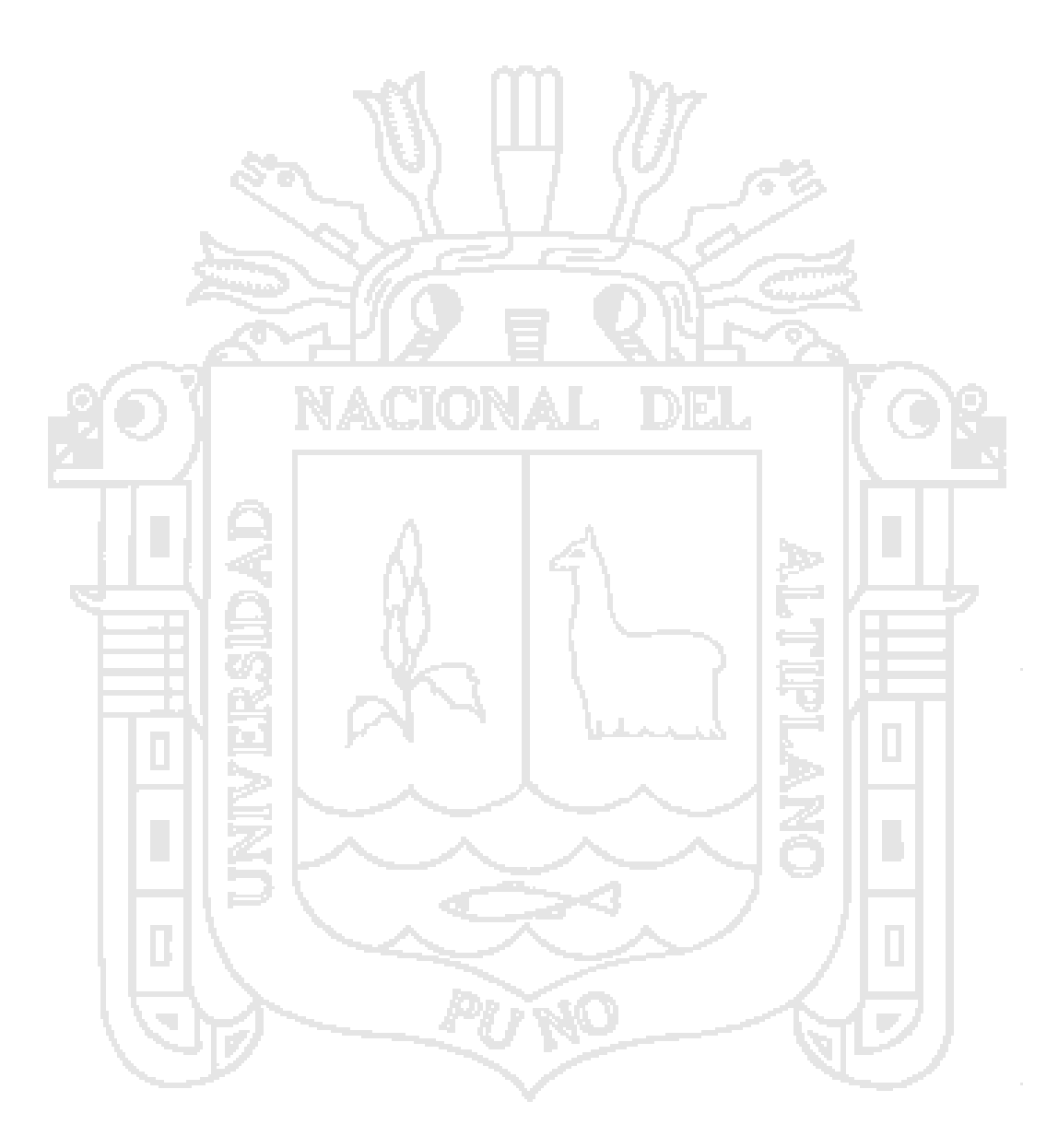